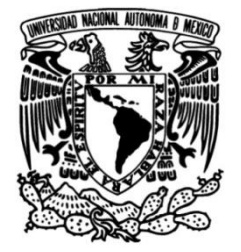

# **UNIVERSIDAD NACIONAL AUTÓNOMA DE MÉXICO**

## **FACULTAD DE INGENIERÍA**

## **Evaluación del material Tensylon (UHMWPE) como alternativa de blindaje automotriz y de seguridad personal**

### **INFORME DE ACTIVIDADES PROFESIONALES**

Que para obtener el título de

**Ingeniera Mecánica**

### **P R E S E N T A**

Karla Margarita Pérez Rios Ruiseco

### **ASESOR DE INFORME**

M.A. Víctor Manuel Vázquez Huarota

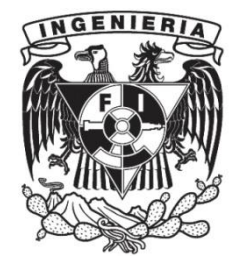

**Ciudad Universitaria, Cd. Mx., 2016**

Agradecimientos

A mis padres, por absolutamente todo… los amo!.

A ti Miguel… simplemente por existir, por estar a mi lado siempre y ser mi apoyo incondicional... Te adoro!.

A Oscar y Víctor, por todo el apoyo para realizar este trabajo.

# Índice

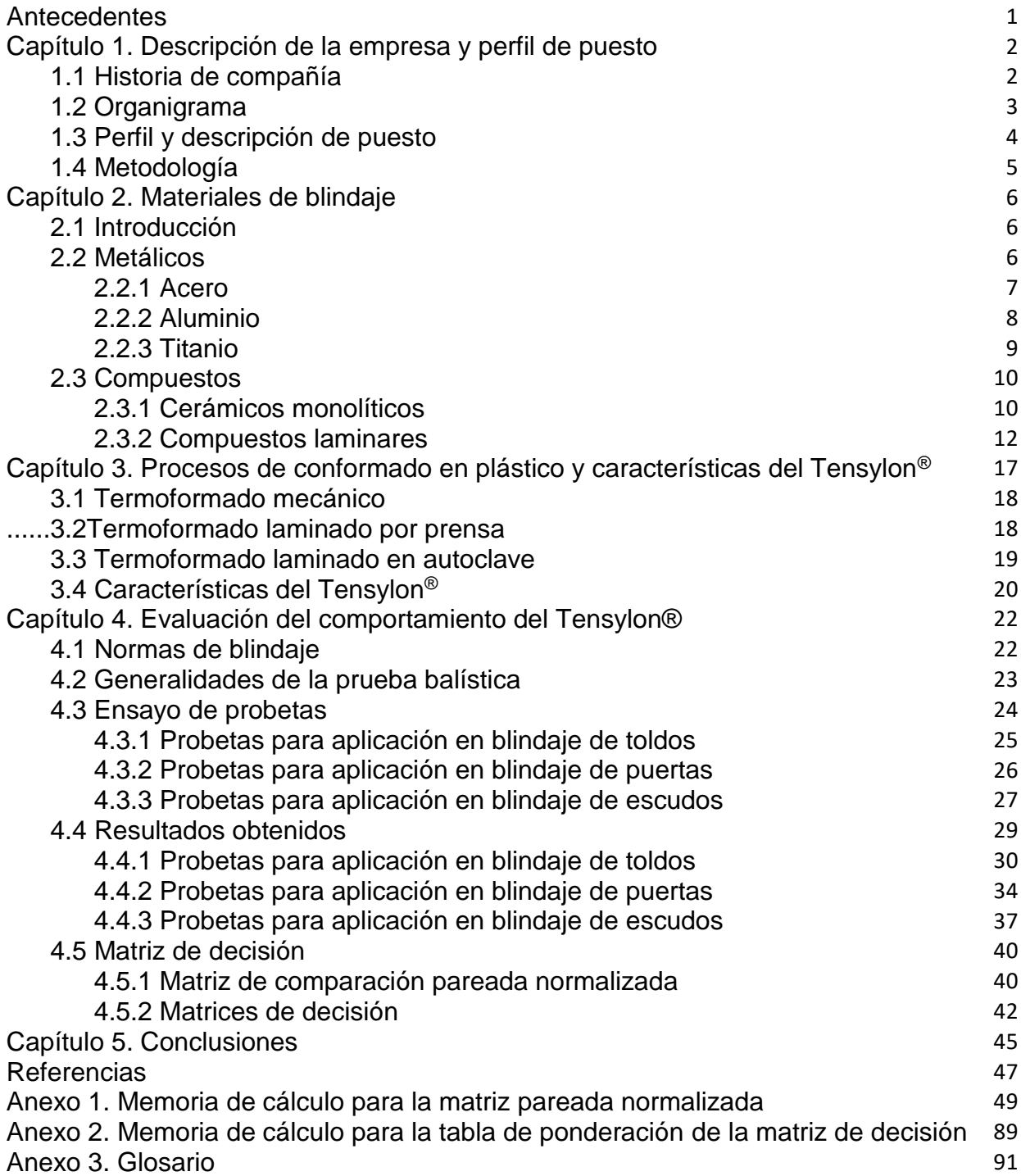

### **Antecedentes.**

La industria del blindaje ha ido en ascenso en la actualidad producto de la inseguridad que se vive en el mundo. Un claro ejemplo está en el mercado nacional, donde se puede ver un incremento aproximado del 35% en un periodo de 6 años, ya que de acuerdo a datos de la Asociación Mexicana de Blindadores Automotores (AMBA), en 2009 se blindaron menos de 2000 vehículos<sup>[1]</sup> y en 2015 se blindaron 2700 automóviles.<sup>[2]</sup> Es por ello que estar a la vanguardia en cuanto a tecnología, materiales y procesos se refiere es esencial para Blindajes Alemanes, ya que la complejidad en los vehículos es cada vez mayor debido al uso de materiales como el aluminio, nuevas tecnologías como la fibra óptica, o incluso la incursión de vehículos híbridos en el mercado, por ello se requieren soluciones cada vez más ligeras y menos invasivas, que permitan brindar las mejores soluciones técnicas a los clientes. Por otro lado, se tiene el mercado de seguridad personal, el cual es completamente nuevo para la compañía, sin embargo, se busca incursionar con la fabricación de escudos blindados ya que esto permite aprovechar la infraestructura que se tiene en la empresa y brinda la ventaja de tener un producto que no dependa de la industria automotriz (cambio de año modelo), por lo que, se podría trabajar en dos rubros de seguridad completamente independientes.

Este trabajo se desarrolló con el objetivo de evaluar al polietileno de ultra alto peso molecular "Tensylon®" como alternativa de material de blindaje en los rubros automotriz y de seguridad personal mediante el uso de una matriz de decisión. El interés particular en este material se debe a su ligereza y a que en la actualidad es el único UHMWPE que puede ser termoformado en autoclave, por lo que se llevaron a cabo diferentes pruebas balísticas bajo las normas NIJ, UL y NOM. También se realizaron matrices de decisión en donde se evaluó el comportamiento del nuevo material y se comparó con el polietileno unidireccional (UD) que actualmente se utiliza en la compañía, el cual tiene la limitante de ser un material que se vende laminado.

### **Capítulo 1**

### **Descripción de la empresa y perfil de puesto.**

### **1.1 Historia de la compañía.**

El origen de la empresa se remonta al año 1840 en la ciudad de Reutlingen, Alemania bajo el nombre de Wendler, cuyo inicio fue como constructora de carruajes de caballos; años más tarde construyó carrocerías para automóviles de las marcas: Mercedes Benz®, Maybach®, Bentley®, BMW®, Volkswagen® y Porsche® hasta convertirse en una de las primeras compañías de blindaje a nivel mundial.

En el año de 1996 se crea en la Ciudad de México la empresa Blindajes Alemanes bajo la asistencia técnica de Wendler GmbH – Alemania, abriendo sus puertas como una empresa dedicada al Blindaje automotriz "aftermarket" con una producción pequeña, basada en métodos artesanales tanto para el diseño como para el proceso de blindaje de los vehículos. Pero fue hasta el año de 1999 que Blindajes Alemanes<sup>®</sup> y Wendler<sup>®</sup> decidieron unirse y formar el Grupo WBA<sup>®</sup>.

A través de los años con el aumento desmedido de delincuencia y conflictos en Latinoamérica se fueron atendiendo necesidades de distintos mercados (gobierno, ensambladoras, vehículos "aftermarket" y blindaje arquitectónico), creando nuevas oportunidades de desarrollo. En el caso de Gobierno y fuerzas del orden se comenzó blindando patrullas y vehículos oficiales hasta llegar en la actualidad al desarrollo de vehículos tácticos, los cuales han permitido consolidarse en el mercado internacional. Sin embargo, no ha sido este el único sector que ha incrementado su demanda, tal es el caso de las empresas armadoras como Volkswagen®, Toyota®, Audi®, BMW® y Chrysler®, quienes decidieron ofrecer a sus clientes vehículos blindados de fábrica; conscientes de la importancia de la confiabilidad de los procesos nos dimos a la tarea de industrializarlos cada vez más invirtiendo en maquinaria, software y capacitación, culminando con la estandarización del producto mediante procesos certificados y avalados por normas internacionales y por los propios requerimientos de validación y liberación de las distintas ensambladoras.

Otro de los rubros para el blindaje donde ha crecido la demanda es el arquitectónico, tanto en comercios, casas habitación y oficinas de gobierno, donde el uso de ventanales incorporados al diseño es cada vez más frecuente.

Es sin lugar a duda en el área de vehículos "aftermarket" en donde Blindajes Alemanes ha tenido su mayor reto debido a las exigencias del mercado nacional, ya que con el paso del tiempo el peso total del vehículo y los acabados interiores se han convertido en las principales características en las que los clientes hacen énfasis, es por ello que WBA® se encuentra siempre a la vanguardia en la búsqueda de soluciones y en la innovación en cuanto a materiales y tecnología se refiere.

### **1.2 Organigrama.**

La subdirección de ingeniería y proyectos OEM, tiene a su cargo un coordinador de ingeniería el cual ayuda a optimizar el desempeño de las áreas de moldes, corte y deseño CAD. También cuenta con un gerente de producción el cual se encarga de la línea de producción y el área de fabricación de kits.

Mi puesto dentro de la organización es el de gerente de producción. A continuación, se puede observar el organigrama.

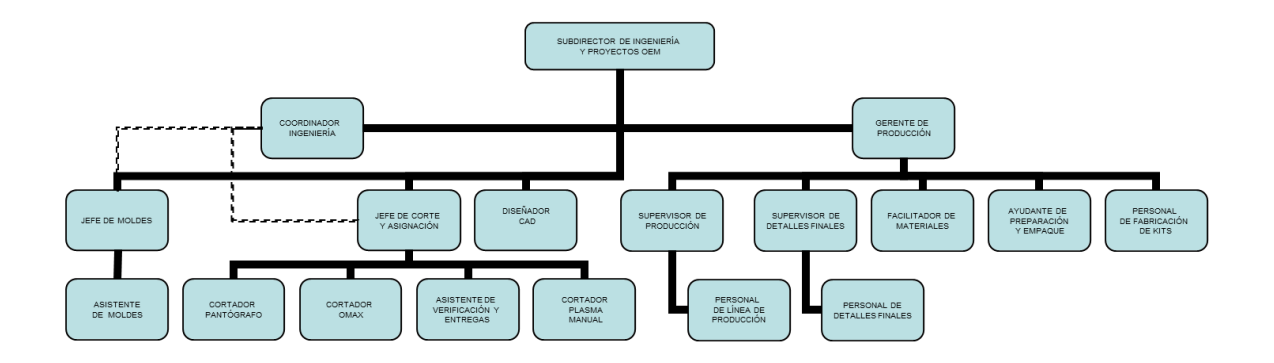

Figura 1.1 Organigrama de la empresa<sup>[WBA, 2014]</sup>

### **1.3 Perfil y descripción de puesto.**

Nombre del puesto: Gerente de Producción OEM Jefe inmediato: Subdirector de Ingeniería y Proyectos OEM. Área: Ingeniería y proyectos OEM. Personal a su cargo: Supervisores y personal operativo. Edad: 30 a 50 años. Sexo: Indistinto. Escolaridad: Ingeniería Mecánica, Industrial o afín (deseable titulado). Experiencia: Procesos de producción metal mecánicos, blindaje. Idioma: Inglés 80% deseable. Especialización: No necesaria.

Conocimientos técnicos requeridos.

- Deseable en proceso de blindaje.
- Administración de producción.
- Mecánica automotriz.
- Manejo de software CAD.
- Office.

Habilidades requeridas.

- Tolerancia al estrés.
- Comunicación.
- Liderazgo.
- Negociación.
- Planificación.
- Desarrollo del personal.

Responsabilidades:

- Control de costos de la línea de producción.
- Entrega puntual de suministros de blindaje opaco a las líneas de producción.
- Entrega puntual de vehículos a cliente.

Nivel de autoridad:

- Iniciar acciones para prevenir la ocurrencia de no conformidades relacionadas con el producto y/o el proceso.
- Sancionar y reportar cualquier falta de cumplimiento de políticas y normas por el personal en general.

Funciones principales:

- Administrar recursos humanos y materiales para el logro de objetivos.
- Asegurar el cumplimiento de las políticas de la empresa.
- Asegurar el cumplimiento de los estándares de producción.
- Evaluación e implementación de nuevas tecnologías.
- Fabricación de prototipos para nuevos productos.
- Determinar la capacidad instalada de las áreas de producción.
- Capacitación técnica del personal a su cargo.
- Mantenimiento de infraestructura y maquinaria a su cargo.

#### **1.4 Metodología**

Para la evaluación del Tensylon®, hice uso de la función de "evaluación e implementación de nuevas tecnologías" que desempeño dentro de la empresa; esto con el objeto de tener una mejor alternativa al UD que actualmente se utiliza. La ventaja que brinda el nuevo material respecto a su competencia es que puede ser termoformado en autoclave, lo cual permite que adquiera geometrías complejas.

Para la validación del uso del nuevo material en primera instancia se fabricaron probetas mediante termoformado en autoclave, estas probetas fueron medidas y pesadas. Posteriormente se enviaron al laboratorio para ser sometidas a las pruebas balísticas; Una vez que el laboratorio emitió el reporte de los resultados éstos se concentraron en una tabla. De forma simultánea se hicieron encuestas en diversas áreas de la empresa para obtener una matriz de comparación pareada normalizada mediante el proceso jerárquico analítico "AHP", con la cual se generó una tabla de ponderación por atributos para posteriormente, en conjunto con la tabla de resultados realizar la matriz de decisión tanto para el Tensylon® como para el UD y llevar a cabo la comparación entre ambos materiales. Para esta comparación el material que se tomó como referencia fue el UD, por ser el material utilizado actualmente.

### **Capítulo 2**

### **Materiales de Blindaje.**

### **2.1 Introducción**

El blindaje antibalístico se puede definir como el proceso que emplea diversos materiales como barrera de protección ante el impacto de balas con el objetivo de salvaguardar personas o instalaciones. El tipo de material empleado en cada blindaje es definido por las características requeridas en el producto final (nivel de blindaje, nivel de trauma, flexibilidad, inflamabilidad y toxicidad, medio ambiente, peso del vehículo, costo, espacio disponible, características estéticas); siendo los más utilizados, los metálicos y los materiales compuestos como fibras laminadas y vidrios entre otros. A continuación, se detallará la información.

### **2.2 Metálicos**

Son los más conocidos por su presencia a lo largo de la historia. Comenzó a usarse durante la Edad Media en Europa para la protección de los caballeros y la de sus equinos, pero fue hasta principios del siglo XVIII en Francia que este grupo de materiales se comenzó a ocupar para blindar vehículos. Actualmente se utilizan para el blindaje diversas clases de materiales metálicos como los aceros, aleaciones de aluminio y titanio<sup>[3]</sup>.

Los materiales metálicos resisten los impactos de las balas transformando la energía del proyectil en deformación plástica, sin embargo, en general estos materiales no son capaces de repeler municiones perforantes con corazón de tungsteno por lo que se han desarrollado otro tipo de materiales. En los materiales metálicos se ha observado experimentalmente que existe un cambio en el mecanismo de falla presentado en diversas muestras y que tiene relación con el espesor del material impactado, esto es, que existe un espesor crítico para cada tipo de metal por debajo del cual la fractura se presentará dúctil mientras que por encima de dicho espesor la fractura será frágil<sup>[3]</sup>.

En balística existe un concepto llamado multi-impactos que es la característica de poder soportar tres impactos separados entre ellos aproximadamente 12 cm, esta característica tiene que ver con el área circundante dañada por el impacto ya que mientras mayor sea ésta, la separación entre impactos deberá crecer para soportarlos. Los metales que a continuación se describen tienen la propiedad de ser multi-impactos<sup>[3]</sup>.

### **2.2.1 Acero**

El acero de acuerdo a su composición química, proceso de laminado y tratamiento térmico se caracteriza por tener diversas propiedades mecánicas, además de ser un material fácil de transformar mediante el uso de diversos procesos industriales entre los que destacan corte, soldadura, troquelado y doblez; es importante poner énfasis en el fácil manejo del acero en cuanto a instalación se refiere, ya que este material brinda diversas alternativas tales como soldadura, sujeciones mecánicas y vulcanizado; si a esto se añade el bajo costo que tiene respecto al resto de materiales que se emplean para el blindaje, se entiende que todas estas ventajas técnicas y comerciales lo vuelven una gran opción para el usuario y lo convierten en el material con mayor número de aplicaciones dentro de la industria del blindaje<sup>[3]</sup>.

Existen dos tipos principales de acero que se han desarrollado para el blindaje. El primero es una familia de aceros con composiciones químicas dentro del rango que se muestra a continuación<sup>[3]</sup>.

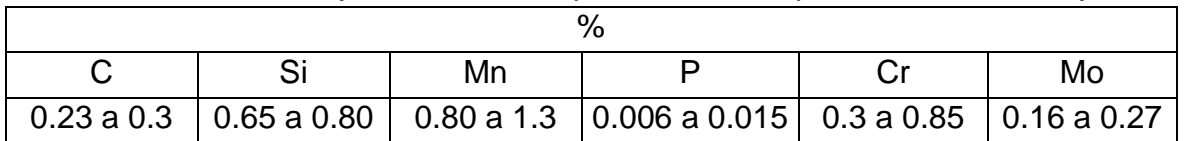

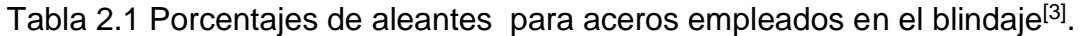

Estos aceros son templados y revenidos para lograr una combinación de dureza y tenacidad tales que en distintos espesores sean suficientes para resistir impactos de una gran variedad de proyectiles<sup>[3]</sup>.

Las propiedades promedio de esta familia de aceros se muestran en la siguiente tabla:

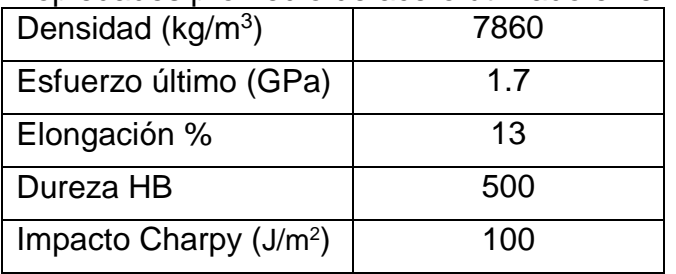

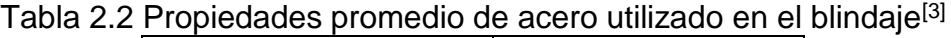

El segundo tipo de acero para blindaje se compone de una cara frontal de alta dureza y una posterior de menor dureza, teniendo como propósito que la cara de impacto (frontal) fracture o deforme el proyectil mientras que la cara de soporte (posterior) absorba la energía y detenga el proyectil<sup>[3]</sup>. Ambas caras son de acero aleado con Ni-Mo-Cr pero la cara de impacto posee mayor contenido de carbono lo cual le permite tener mayor dureza después del tratamiento térmico. Para unir ambas caras se emplea rolado en caliente hasta lograr una fuerte unión metalúrgica entre ambas<sup>[3]</sup>.

Debido a las características intrínsecas de este material es necesario realizar las operaciones de corte y conformado en estado recocido y después realizar el tratamiento térmico para lograr las propiedades mecánicas requeridas<sup>[3]</sup>.

Las propiedades promedio de estos aceros en estado recocido son:

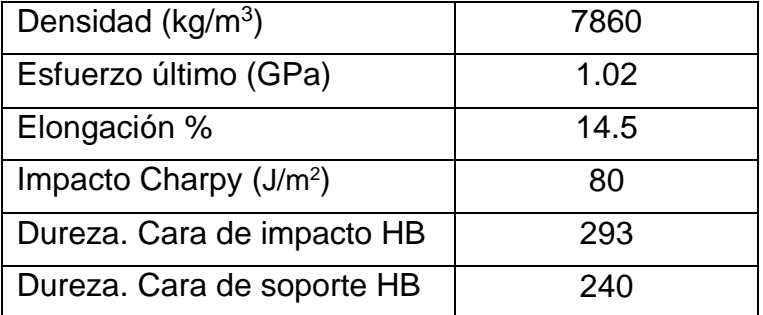

Tabla 2.3 Propiedades promedio de acero Cr-Ni-Mo utilizado en el blindaje<sup>[3]</sup>.

Ambas clases de acero pertenecen a la familia 4000 que por cuestiones de confidencialidad no se pone el nombre. En este tipo de acero el molibdeno es utilizado generalmente en combinación de cromo, níquel o ambos. El molibdeno favorece ampliamente la formación de carburos y además tiene una gran relevancia mejorando la templabilidad de los aceros, este efecto lo logra desplazando el diagrama TTT del acero en cuestión hacia la derecha. La adición de alrededor de 1% de molibdeno a los aceros de bajo carbono llega a duplicar su resistencia a la tracción<sup>[3]</sup>.

### **2.2.2 Aluminio**

Además de los aceros también es ampliamente utilizado el aluminio aleado, siendo el más conocido en estas aplicaciones el 2024-T3. El sufijo T3 indica que esta aleación es tratada térmicamente, trabajada en frío y envejecida naturalmente. La proporción de elementos aleantes por la que está compuesta se muestra a continuación:

Tabla 2.4 Porcentajes de aleantes para alumunio 2024-T3 utilizado en el blindaje<sup>[3]</sup>.

|      | Porcentaje [%] |      |      |      |      |      |      |    |  |  |
|------|----------------|------|------|------|------|------|------|----|--|--|
|      |                |      |      |      | Fe   | Cu   | Mn   | Mg |  |  |
| 0.08 | 0.016          | 0.07 | 0.03 | 0.02 | 0.22 | 4.76 | 0.65 |    |  |  |

Las propiedades promedio de este material son las siguientes:

Tabla 2.5 Propiedades promedio de Aluminio 2024-T3 utilizado en el blindaje<sup>[3]</sup>.

| Densidad $(g/cm3)$       | 2.78  |
|--------------------------|-------|
| Esfuerzo último (MPa)    | 482.6 |
| Elongación %             | 18    |
| Dureza HB                | 120   |
| Impacto Charpy $(J/m^2)$ | 7Λ    |

El aluminio a pesar de ser un material cuyo costo es alto respecto al del acero, brinda varias ventajas al utilizarlo entre las que destacan su ligereza, su excelente capacidad de soldabilidad, resistencia mecánica y resistencia a la corrosión<sup>[3]</sup>.

### **2.2.3 Titanio**

Titanio en su aleación 6Al-4V además de ser utilizado en balística se llega a encontrar en algunos componentes de motores de aviones y fuselajes, donde la ligereza, la alta resistencia a la corrosión y la capacidad para resistir temperaturas elevadas son características indispensables, sin embargo, es utilizado de manera discreta en aplicaciones balísticas debido a su alto costo<sup>[3]</sup>.

Las propiedades promedio de este material son las siguientes:

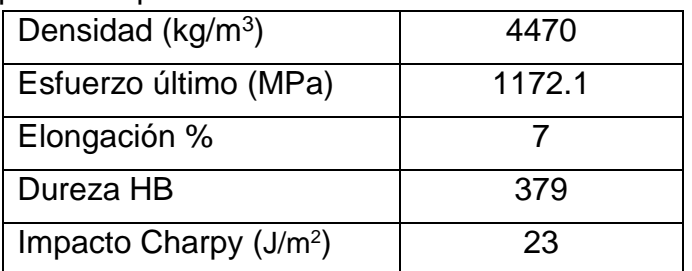

Tabla 2.6 Propiedades promedio del titanio 6AI-4V utilizado en el blindaje<sup>[3]</sup>.

### **2.3 Compuestos**

El desarrollo de nuevas armas y municiones, así como las diversas exigencias técnicas y estéticas del mercado, orillaron a la industria del blindaje a buscar nuevas alternativas en cuanto a materiales se refiere, por lo que los materiales compuestos han ido incrementando cada vez más su presencia en el este ámbito.

### **2.3.1 Cerámicos monolíticos.**

Con la finalidad de reducir peso y poder hacer frente a impactos de proyectiles perforantes (de alta dureza) se ha centrado la atención en los materiales cerámicos siendo los monolíticos los de mayor aplicación ya que se forman a partir de un solo compuesto. Este tipo de materiales incluye óxidos, carburos y nitruros. El óxido más utilizado es el de Aluminio (Al2O3) debido a su alto nivel de propiedades físicas<sup>[3]</sup>.

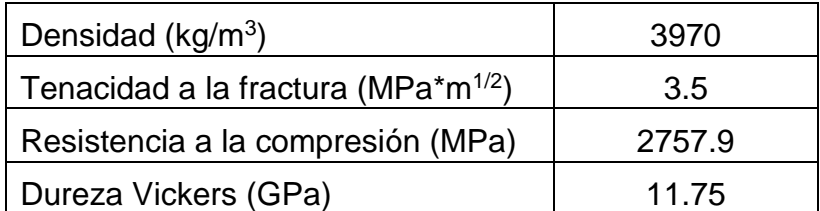

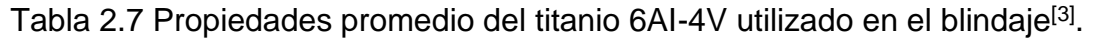

La alúmina es de bajo costo y puede ser manufacturada de varias maneras como vaciado, prensado o inyección, los cuales son métodos de fabricación sencillos que no requieren de equipos costos<sup>[3]</sup>.

En general los carburos y los nitruros son usados en la protección balística debido a sus altas propiedades físicas y baja densidad que comparados con la alúmina son más efectivos, sin embargo, estos cerámicos son conformados normalmente mediante prensado en caliente lo que los convierte en una opción cara y poco productiva<sup>[3]</sup>.

Tanto los carburos de silicio y de boro como los nitruros de silicio, de aluminio y de titanio han encontrado gran aplicación en el blindaje. Se muestra a continuación una tabla con las propiedades físicas de esto materiales<sup>[3]</sup>:

| <b>Material</b>        | Densidad             | Tenacidad a la  | Resistencia a la | Dureza               |
|------------------------|----------------------|-----------------|------------------|----------------------|
|                        | (kg/m <sup>3</sup> ) | fractura        | compresión       | <b>Vickers</b>       |
|                        |                      | $(MPa*m^{1/2})$ | (MPa)            | (kg/m <sup>2</sup> ) |
| Carburo de<br>silicio  | 3200                 | 4.6             | 4667.75          | 2.8e <sup>9</sup>    |
| Carburo de<br>boro     | 2470                 | 3.2             | 9652-23442       | 3.2e <sup>9</sup>    |
| Nitruro de<br>silicio  | 3300                 | 6.1             | 13789-24131      | 1.7 $e^9$ -2.2 $e^9$ |
| Nitruro de<br>aluminio | 3260                 | 2.6             | 2100             | $1.1e^{9}$           |
| Nitruro de<br>titanio  | 5220                 | 5               |                  | 2.3e <sup>9</sup>    |

Tabla 2.8 Propiedades físicas de los carburos utilizados en el blindaje<sup>[3]</sup>.

Los materiales cerámicos basan su capacidad de soportar impactos balísticos absorbiendo parte de la energía cinética del proyectil por medio de la energía de fractura y apoyándose en su dureza que actúa deformando al proyectil durante la indentación y funcionando como abrasivo sobre el proyectil durante la penetración y la salida, es por esto que muchas veces se forman materiales compuestos utilizando los cerámicos monolíticos como cara de impacto antecediendo a otro material que detenga al proyectil mediante deformación plástica<sup>[3]</sup>.

Una gran desventaja de estos materiales es que no tienen la capacidad de ser multi-impactos por sí solos debido a que presentan fracturas frágiles ante cargas de impacto, esto consiste en la formación y propagación de fisuras a través de la sección del material en una dirección perpendicular a la carga aplicada que llega a afectar una zona circundante al impacto muy amplia. El crecimiento de grietas normalmente ocurre a través de los granos y a lo largo de determinados planos cristalográficos que son de alta densidad atómica<sup>[3]</sup>.

La capacidad de un cerámico de resistir la fractura cuando una grieta está presente se especifica en términos de la tenacidad de fractura<sup>[3]</sup>.

### **2.3.2 Compuestos laminares.**

Buscando solventar las deficiencias de los metales y los cerámicos monolíticos se comenzaron a desarrollar los materiales compuestos para lograr propiedades físicas y mecánicas que con los distintos grupos de materiales por sí solos sería imposible lograr. Si bien es cierto que existen compuestos con refuerzo de fibras o partículas y con matrices distintas, es en los laminares donde se ha tenido el mayor desarrollo, por lo que existe una gran diversidad de materiales compuestos laminares para resistir impactos balísticos<sup>[3]</sup>.

Los mecanismos que se buscan mejorar mediante el uso de materiales compuestos laminares incluyen la indentación de la punta del proyectil, deformación plástica del laminado, la delaminación y la fricción entre las capas y el proyectil<sup>[3]</sup>.

Delaminación se puede entender como la separación total o parcial entre las láminas que forman el compuesto<sup>[3]</sup>.

Los materiales compuestos laminares presentan efecto de borde u orilla libre, esto quiere decir que las propiedades mecánicas del compuesto se verán disminuidas en la vecindad del perímetro si existe esfuerzo de tensión interlaminar que generará delaminación, provocando que el material ya no actúe como un conjunto del compuesto<sup>[3]</sup>.

Cuando se forman materiales compuestos en los que se utiliza como cara de impacto algún cerámico o metálico se presentará fricción y erosión en el proyectil cuando éste atraviese la interfase entre la cara de impacto y el material de soporte, ya que en esta zona existirán fragmentos del material impactado que servirán como abrasivos, disipando así una parte de la energía<sup>[3]</sup>.

Los materiales empleados como base para formar los compuestos laminares más utilizados en el blindaje son kevlar, polietileno de ultra alto peso molecular, acero y cerámicos. A continuación, se incluye una descripción de los mismos<sup>[3]</sup>.

### **2.3.2.1. Kevlar**

El Kevlar es una fibra de la familia de las aramidas, debido a que está formada a partir de una poliamida que contiene anillos de benceno en la estructura del polímero lo cual le da una excelente resistencia a la tracción y al impacto debido a su capacidad de soportar grandes deformaciones<sup>[3]</sup>.

Los tipos más conocidos de Kevlar son el Kevlar 29 y el Kevlar 49, en aplicaciones balísticas se utiliza el Kevlar 29 debido a que soporta una mayor deformación antes de la fractura, que comparado con el Kevlar 49 aunque éste tiene mejor resistencia su capacidad de absorber energía es menor<sup>[3]</sup>.

Las propiedades físicas del Kevlar 29 se muestran a continuación:

Tabla 2.9 Propiedades del kevlar 29<sup>[3]</sup>.

| Densidad ( $kg/m3$ )           | 1440 |
|--------------------------------|------|
| Resistencia a la tensión (GPa) | 2.8  |
| Elongación %                   | 200  |

Para formar compuestos laminares el Kevlar se utiliza de varias maneras, una es a partir de las fibras entretejidas en forma de textil, cada capa de este textil se une a las otras mediante costura con hilo de la misma fibra y sin que exista entre ellas otra cosa que no sea aire. Este compuesto básicamente logra su resistencia a impactos balísticos tratando de absorber la energía cinética del proyectil transformándola en su totalidad en deformación plástica. Sus mayores ventajas son la flexibilidad ya que puede adoptar gran variedad de formas irregulares y su bajo peso; lo que en conjunto da la posibilidad de movimiento. Estas características son muy importantes en la construcción de chalecos antibalas<sup>[3]</sup>.

Otra manera de formar compuestos laminares a partir de Kevlar es colocando películas de uretano entre las capas de textil, después aplicando presión y temperatura se unen logrando así mejorar sus propiedades mecánicas<sup>[3]</sup>.

Las propiedades del uretano son las siguientes:

| Densidad ( $kg/m3$ )           | 1300  |
|--------------------------------|-------|
| Resistencia a la tensión (MPa) | 68.94 |
| Elongación %                   | 600   |

Tabla 2.10 Propiedades del uretano<sup>[3]</sup>.

Aunque el Kevlar basa su resistencia balística en la deformación plástica del compuesto, colocando la intercara de uretano el compuesto es más rígido por lo que las geometrías que puede adoptar son más limitadas, sin embargo, gracias a las propiedades que le confiere se pueden lograr resistencias balísticas mayores con menor cantidad de capas lo que repercute en costos y volúmenes necesarios para proteger un área determinada<sup>[3]</sup>.

El Kevlar se ve en gran desventaja ante proyectiles de alta dureza (penetrantes) por lo que se han experimentado compuestos donde se antecede al Kevlar con una placa ya sea de acero balístico o de cerámico monolítico, tratando de mejorar el comportamiento de estos compuestos ante el mecanismo de deformación del proyectil para disipar parte de la energía cinética por ese medio además de aumentar el área de contacto entre el proyectil y el material de soporte (Kevlar). Existe además otro mecanismo de disipación de energía cinética del proyectil que, aunque no está perfectamente cuantificado se sabe que durante la penetración y la salida del proyectil sobre la cara de impacto se produce erosión del proyectil actuando los fragmentos de la cara de impacto como abrasivos<sup>[3]</sup>.

Es muy importante mencionar que las fibras aramidas son muy resistentes a la tensión pero su resistencia a la compresión es relativamente baja por lo que este tipo de materiales no pueden ser precedidos de materiales rígidos que impidan la deformación plástica de las fibras<sup>[3]</sup>.

### **2.3.2.2. Polietileno de ultra alto peso molecular**

El polietileno es un polímero termoplástico, en aplicaciones balísticas se emplea el polietileno de ultra alto peso molecular (UHMWPE), debido a las propiedades mecánicas que presenta<sup>[3]</sup>.

| <b>Tipo</b>                            | (kq/m <sup>3</sup> ) | Densidad   Resistencia a la   Elongación a   Impacto IZOD  <br><b>Tensión (MPa)</b> | la Fractura (%) | (J/m)  |
|----------------------------------------|----------------------|-------------------------------------------------------------------------------------|-----------------|--------|
| Ultra alto peso<br>molecular<br>(UHMW) | 970                  | 2695.85                                                                             | 350             | 1601.3 |

Tabla 2.11 Propiedades del polietileno de ultra alto peso molecular<sup>[3]</sup>.

La manera en que se encuentra comercialmente este compuesto es en forma capas de fibras unidireccionales de UHMW con una interfase del mismo polietileno entre cada una de las capas. Las fibras de cada capa se orientan perpendiculares a la capa que preceden, esto se hace para mejorar su resistencia ante cargas en dirección transversal al compuesto<sup>[3]</sup>.

Este compuesto laminar tiene como ventaja su bajo peso, pero para soportar impactos de municiones penetrantes se requiere colocar (al igual que en el caso de las aramidas) una lámina de acero o cerámico como cara de impacto<sup>[3]</sup>.

Estos materiales son poco flexibles y para adecuarlos a formas con curvaturas leves se deberán termo formar para evitar generar delaminación. A pesar de esto el UHMWPE tiene diversas aplicaciones en la industria del blindaje, como protecciones corporales, blindaje arquitectónico, aeroespacial y automotriz<sup>[3]</sup>.

### **2.3.2.3 Laminares de acero**

En el caso del acero además de colocarse como superficie de impacto para mejorar el comportamiento de las aramidas y el polietileno ante impactos perforantes, se han utilizado formando compuestos laminares recurriendo a unir dos placas de acero soldadas por tramos en su contorno. Las razones para formar esta clase de compuestos son en primera instancia obtener mejores propiedades balísticas que utilizando acero de mayor espesor, esto se debe a que durante la penetración y salida de la cara de impacto ocurrirá erosión en el proyectil lo que disipará parte de la energía cinética de la munición, además la placa de soporte evitará que el acero que la antecede se deforme modificando así su resistencia, además de estos mecanismos existe la ventaja de que aun cuando se genere una grieta en la cara de impacto ésta solo podrá propagarse en la lámina en cuestión. El segundo motivo para ocupar esta clase de compuestos es porque después de determinados espesores de acero se complican las operaciones que conlleven doblez por lo que es una alternativa doblar por separado los aceros que formarán el compuesto y después unirlos<sup>[3]</sup>.

### **2.3.2.4 Laminares de cerámicos**

El ejemplo más común son los "vidrios blindados" que se forman a partir de láminas de vidrio de sosa-cal y policarbonato con películas polivinil butiral que funciona como adhesivo entre ellas. En este caso se busca obtener un material transparente que logre soportar los impactos, aunque el peso y el costo comparados con los materiales opacos son una desventaja<sup>[3]</sup>.

Las propiedades físicas de estos tres componentes se muestran a continuación:

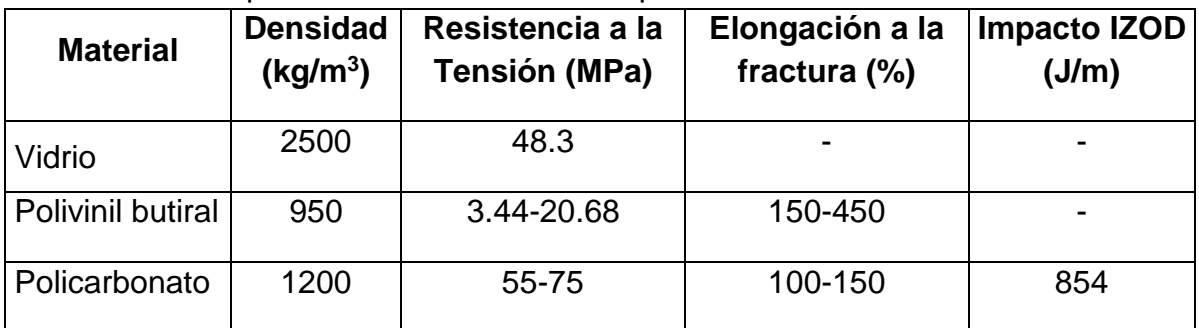

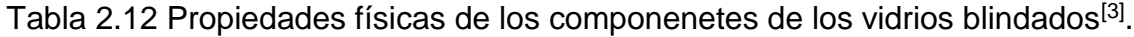

En este caso en particular se busca que el compuesto sea transparente por lo que a pesar de que existen materiales que ofrecen mayores propiedades mecánicas y menor densidad se utilizan aquellos que no presentan opacidad<sup>[3]</sup>.

Otra característica propia de todos los compuestos laminares es que tienen un comportamiento altamente anisotrópico por lo que se debe asegurar que los impactos se aplicarán transversalmente y que impactarán sobre la cara dispuesta para tal propósito en el material de blindaje<sup>[3]</sup>.

### **Capítulo 3**

### **Procesos de conformado en plástico y características del Tensylon®.**

Para los procesos de conformado de los materiales compuestos que a continuación se describe, se debe tomar en consideración la materia prima a partir de la cual se comenzará a trabajar, ya que el proceso puede iniciar con un material previamente laminado (normalmente prensado) o bien con un material "prepreg".[6][7]

El prepreg es una combinación de fibra unidireccional o tejida (multidireccional), pre impregnada de una resina que permite la adherencia entre las diversas capas del material durante el proceso, la cara que tiene la resina está recubierta de capas protectoras termoplásticas que al ser retiradas permiten la laminación del material en el proceso de conformado. Este tipo de materia prima normalmente se suministra en rollos, por lo que la merma que genera es menor y los costos son muy atractivos en producciones elevadas. [7]

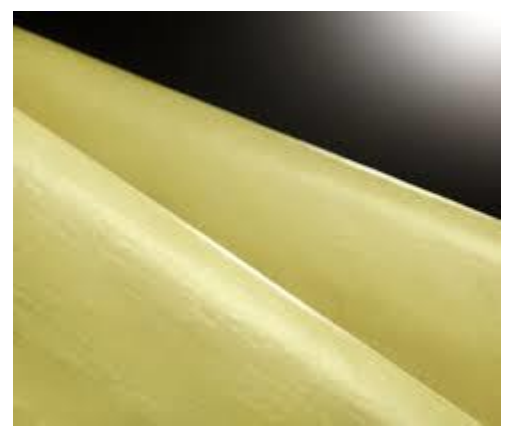

Figura 3.1 a )Fibra unidireccional<sup>[25]</sup>

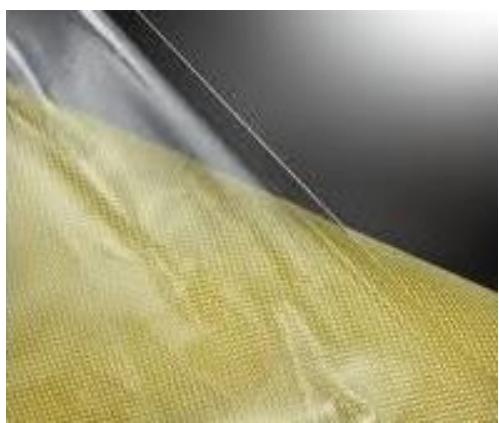

Figura 3.1 b) Fibra tejida<sup>[24]</sup>

### **3.1 Termoformado mecánico.**

Parte de un material termoplástico ya laminado y consiste en darle forma a través de las etapas de calentamiento, formado y enfriamiento; este proceso se describe a continuación.

El proceso inicia al introducir una placa de aramida o UHMWPE en un horno con resistencias por un lapso de tiempo específico durante el cual el material llega a su temperatura de reblandecimiento; es en este momento en el que la pieza es colocada entre un par de moldes (hembra y macho) y prensada forzando al material a adquirir la forma del molde; el material debe permanecer entre los moldes hasta que su temperatura iguale la del ambiente, cuando esto sucede la pieza es retirada de los moldes y se recorta el excedente en el perímetro de la pieza dando lugar al producto final.

Este método se caracteriza por la ausencia de vacío o presión de aire; lo que lo vuelve un proceso rentable para la industria en piezas con geometrías simples y de baja producción, sin embargo, también tiene desventajas ya que es un proceso lento y no permite gran complejidad en las formas, por lo que se ha buscado utilizar procesos que permitan piezas de mayor formato, complejidad y rapidez en la manufactura.

Este proceso de conformado emplea principalmente matrices metálicas o de resinas debido a las ventajas que presentan (bajo costo, fácil confección y alta duración); además de requerir poca presión para el formado de las piezas por lo que se requiere maquinaria relativamente pequeña a diferencia del siguiente proceso donde se necesitan hasta 2000 ton por metro cuadrado para el termo formado-laminado, lo cual le permite fabricar altos volúmenes de piezas.[6]

### **3.2 Termoformado laminado por prensa.**

El termoformado por compresión es un método de alta presión, utilizado para la obtención de piezas con diversas geometrías. Actualmente los compuestos termoplásticos están siendo utilizados en este tipo de máquinas debido a sus características mecánicas.

Las prensas de moldeo por compresión están orientadas verticalmente y contienen dos placas a las cuales se sujetan las mitades del molde. El proceso involucra dos tipos de actuación: 1) carrera ascendente de la placa del fondo o 2) carrera descendente de la placa superior, siendo esta última la configuración más común. Las prensas de compresión del molde se fabrican en una amplia variedad de tamaños. La mayoría utilizan un cilindro hidráulico con el fin de producir la suficiente fuerza durante la operación de moldeo. Las prensas pueden generando presiones que van desde 300 a 4.000 toneladas. El calor y la presión se aplican, con rangos de temperatura de 225°F a 325°F (107°C a 163°C) y 150 a 1.000 psi de presión, necesarios para curar las piezas, los ciclos varían desde menos de uno minuto a cinco minutos. La mayoría de las máquinas cuentan con guías que aseguran el ajuste perfecto entre ambos moldes. [7]

Actualmente el precalentar la carga antes de colocarla en el molde se ha vuelto una práctica común, con lo cual se logra suavizar el polímero y acortar la duración del ciclo de producción. Algunos de los métodos de precalentamiento empleados son calentadores infrarrojos y calentamiento por convección en estufa. [7]

### **3.3 Termoformado laminado en autoclave.**

Este proceso de conformado emplea un molde y mediante la aplicación de presión y temperatura controladas se logra la adherencia de varias capas de un material termoplástico que den como resultado una pieza. El proceso se compone de varias etapas las cuales son descritas a continuación.

En una primera etapa se cortan las capas del material termoplástico a laminar (el número de capas estará determinado por el nivel de protección requerido) y se apilan de forma unidireccional. La segunda etapa del proceso consiste en crear una bolsa de vacío dentro de la cual se colocan los siguientes componentes: el molde de la pieza a termo formar, sobre este una película que no permita la adherencia del material al molde, el material termoplástico previamente cortado, un material poroso que ayude a la extracción del aire y la válvula de vacío. La tercera etapa es la aplicación de vacío para llevar la pieza a la forma del molde, posteriormente se conecta a las líneas de vacío de la autoclave y comienza el ciclo (las etapas del ciclo son: calentamiento, mantenimiento y enfriamiento). La última etapa del proceso es sacar la pieza de la autoclave y recortar de acuerdo a la geometría del molde.<sup>[8]</sup>

Es importante destacar que las diversas fases del ciclo de termoformado dependen del material a laminar, el espesor y la geometría de la pieza que se quiere obtener. Cada una de las etapas del ciclo tiene un objetivo; en los primeros minutos del ciclo lo que se busca es permitir la consolidación de la pieza aumentando la temperatura, después mediante el incremento de la presión se comprime el material para lograr el espesor deseado y por último el enfriamiento ayudará a que el material adquiera una mejor rigidez.

Este tipo de proceso de conformado presenta muchas ventajas entre las que destacan la obtención de piezas con geometrías complejas, la ligereza de las piezas de blindaje, la estandarización de la producción, un costo relativamente bajo en producciones grandes, entre otras.<sup>[8]</sup>

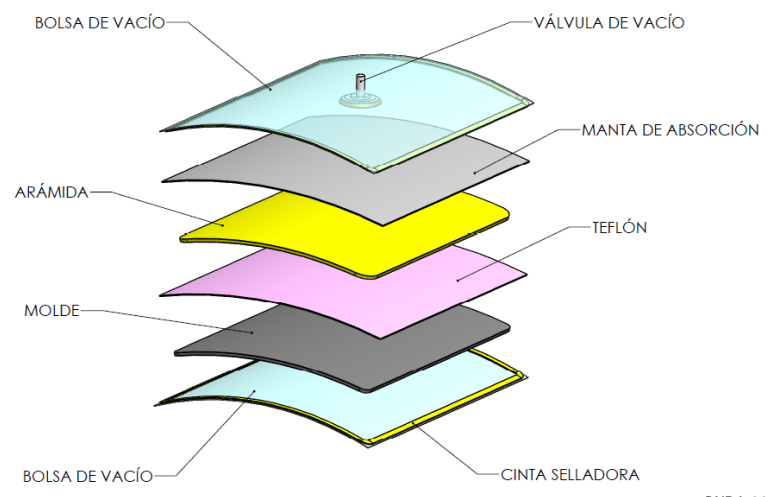

Figura 3.2. Ensamble de aramida para termoformado en autoclave. [WBA,2016]

### **3.4 Características del Tensylon**®**.**

El Tensylon<sup>®</sup> es un laminado bidireccional de polietileno de ultra alto peso molecular, (UHMWPE ultra High Molecular Weight Polyethylene) con tecnología prepreg de alto rendimiento, este material es actualmente un termoplástico único en su clase debido a que permite su laminación mediante autoclave, una característica que solo brinda este producto, por lo que se suministra en rollo, lo cual le brinda una gran versatilidad en cuanto a nivel de blindaje, geometría de piezas y proceso de producción se refiere.

Al ser un polietileno de ultra alto peso molecular tiene una gran resistencia al impacto y al desgaste por abrasión, no presenta absorción de agua y es muy liviano, lo cual lo vuelve una buena opción en diversos rubros del blindaje, tales como: marítimo, aeroespacial, de protección personal (chalecos, escudos, cascos, etc.) y arquitectónico. A diferencia de la mayoría de los materiales de polietileno hilado en gel, Tensylon® tiene menos variación de rendimiento en aplicaciones de alta y baja presión y tiene un cambio mínimo o nulo en el rendimiento balístico en temperaturas extremas.

Otra de las características de este compuesto es que las piezas que se generan con él son muy rígidas, lo cual estructuralmente tiene muchas ventajas; un ejemplo de esto se encuentra en algunos vehículos ya que al colocar el blindaje del techo en acero se genera una deformación en la estructura del vehículo que da lugar a ondulaciones en el toldo; las cuales se pueden eliminar sustituyendo el acero por una pieza termo formada con Tensylon® debido a su ligereza y rigidez.

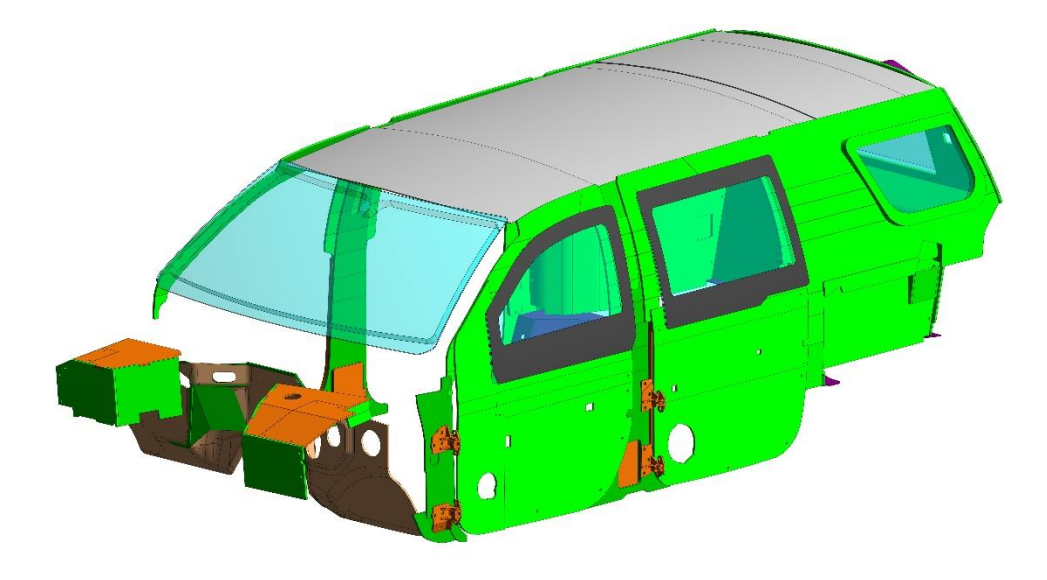

Figura 3.3. Blindaje automotriz diseñado en CAD con cielo en Tensylon® [WBA, 2016]

El Tensylon<sup>®</sup> es un material multi – impactos que presenta una delaminación reducida y un menor efecto de borde libre, consistente en la presencia de  $importantes$  tensiones interlaminares que llegan a provocar delaminación $^{[12]}$ , por lo que su desempeño balístico es mejor que el de otros lamiados que actualmente existen en el mercado.

Otra de las fortalezas de este material es que brinda la posibilidad de laminarse en conjunto con otro tipo de materiales (metálicos y cerámicos principalmente) aumentando con esto el nivel de protección balística y el tipo de industria en el que participa.

### **Capítulo 4**

### **Evaluación del comportamiento del Tensylon**®**.**

### **4.1 Normas de blindaje.**

Para la evaluación de este material se utilizaron tres normas diferentes. La norma de "Underwriters Laboratory" UL 752 para nivel 7, la norma del "National Institute of Justice" NIJ 0108.01 para nivel 3 y la Norma Oficial Mexicana NOM-142 SCFI 2000 para nivel C. A continuación, se describen las generalidades de estas pruebas.

| <b>Norma</b>                  | UL752, Revisión 5, octubre 2005         |
|-------------------------------|-----------------------------------------|
| Nivel de blindaje             |                                         |
| Calibre del proyectil         | .223 5.56 NATO                          |
| Tipo de cartucho              | 55 grain FMJ                            |
| Rango de velocidad            | 3038 a 3388 ft/s                        |
| Número de tiros               | 5                                       |
| Espacio entre tiros           | 4.5 in $^2$                             |
| Distancia al objetivo         | 15 <sub>ft</sub>                        |
| Tamaño de la muestra          | 12 x 12 in                              |
| Placa testigo                 | 0.125 in (espesor del cartón corrugado) |
| Distancia de la placa testigo | $18$ in                                 |
| Temperatura de la prueba      | 72 °F                                   |

Tabla 4.1 Características de la norma UL752, nivel 7<sup>[13]</sup>

Tabla 4.2 Características de la norma NIJ 0108.1, nivel III[13]

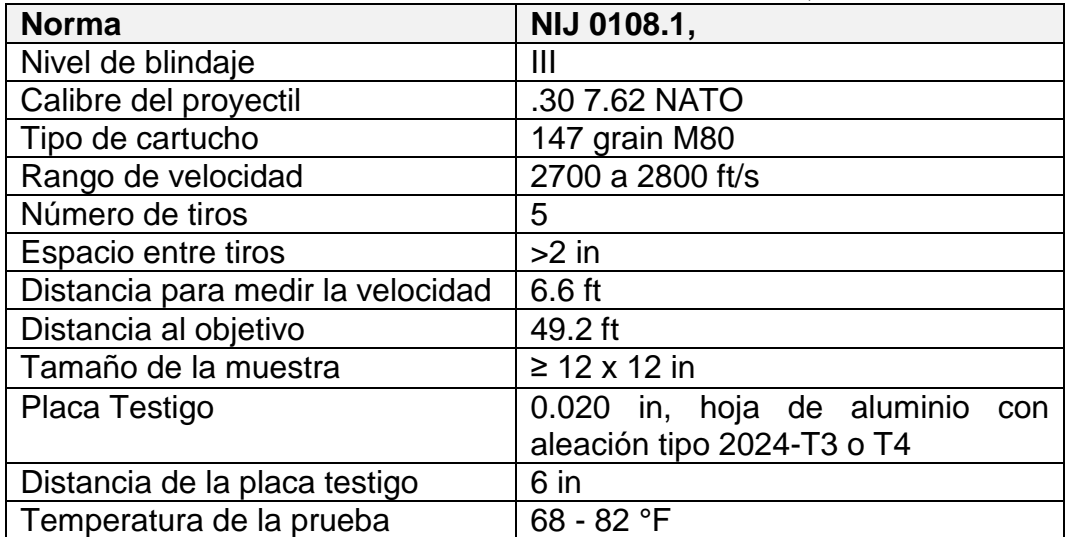

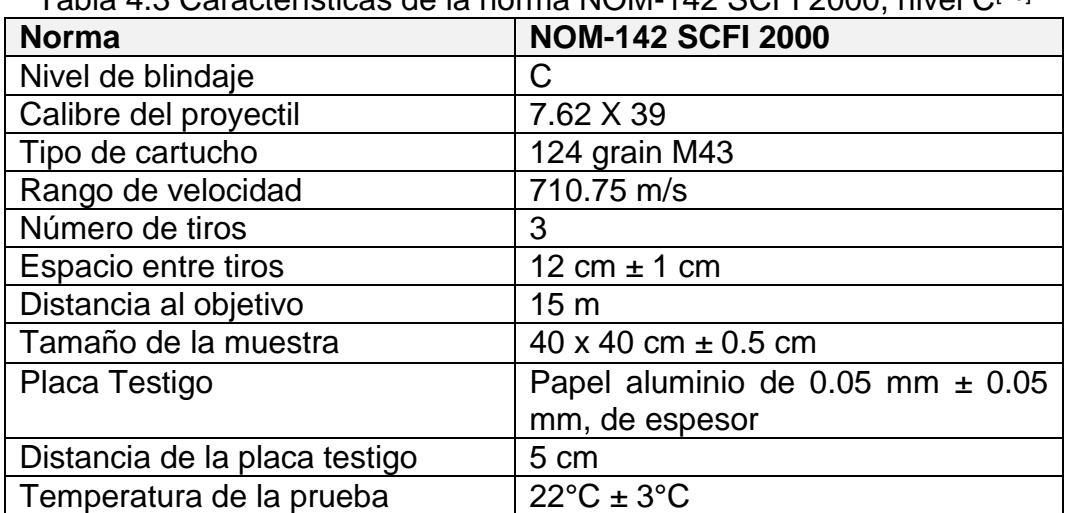

Tabla 4.3 Características de la norma NOM-142 SCFI 2000, nivel C[13]

### **4.2 Generalidades de la prueba balística.**

La prueba balística a la que se someten las probetas<sup>1</sup> consiste en disparar a la cara de impacto<sup>2</sup> del especimen haciendo que la trayectoria de la bala<sup>3</sup> pase a través de un cronógrafo<sup>4</sup>. La distancia a la que se sitúan los diferentes elementos de la prueba (arma, cronógrafo, probeta y placa testigo<sup>5</sup>), el tamaño de la probeta, el patrón de tiro<sup>6</sup>, las características de la munición y las condiciones ambientales están determinadas por cada una de las diferentes normas existentes.

En la siguiente imagen se aprecia un esquema con los elementos generales que se encuentran presentes en todas las pruebas balísticas.

 $\overline{a}$ <sup>1</sup> Muestra representativa del tipo, características y construcción, de los materiales utilizados en cada nivel de blindaje.<sup>[15]</sup> <sup>2</sup>Superficie de la probeta que recibe el primer contacto de la munición.

<sup>&</sup>lt;sup>3</sup> Proyectil lanzado por un arma de fuego, que utiliza la fuerza de los gases producidos por la combustión de la pólvora de un cartucho para alcanzar gran velocidad, generalmente compuesto por un núcleo de plomo o acero cubierto por un recubrimiento o camisa (normalmente de cobre).[15]

<sup>4</sup> Aparato que sirve para registrar gráficamente el tiempo que transcurre entre sucesos consecutivos<sup>[24]</sup>

 $^5$  Material colocado detrás de la probeta para calificar la prueba, cuyas dimensiones deben ser iguales a las de la probeta<sup>.[15]</sup>

<sup>6</sup> Distribución de los impactos de bala en la superficie de la probeta, este patrón de tiro varía de acuerdo a la norma y el nivel de blindaje que se emplea.

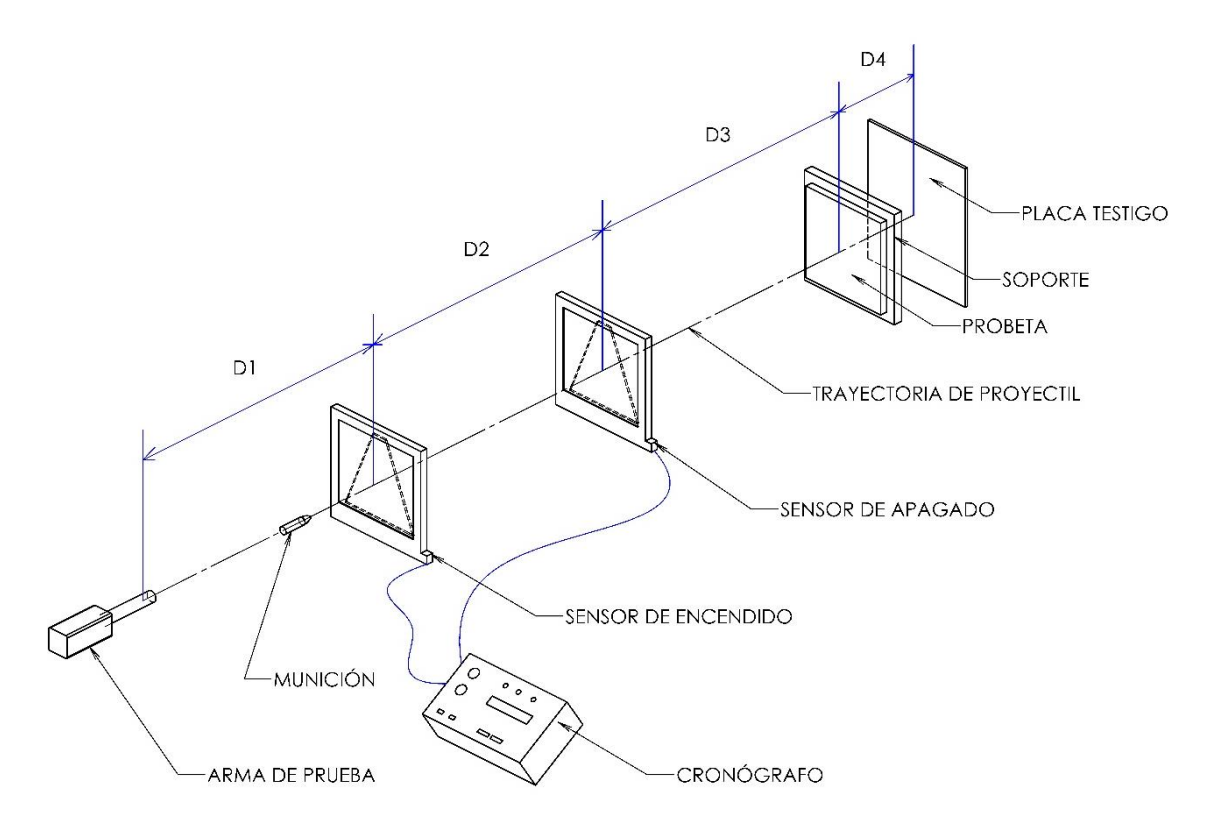

Figura 4.1 Ensamble para prueba balística [WBA, 2016]

### **4.3 Ensayo de probetas**

De acuerdo a la aplicación en distintos rubros del blindaje, se llevaron a cabo pruebas con probetas de diferentes espesores y con combinación de materiales. A continuación, se enlistan las características de los diversos especímenes, así como la prueba balística a la que fueron sometidos.

### **4.3.1 Probetas para aplicación en blindaje de toldos.**

#### **Probeta No. 1**

110 capas de Tensylon® con lámina calibre 22, para prueba M193 a 45°. Elaborada 23/04/2015.

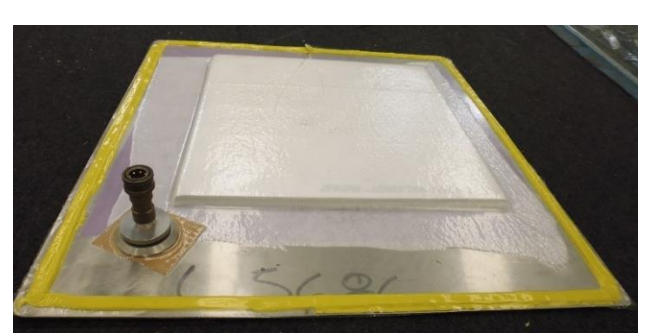

Figura 4.2 a)<br>Probeta antes del ciclo de termoformado<br>Probeta después del ciclo de termoformado<br>Probeta después del ciclo de

#### **Mediciones de la probeta.**

Espesor promedio sin lámina: 13.92 mm Peso sin lámina: 1.091 kg Peso por área: 12.125 kg/m<sup>2</sup>

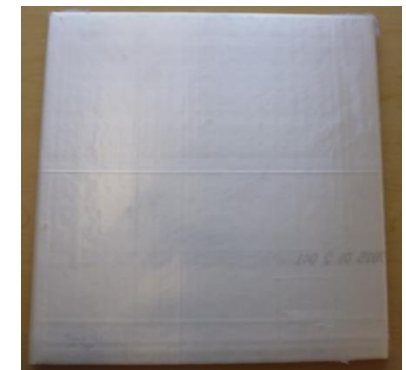

Probeta después del ciclo de termoformado

### **Probeta No. 2**

140 capas de Tensylon<sup>®</sup> con lámina calibre 22, para prueba M80 a 45°. Elaborada 9/07/2015

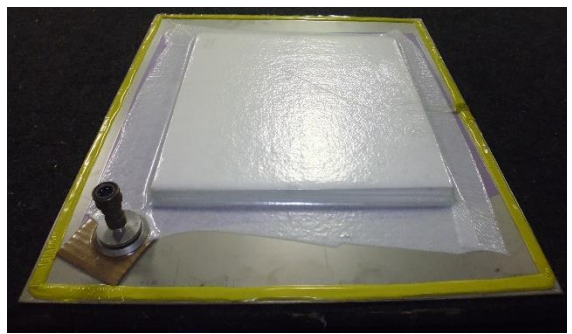

Figura 4.3 a)<br>
Probeta antes del ciclo de termoformado<br>
Probeta después del ciclo de termoformado<br>
Probeta después del ciclo de termoformado

Probeta después del ciclo de termoformado

#### **Mediciones de la probeta.** Espesor promedio sin lámina: 16.61 mm Peso sin lámina: 1.333 kg Peso por área: 14.812 kg/m2

140 capas de Tensylon<sup>®</sup> con lámina calibre 22, para prueba M43 a 45°. Elaborada 27/08/2015.

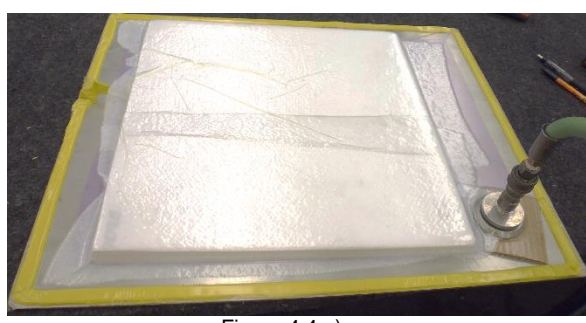

Figura 4.4 a) Figura 4.4 a Figura 4.4 a Figura 4.4 b)

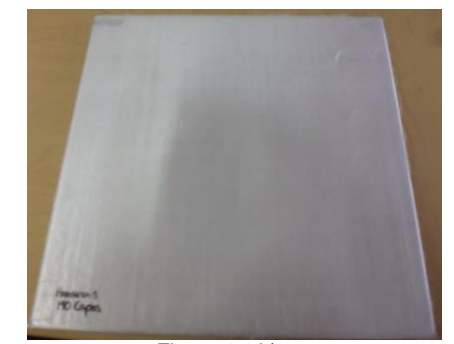

Probeta después del ciclo de termoformado

#### **Mediciones de la probeta.** Espesor promedio sin lámina: 16.79 mm Peso sin lámina: 2.43 kg Peso por área: 15.18 kg/m<sup>2</sup>

### **4.3.2 Probetas para aplicación en blindaje de puertas.**

### **Probeta No. 1**

190 capas de Tensylon® con lámina calibre 22, para prueba M193 a 90°. Elaborada 9/07/2015

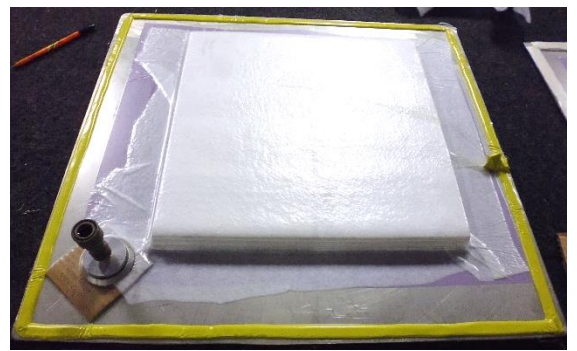

Figura 4.5 a) Figura 4.5 a) Figura 4.5 b) Figura 4.5 b)

### **Mediciones de la probeta.**

Espesor promedio sin lámina: 21.99 mm Peso sin lámina: 1.839 kg Peso por área: 20.437 kg/m<sup>2</sup>

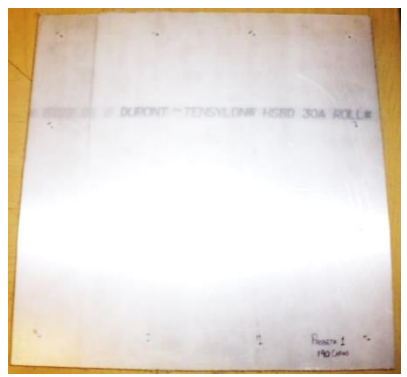

Probeta después del ciclo de termoformado

210 capas de Tensylon<sup>®</sup> con lámina calibre 22, para prueba M43 a 90°. Elaborada 27/08/2015.

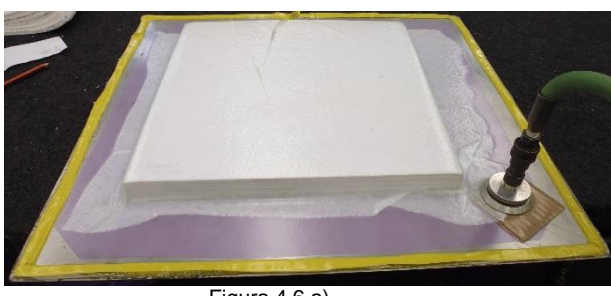

Figura 4.6 a)<br>Probeta antes del ciclo de termoformado<br>Probeta después del ciclo d

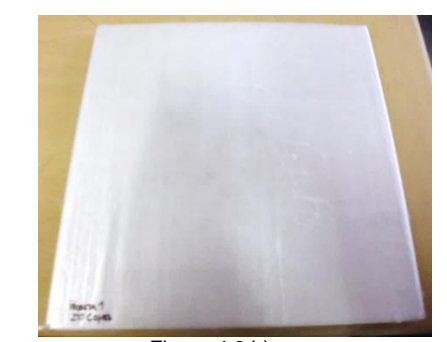

Probeta después del ciclo de termoformado

**Mediciones de la probeta.** Espesor promedio sin lámina: 27.01 mm Peso sin lámina: 3.97 kg Peso por área: 23.562 kg/m<sup>2</sup>

### **4.3.3 Probetas para aplicación en blindaje de escudos.**

### **Probeta No. 1**

190 capas de Tensylon®, para prueba M80 a 90°. Elaborada 20/07/2015

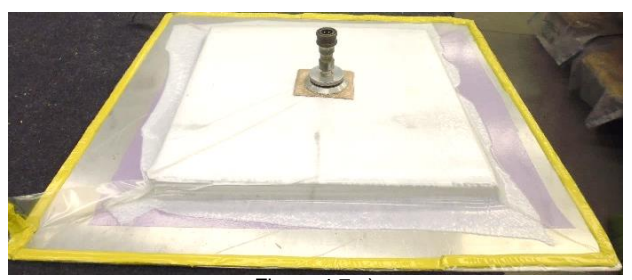

Figura 4.7 a) Figura 4.7 b)

Probeta antes del ciclo de termoformado Probeta después del ciclo de termoformado

### **Mediciones de la probeta.**

Espesor promedio sin lámina: 22.85 mm Peso sin lámina: 1.85 kg Peso por área: 20.55 kg/m2

190 capas de Tensylon® con lámina calibre 22, para prueba M43 a 90°. Elaborada 9/07/2015.

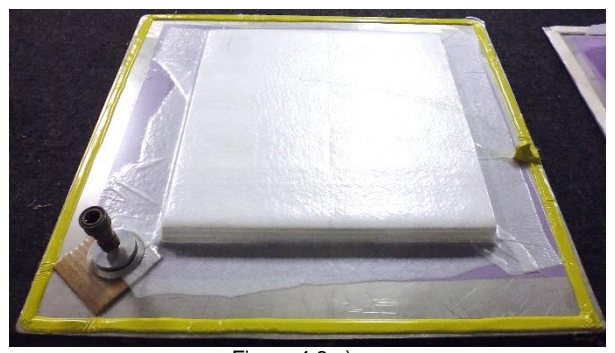

Figura 4.8 a) Figura 4.8 b)

#### **Mediciones de la probeta.**

Espesor promedio sin lámina: 23.38 mm Peso sin lámina: 3.35 kg Peso por área: 20.812 kg/m<sup>2</sup>

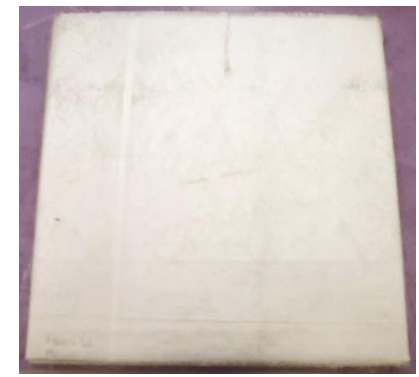

Probeta antes del ciclo de termoformado Probeta después del ciclo de termoformado

#### **4.4 Resultados obtenidos**

A continuación, se muestran los resultados de cada una de las probetas después de ser sometidas a la prueba balística; esta información se encuentra en las tablas 4.4, 4.5 y 4.6, los resultados están agrupados de acuerdo al área del vehículo para la cual se empleará el material. Adicionalmente se desglosan los resultados para cada una de las muestras; en cada caso se observan los siguientes datos: características de la probeta, tipo prueba a la que fueron sometidas, norma bajo la cual el laboratorio lleva a cabo el ensayo, fecha en la que se realizó la prueba y un fragmento del reporte que emite el laboratorio. En algunos casos se incluyen fotografías de la parte frontal y posterior de las muestras. Debido a las normas de seguridad en Estados Unidos no siempre es posible tener todas las fotografías por parte de los laboratorios.

| Aplicación<br>del<br><b>Blindaie</b> | No. De<br>Probeta | Descripción                                     | <b>Norma</b>      | Calibre y ángulo de<br>incidencia    | Fecha de la<br>prueba | Resultado |
|--------------------------------------|-------------------|-------------------------------------------------|-------------------|--------------------------------------|-----------------------|-----------|
| Toldo                                |                   | 110 capas con lámina C-22  UL 752 NIVEL 7       |                   | 5.56x45 M193 (45°, V0)   27/05/2015  |                       | OK        |
| Toldo                                |                   | 140 capas con lámina C-22 NIJ 0108.01 NIVEL III |                   | 7.62 X 51 M80 (45°, V0)   12/08/2015 |                       | OK        |
| Toldo                                |                   |                                                 | NOM 142 SCFI 2000 | 7.62 X 39 M43 (45°, V0) 25/09/2015   |                       | x         |
|                                      |                   | 140 capas con lámina C-22 MODIFICADA NIVEL C    |                   |                                      |                       |           |

Tabla 4.4 Resultados de probetas para blindaje en toldos.

Tabla 4.5 Resultados de probetas para blindaje en puertas.

| Aplicación<br>del<br><b>Blindaie</b> | No. De<br>Probeta l | <b>Descripción</b>                       | <b>Norma</b>                                                                 | Calibre y ángulo de<br>incidencia | <b>Fecha de la l</b><br>prueba | Resultado |
|--------------------------------------|---------------------|------------------------------------------|------------------------------------------------------------------------------|-----------------------------------|--------------------------------|-----------|
| <b>IPuertas</b>                      |                     | 190 capas con lámina C-22 UL 752 NIVEL 7 |                                                                              | 5.56x45 M193 (0°, V0)             | 12/08/2015                     | ОΚ        |
| <b>Puertas</b>                       |                     |                                          | 210 capas con lámina C-22 INOM 142 SCFI 2000 NIVEL C 17.62 X 39 M43 (0°, V0) |                                   | 25/09/2015                     | ОΚ        |

Tabla 4.6 Resultados de Probetas para blindaje en escudos.

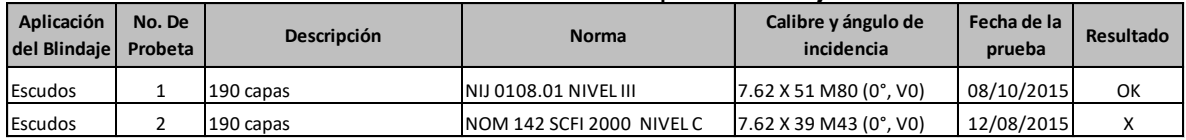

### **4.4.1 Probetas para aplicación en blindaje de toldos.**

#### **Probeta No. 1**

110 capas de Tensylon<sup>®</sup> con lámina calibre 22. Prueba M193 a 45°, de acuerdo a la norma UL 752 para nivel 7. Realizada 27/05/2015. Resultado. Satisfactorio

En la figura 4.9 se observa el patrón de tiro (4 tiros en las esquinas y un tiro al centro), la munición utilizada 5.56 X 45 M193, el ángulo de incidencia (45°). También se observa que no hubo penetración en ninguno de los 5 tiros, por lo cual el resultado es satisfactorio.

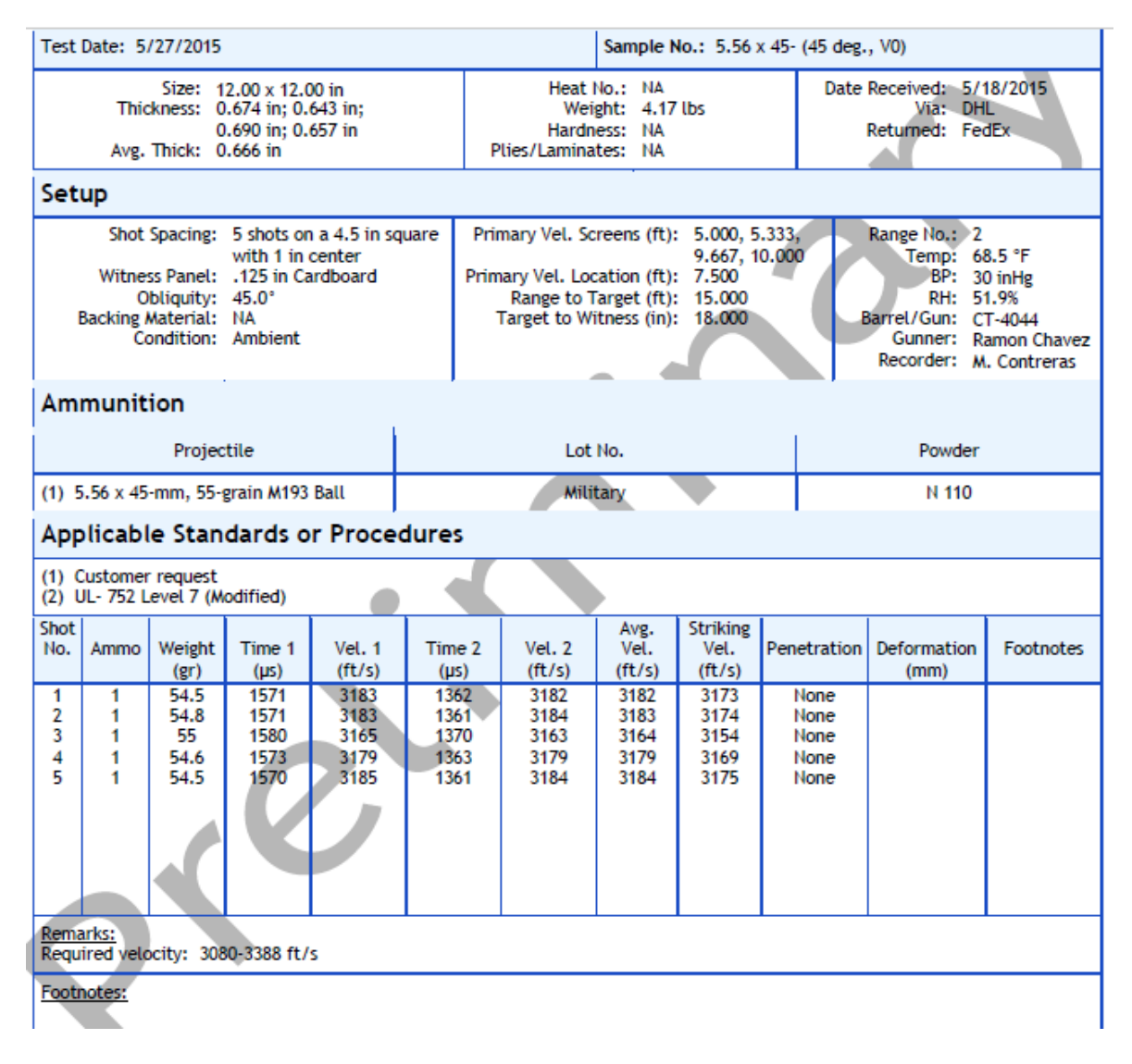

*Figura 4.9. Resultado de la prueba balística M193 a 45° UL-752 Nivel 7 Modificada. Emitido por el laboratorio.* 

140 capas de Tensylon<sup>®</sup> con lámina calibre 22. Prueba M80 a 45°, de acuerdo a la norma NIJ 0108.01 para nivel III Realizada: 12/08/2015 Resultado satisfactorio.

En la figura 4.10 se observan las condiciones en las que se realizó la prueba, el número de tiros (5), la munición utilizada 7.62 X 51 M80, el ángulo de incidencia (45°). También se observa que no hubo penetración en ninguno de los 5 tiros, por lo cual el resultado es satisfactorio.

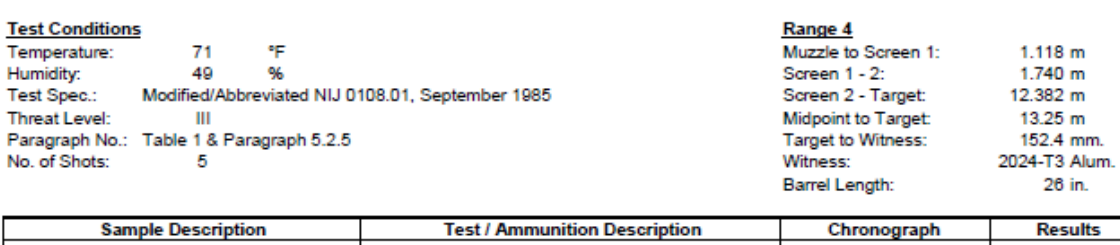

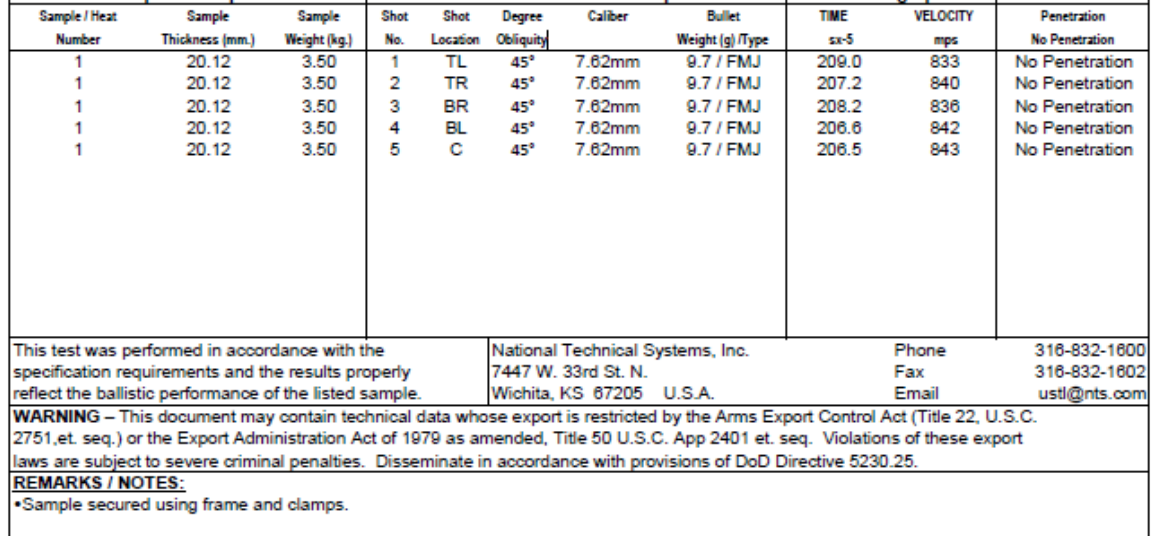

**Test Round Used:** 

7.62mm (.308 Winchester) 150 gr. (9.7 g) FMJ (M80) @ NIJ 0108.01 Level III velocity of 2750 +/- 50 fps (838 +/- 15 m/s)

*Figura 4.10. Resultado de la prueba balística M80 a 45° NIJ Nivel III. Emitido por el laboratorio*

٦

En las figuras 4.11 a) y b) se observa la parte frontal de la probeta (cara de impacto) y la parte posterior de la probeta sin ninguna perforación de bala.

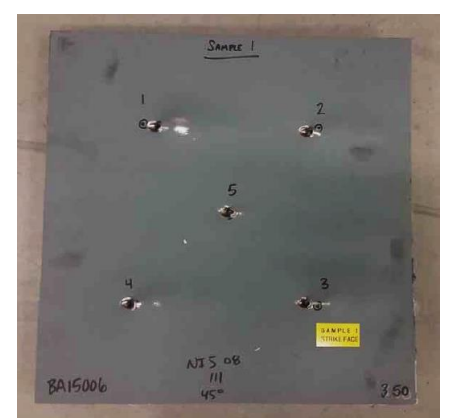

Figura 4.11 a) Parte frontal de la probeta

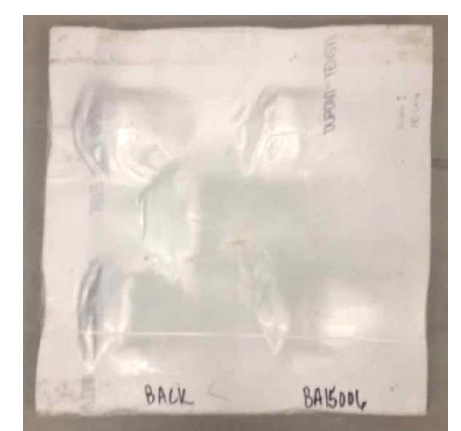

Figura 4.11 b) Parte posterior de la probeta

140 capas de Tensylon® con lámina calibre 22. Prueba M43 a 45°, de acuerdo a la NOM-142 SCFI 2000 modificada. Nivel C. Realizada 25/09/2015. Resultado. Fallido.

En la figura 4.12 se observa el patrón de tiro (un tiro al centro), la munición utilizada 7.62 X 39 M43, el ángulo de incidencia (45°). Se observa que hubo penetración de esquirlas por lo que el resultado no es satisfactorio.

| Test Date: 9/25/20015<br>Sample No.: #4 (PS ball V0)                                                    |                                                                                                    |                      |                                     |                                    |                     |                                         |                        |                                   |                     |                                                         |           |  |
|----------------------------------------------------------------------------------------------------|----------------------------------------------------------------------------------------------------|----------------------|-------------------------------------|------------------------------------|---------------------|-----------------------------------------|------------------------|-----------------------------------|---------------------|---------------------------------------------------------|-----------|--|
| Size: 16.00 x 16.00 in<br>Avg. Thick: 0.653 in<br>Thickness: 0.653 in; 0.653 in;<br>0.653 in: 0.654 in: |                                                                                                    |                      |                                     |                                    |                     | Weight: 5.37 lbs<br>Plies/Laminates: NA |                        |                                   |                     | Date Received: 9/11/2015<br>Via: DHL<br>Returned: FedEx |           |  |
| Setup                                                                                                   |                                                                                                    |                      |                                     |                                    |                     |                                         |                        |                                   |                     |                                                         |           |  |
|                                                                                                    | Primary Vel. Screens (ft): 10.000, 10.333,<br>Range No.: 5<br>Shot Spacing: 1 shot Center<br>Witness Panel: 0.02 in 2024-T3 Al<br>19.667, 20.000<br>Temp: 66.7 °F<br>Obliquity: 45*<br>Primary Vol. Location (ft):<br>15.000<br>BP: 30.1 in Hg<br>Backing Material: NA<br>Range to Target (ft):<br>25.000<br>RH: 41.4%<br>Condition: Ambient<br>Target to Witness (in): 6.000<br>Barrel/Gun: CT-4014<br>Gunner: Aaron Rixham<br>Recorder: Joe Moore |                      |                                     |                                    |                     |                                         |                        |                                   |                     |                                                         |           |  |
|                                                                                                    | Ammunition                                                                                                    |                      |                                     |                                    |                     |                                         |                        |                                   |                     |                                                         |           |  |
|                                                                                                    |                                                                                                    | Projectile           |                                     |                                    |                     | Lot No.                                 |                        |                                   |                     | Powder                                                  |           |  |
|                                                                                                    |                                                                                                    |                      | (1) 7.62 x 39-mm, 123-grain PS Ball |                                    |                     |                                         | <b>Russian</b>         |                                   |                     | <b>IMR 4227</b>                                         |           |  |
|                                                                                                    |                                                                                                    |                      |                                     | Applicable Standards or Procedures |                     |                                         |                        |                                   |                     |                                                         |           |  |
|                                                                                                    |                                                                                                    | (1) Customer request |                                     |                                    |                     |                                         |                        |                                   |                     |                                                         |           |  |
| <b>Shot</b><br>No.                                                                                      | Ammo                                                                                                    | Woight<br>(gr)       | Time 1<br>$(\mu s)$                 | Vol. 1<br>(ft/s)                   | Time 2<br>$(\mu s)$ | Val. 2<br>(ft/s)                        | Avg.<br>Vol.<br>(ft/s) | <b>Striking</b><br>Vol.<br>(ft/s) | Penetration         | Deformation<br>(mm)                                     | Footnotes |  |
| $\mathbf{1}$                                                                                            | $\mathbf{1}$                                                                                                    | 122.1                | 4301                                | 2325                               | 4010                | 2328                                    | 2326                   | 2317                              | <b>Bullet/Spall</b> |                                                         |           |  |
|                                                                                                    | <b>Remarks:</b><br>Required velocity: 2297-2363 ft/s                                                                                                    |                      |                                     |                                    |                     |                                         |                        |                                   |                     |                                                         |           |  |
|                                                                                                    | Footnotes:                                                                                                    |                      |                                     |                                    |                     |                                         |                        |                                   |                     |                                                         |           |  |

*Figura 4.12. Resultado de la prueba balística M43 a 45° NOM 142 Nivel C. Emitido por el laboratorio*
### **4.4.2 Probetas para aplicación en blindaje de puertas**

### **Probeta No. 1**

190 capas de Tensylon<sup>®</sup> con lámina calibre 22. Prueba M193 a 90°, bajo la norma UL 752 Nivel 7. Realizada: 12/08/2015. Resultado satisfactorio.

En la figura 4.13 se observan las condiciones en las que se realizó la prueba, el número de tiros (5), la munición utilizada 5.56 X 45 M193, el ángulo de incidencia (0°). También se observa que no hubo penetración de ninguna bala por lo que el resultado es satisfactorio.

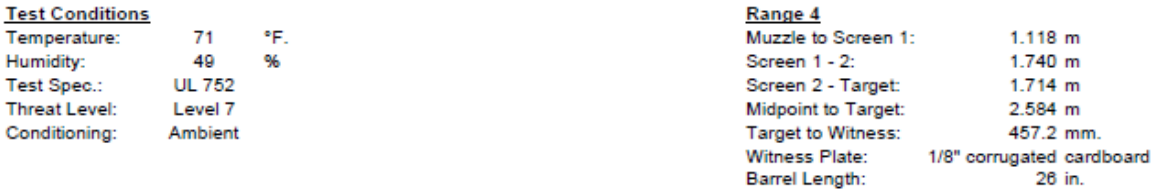

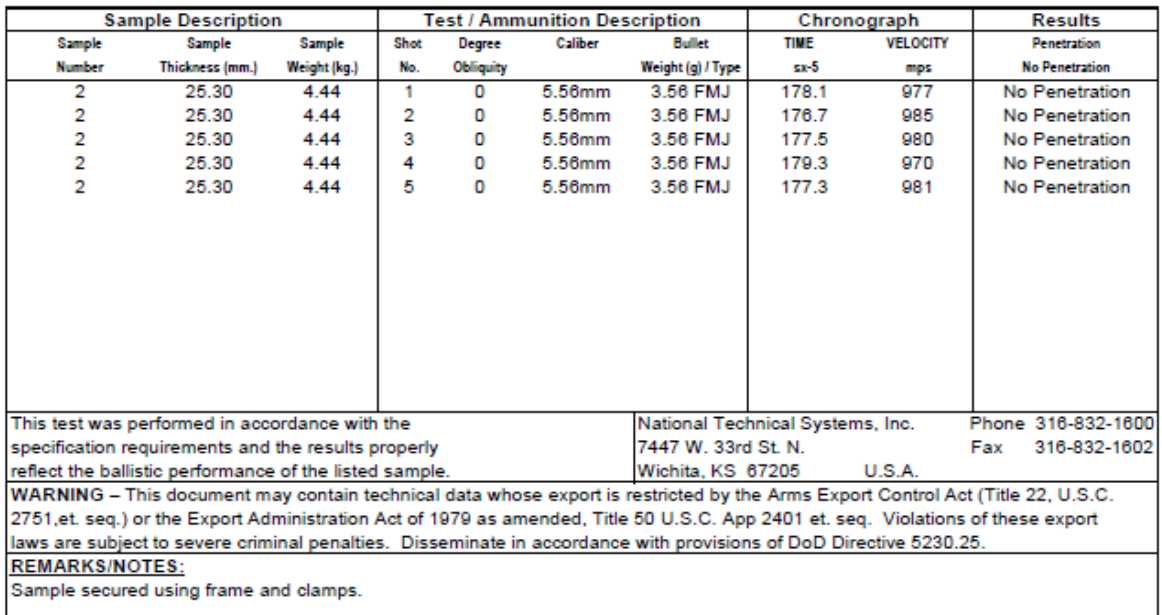

**Test Round Used:** 

5.56mm, 55 gr. (3.56 g) (M193) Full Metal Jacket (FMJ) @ UL 752 Level 7 velocity of 3080-3388 fps (939-1033 m/s).

*Figura 4.13. Resultado de la prueba balística M193 a 90° UL 752 Nivel 7. Emitido por el laboratorio*

En las figuras 4.14 a) y b) se observa la parte frontal de la probeta (cara de impacto) y la parte posterior de la probeta sin ninguna perforación de bala.

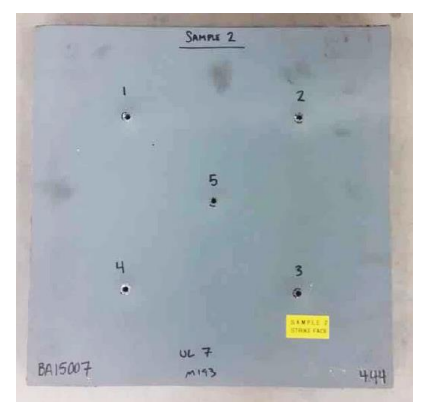

Figura 4.14 a) Parte frontal de la probeta

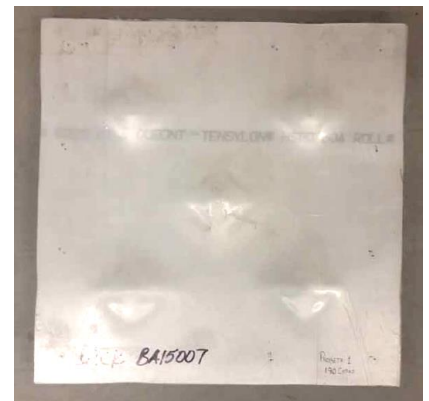

Figura 4.14 b) Parte posterior de la probeta

### **Probeta No. 2**

210 capas de Tensylon® con lámina calibre 22. Prueba M43 a 90°, bajo la NOM-142 SCFI 2000, Nivel C. Realizada: 25/09/2015. Resultado satisfactorio.

En la figura 4.15 se observa el patrón de tiro (3 tiros formando un triángulo), la munición utilizada 7.62 X 39 M43, el ángulo de incidencia (0°). Se observa que no hubo penetración de ninguna bala por lo que el resultado es satisfactorio.

|                                                                                                    |                   | п<br>Test Date: 9/25/2015 |                                                                                 |                                    |                      |                      |                        | Sample No.: #2 (PS ball V0)       |                      | Date Received: 9/11/2015<br>Via: DHL<br>Returned: FedEx<br>Range No.: 5<br>Temp: 67.6 °F<br>BP: 30.1 in Hg<br>RH: 41%<br>Barrel/Gun: CT-4014<br>Gunner: Aaron Rixham<br>Recorder: Joe Moore<br>Powder<br><b>IMR 4227</b> |  |                  |  |  |
|----------------------------------------------------------------------------------------------------|-------------------|---------------------------|---------------------------------------------------------------------------------|------------------------------------|----------------------|----------------------|------------------------|-----------------------------------|----------------------|----------------------------------------------------------------------------------------------------|--|------------------|--|--|
|                                                                                                    |                   | Avg. Thick: 1.100 in      | Size: 16.00 x 16.00 in<br>Thickness: 1.114 in; 1.109 in;<br>1.089 in: 1.090 in: |                                    |                      | Plies/Laminates: NA  | Weight: 10.73 lbs      |                                   |                      |                                                                                                    |  |                  |  |  |
| Setup                                                                                                    |                   |                           |                                                                                 |                                    |                      |                      |                        |                                   |                      |                                                                                                    |  |                  |  |  |
| Primary Vel. Screens (ft): 10.000, 10.333,<br>Shot Spacing: 3 shots on a 12 cm<br>19.667, 20.000<br>triangle<br>Witness Panel: 0.02 in 2024-T3 Al<br>Primary Vel. Location (ft): 15.000<br>Range to Target (ft): 25.000<br>Obliquity: 0.0°<br><b>Backing Material: NA</b><br>Target to Witness (in): 6.000<br>Condition: Ambient |                   |                           |                                                                                 |                                    |                      |                      |                        |                                   |                      |                                                                                                    |  |                  |  |  |
|                                                                                                    | <b>Ammunition</b> |                           |                                                                                 |                                    |                      |                      |                        |                                   |                      |                                                                                                    |  |                  |  |  |
|                                                                                                    |                   | Projectile                |                                                                                 |                                    |                      | Lot No.              |                        |                                   |                      |                                                                                                    |  |                  |  |  |
|                                                                                                    |                   |                           | (1) 7.62 x 39-mm, 123-grain PS Ball                                             |                                    |                      | <b>Russian</b>       |                        |                                   |                      |                                                                                                    |  |                  |  |  |
|                                                                                                    |                   |                           |                                                                                 | Applicable Standards or Procedures |                      |                      |                        |                                   |                      |                                                                                                    |  |                  |  |  |
|                                                                                                    |                   | (1) Customer request      |                                                                                 |                                    |                      |                      |                        |                                   |                      |                                                                                                    |  |                  |  |  |
| <b>Shot</b><br>No.                                                                                                    | Ammo              | Weight<br>gr)             | Time 1<br>$(\mu s)$                                                             | Vel. 1<br>(tt/s)                   | Time 2<br>$(\mu s)$  | Vel. 2<br>(tt/s)     | Avg.<br>Vel.<br>(ft/s) | <b>Striking</b><br>Vel.<br>(ft/s) | Penetration          | <b>Deformation</b><br>(mm)                                                                                                    |  | <b>Footnotes</b> |  |  |
| 1<br>2<br>3                                                                                                    | 1<br>1<br>1       | 121.8<br>121.9<br>122.2   | 4216<br>4238<br>4270                                                            | 2372<br>2360<br>2342               | 3930<br>3952<br>3981 | 2375<br>2362<br>2344 | 2373<br>2361<br>2343   | 2364<br>2351<br>2334              | None<br>None<br>None |                                                                                                    |  |                  |  |  |
| Remarks:                                                                                                    |                   |                           | Required velocity: 2297-2363 ft/s                                               |                                    |                      |                      |                        |                                   |                      |                                                                                                    |  |                  |  |  |
|                                                                                                    | Footnotes:        |                           |                                                                                 |                                    |                      |                      |                        |                                   |                      |                                                                                                    |  |                  |  |  |

*Figura 4.15. Resultado de la prueba balística M43 a 90° NOM 142 Nivel C. Emitido por el laboratorio*

### **4.4.3 Probetas para aplicación en blindaje de escudos**

### **Probeta No. 1**

190 capas de Tensylon $^{\circledR}$ , Prueba M80 a 90°, bajo la norma NIJ 0108.01 Nivel III. Realizada el 10/08/2015 Resultado Satisfactorio.

En la figura 4.16 se observa el número de tiros (5), la munición utilizada 7.62 X 51 M80, el ángulo de incidencia (0°). Se observa que no hubo penetración de ninguna bala por lo que el resultado es satisfactorio.

| Test Date: 08/10/2015                                                                                                    |                                                                              | Sample No.: #2 (NIJ 08-III)                                                  |                     |                  |  |  |  |  |  |  |
|----------------------------------------------------------------------------------------------------|------------------------------------------------------------------------------|------------------------------------------------------------------------------|---------------------|------------------|--|--|--|--|--|--|
| Date Received: 8/3/2015<br>Size: 12.00 x 12.00 in.<br>Weight: 4.08 lbs.<br>Avg. Thick: 0.699 in<br>Plies/Laminates: NA<br>Via: DHL<br>Returned: FedEx<br>Thickness: 0.080 in; 0.891 in;<br>0.911 in: 0.913 in:                                                                                                    |                                                                              |                                                                              |                     |                  |  |  |  |  |  |  |
| Setup                                                                                                    |                                                                              |                                                                              |                     |                  |  |  |  |  |  |  |
| Range No.: 5<br>Primary Vel. Screens (ft): 6.500, 9.500<br>Shot Spacing: NIJ-STD-0108.01 Level III<br>Witness Panel: 0.02 in 2024-T3 Al<br>Primary Vel. Location (ft):<br>8.000<br>Temp: 67.6 °F<br>Obliquity: 0.0°<br>Range to Target (ft):<br>50,000<br>BP: 29.8 in Hg<br>Backing Material: NA<br>Target to Witness (in): 6.000<br>RH: 43.7%<br>Condition: Ambient<br>Barrel/Gun: CT-4061<br>Gunner: J. Thomas<br>Recorder: S. McDowell |                                                                              |                                                                              |                     |                  |  |  |  |  |  |  |
| <b>Ammunition</b>                                                                                                    |                                                                              |                                                                              |                     |                  |  |  |  |  |  |  |
| Projectile                                                                                                    |                                                                              | Lot No.<br>Powder                                                            |                     |                  |  |  |  |  |  |  |
| (1) 7.62 x 51-mm, 149-grain M80 FMJ                                                                                                    |                                                                              | Military<br>N133                                                             |                     |                  |  |  |  |  |  |  |
| Applicable Standards or Procedures                                                                                                    |                                                                              |                                                                              |                     |                  |  |  |  |  |  |  |
| (1) NIJ-STD-0108.01 Level III<br>(2) Customer request                                                                                                    |                                                                              |                                                                              |                     |                  |  |  |  |  |  |  |
| Shot <sup>1</sup><br>No.<br>Ammo<br>Weight<br>Time 1<br>Vel. 1<br>(ft/s)<br>(gr)<br>$($ us $)$                                                                                                    | Time 2<br>Vel. 2<br>(t <sub>t</sub> /s)<br>$($ us $)$                        | Avg.<br>Penetration<br>Vel.<br>(ft/s)                                        | Deformation<br>(mm) | <b>Footnotes</b> |  |  |  |  |  |  |
| 2778<br>1080<br>1<br>147.5<br>1<br>2<br>147.8<br>2778<br>1<br>1080<br>2773<br>3<br>147.6<br>1<br>1082<br>4<br>1086<br>2762<br>1<br>147.1<br>1090<br>2752<br>5<br>1<br>148.3                                                                                                    | 1081<br>2775<br>1080<br>2778<br>1083<br>2770<br>1087<br>2760<br>2750<br>1091 | 2776<br>None<br>2778<br>None<br>2771<br>None<br>2761<br>None<br>2751<br>None |                     |                  |  |  |  |  |  |  |
| <b>Remarks:</b><br>Required velocity: 2750 +/- 50 ft/s                                                                                                    |                                                                              |                                                                              |                     |                  |  |  |  |  |  |  |

*Figura 4.16. Resultado de la prueba balística M80 a 90° NIJ Nivel III. Emitido por el laboratorio*

En las figuras 4.17 a) y b) se observa la parte frontal de la probeta (cara de impacto) y la parte posterior de la probeta sin ninguna perforación de bala.

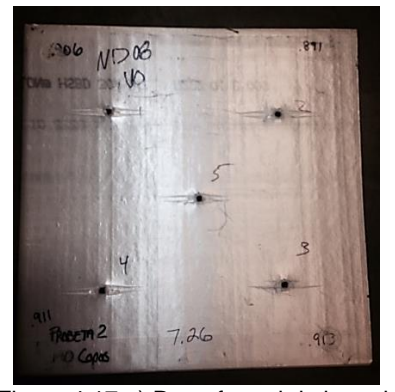

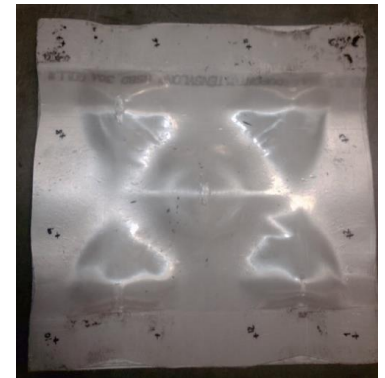

Figura 4.17 a) Parte frontal de la probeta Figura 4.17 b) Parte posterior de la probeta

### **Probeta No. 2**

190 capas de Tensylon<sup>®</sup> Prueba M43 a 90°, bajo la NOM-142 SCFI 2000, nivel C. Realizada: 12/08/2015. Resultado Fallido.

En la figura 4.18 se observan las condiciones en las que se realizó la prueba, el número de tiros (3), la munición utilizada 7.62 X 39 M43, el ángulo de incidencia (0°). También se observa que hubo penetración de las tres balas por lo que el resultado no es satisfactorio.

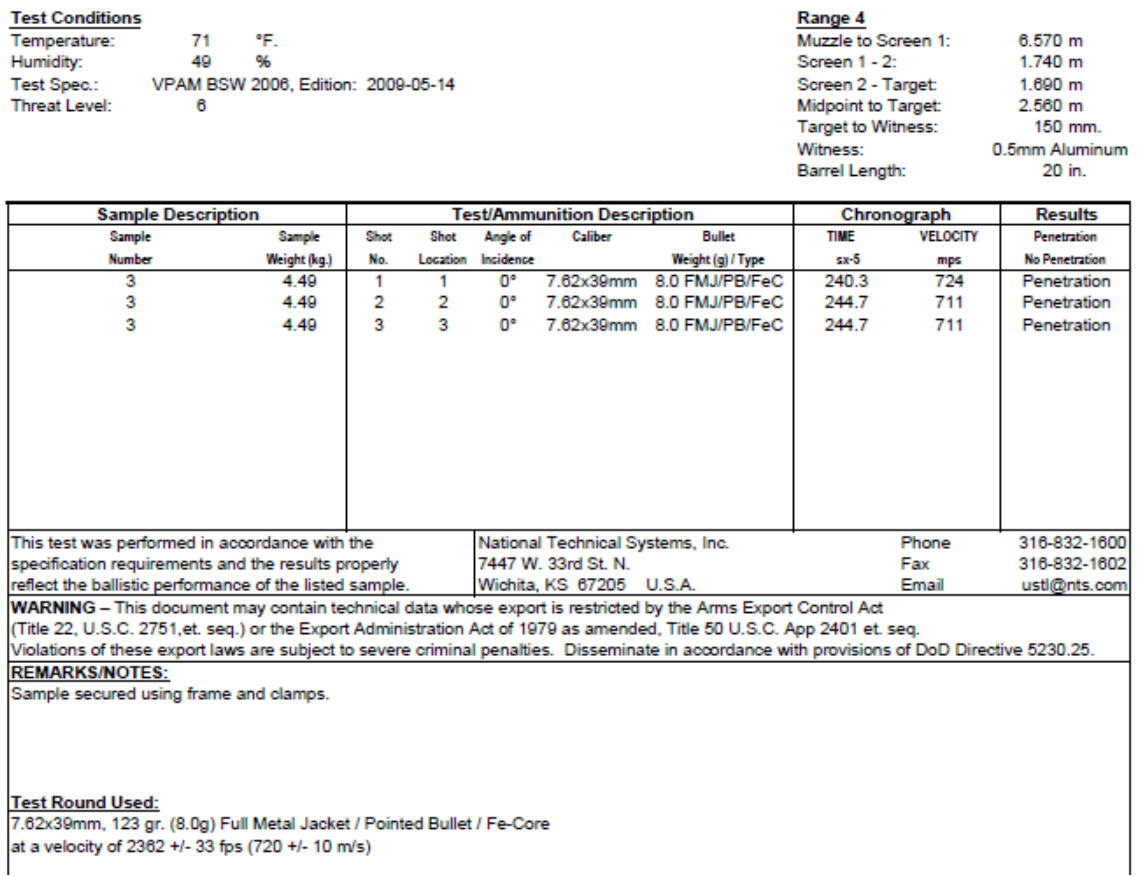

*Figura 4.18 Resultado de la prueba balística M43 a 90° NOM 142 Nivel C. Emitido por el laboratorio*

En las figuras 4.19 a) y b) se observa la parte frontal de la probeta (cara de impacto) y la parte posterior de la probeta con tres perforaciones de bala.

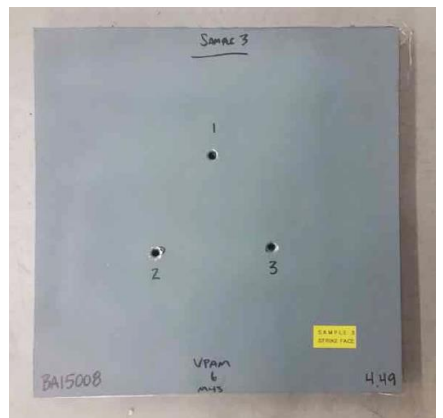

Figura 4.19 a) Parte frontal de la probeta

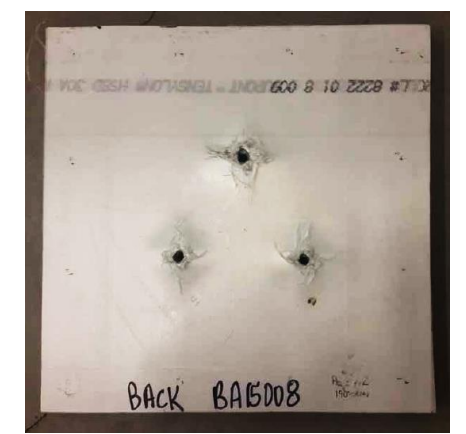

Figura 4.19 b) Parte posterior de la probeta

### **4.5 Matriz de decisión**

La matriz de decisión es una herramienta muy valiosa como método de análisis ya que permite decidir entre varias opciones de un producto o proceso tomando en cuenta diferentes factores que pueden afectar; por lo que permite anticipar distintos panoramas así como las estrategias más adecuadas a seguir en cada caso.

## **4.5.1 Matriz de comparación pareada normalizada.**

Para esta matriz se realizaron encuestas en las diversas áreas de la empresa que tienen interacción con el desarrollo de nuevos productos. A cada una de las personas se les preguntó los aspectos que consideraban necesarios en un nuevo material de blindaje y el nivel de importancia de cada uno de ellos. Para ello se utilizó el proceso jerárquico analítico "AHP" (Analytic Hierarchy Process).

Para este proceso se utilizó la tabla de ponderación que a continuación se muestra, donde C representa las columnas y R los renglones de la matriz.

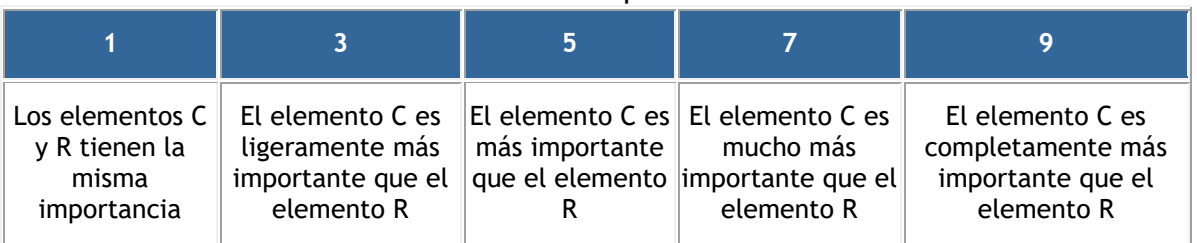

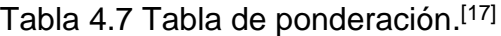

A continuación, se muestra una de las matrices obtenidas durante las encuestas. El resto de ellas pueden ser consultadas en el Anexo 1.

| <b>AHP</b>                                   | Precio<br>competitivo |                | Certificaciones Conformabilidad | No genere<br>merma | Ligero         | Espesor      | fácil de<br>trabajar | Durabilidad en<br>condiciones<br>ambientales |
|----------------------------------------------|-----------------------|----------------|---------------------------------|--------------------|----------------|--------------|----------------------|----------------------------------------------|
| Precio<br>competitivo                        | 1                     | $\overline{7}$ | 3                               | 1/5                | $\overline{7}$ | 1/3          | $\overline{7}$       | 1/5                                          |
| <b>Certificaciones</b>                       | 1/7                   | $\mathbf{1}$   | 1/7                             | 1/5                | 1/5            | 1/5          | 1/3                  | 1/7                                          |
| Conformabilidad                              | 1/3                   | $\overline{7}$ | $\mathbf{1}$                    | 1/5                | $\mathbf{1}$   | 1/5          | 1/3                  | 1/3                                          |
| No genere<br>merma                           | 5                     | 5              | 5                               | $\mathbf{1}$       | 5              | 1/5          | 3                    | 1/5                                          |
| Ligero                                       | 1/7                   | 5              | $\mathbf{1}$                    | 0.2                | $\mathbf{1}$   | 1/5          | $\mathbf{1}$         | 1/3                                          |
| <b>Espesor</b>                               | 3                     | 5              | 5                               | 5                  | 5              | $\mathbf{1}$ | 5                    | 3                                            |
| Fácil de trabajar                            | 1/7                   | 3              | 3                               | 1/3                | $\mathbf{1}$   | 1/5          | $\mathbf{1}$         | 3                                            |
| Durabilidad en<br>condiciones<br>ambientales | 5                     | $\overline{7}$ | 3                               | 5                  | 3              | 1/3          | 1/3                  | $\mathbf{1}$                                 |

Tabla 4.8 Matriz de comparación pareada inicializada No. 1

Una vez que se obtuvo la matriz se normalizó para obtener el porcentaje de importancia de cada uno de los aspectos a tomar en consideración para la selección del material.

| .∟.                                          |                       |       |                                 |                    |        |                |                      |                                              |                               |
|----------------------------------------------|-----------------------|-------|---------------------------------|--------------------|--------|----------------|----------------------|----------------------------------------------|-------------------------------|
| <b>AHP</b>                                   | Precio<br>competitivo |       | Certificaciones Conformabilidad | No genere<br>merma | Ligero | <b>Espesor</b> | fácil de<br>trabajar | Durabilidad en<br>condiciones<br>ambientales | Sumatoria de<br>los renglones |
| Precio<br>competitivo                        | 0.039                 | 0.272 | 0.117                           | 0.008              | 0.272  | 0.013          | 0.272                | 0.008                                        | 1.00                          |
| <b>Certificaciones</b>                       | 0.060                 | 0.423 | 0.060                           | 0.085              | 0.085  | 0.085          | 0.141                | 0.060                                        | 1.00                          |
| Conformabilidad                              | 0.032                 | 0.673 | 0.096                           | 0.019              | 0.096  | 0.019          | 0.032                | 0.032                                        | 1.00                          |
| No genere<br>merma                           | 0.205                 | 0.205 | 0.205                           | 0.041              | 0.205  | 0.008          | 0.123                | 0.008                                        | 1.00                          |
| Ligero                                       | 0.016                 | 0.563 | 0.113                           | 0.023              | 0.113  | 0.023          | 0.113                | 0.038                                        | 1.00                          |
| <b>Espesor</b>                               | 0.094                 | 0.156 | 0.156                           | 0.156              | 0.156  | 0.031          | 0.156                | 0.094                                        | 1.00                          |
| fácil de trabajar                            | 0.012                 | 0.257 | 0.257                           | 0.029              | 0.086  | 0.017          | 0.086                | 0.257                                        | 1.00                          |
| Durabilidad en<br>condiciones<br>ambientales | 0.203                 | 0.284 | 0.122                           | 0.203              | 0.122  | 0.014          | 0.014                | 0.041                                        | 1.00                          |
| Promedio <sup>[%]</sup>                      | 0.08                  | 0.35  | 0.14                            | 0.07               | 0.14   | 0.03           | 0.12                 | 0.07                                         | 1.00                          |

Tabla 4.9 Matriz de comparación normalizada No.1

Una vez que han sido normalizadas cada una de las matrices que se obtuvieron en las encuestas (anexo 1), se ha hecho el promedio de los porcentajes obtenidos (anexo 2), el resultado se muestra en la siguiente tabla:

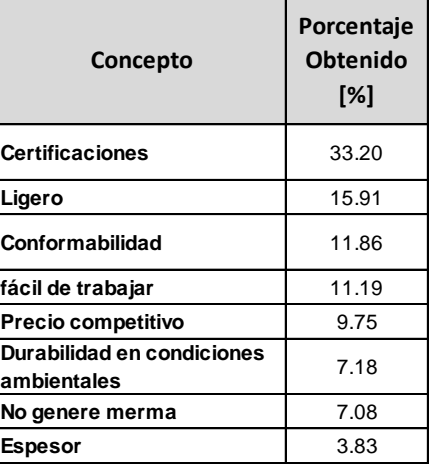

Tabla 4.10 Porcentajes obtenidos de acuerdo a las encuestas aplicadas

Los conceptos han sido ordenados de mayor a menor importancia para la evaluación de los materiales.

### **4.5.2 Matrices de decisión**

Para las matrices de decisión se han tomado en cuenta los mismos aspectos de la matriz de comparación y a cada uno de ellos se le ha asignado un valor de acuerdo a la importancia relativa para la decisión.

4.11 Tabla de ponderación de acuerdo a los resultados de las encuestas.

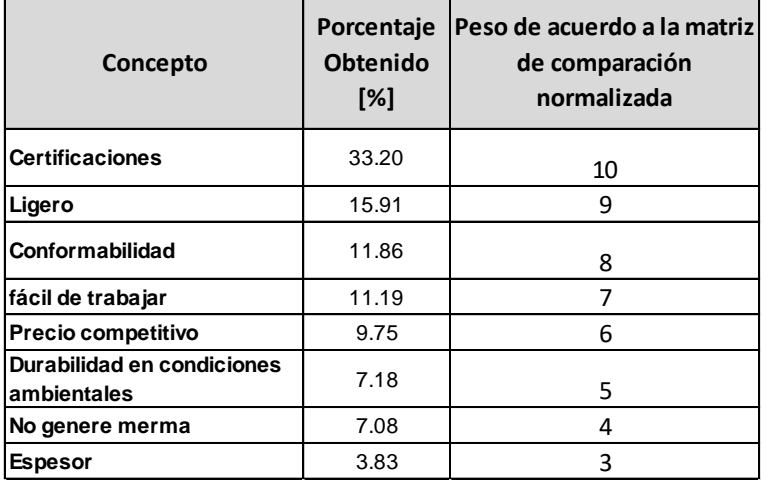

La puntuación para cada uno de estos atributos se ha considerado de la siguiente forma: una escala de 0 (pobre) a 3 (muy bueno).

En las siguientes páginas se encuentran las matrices de decisión para el polietileno de ultra alto peso molecular Tensylon®, que fue el nuevo material a evaluar y su competencia directa, el polietileno unidireccional "UD" que es el material que actualmente se utiliza. Ambas alternativas fueron evaluadas bajo los mismos parámetros, con lo cual al final de este ejercicio, se compararon los resultados de cada uno y se encontró la mejor alternativa en cada rubro.

# **Matriz de decisión para Tensylon**®

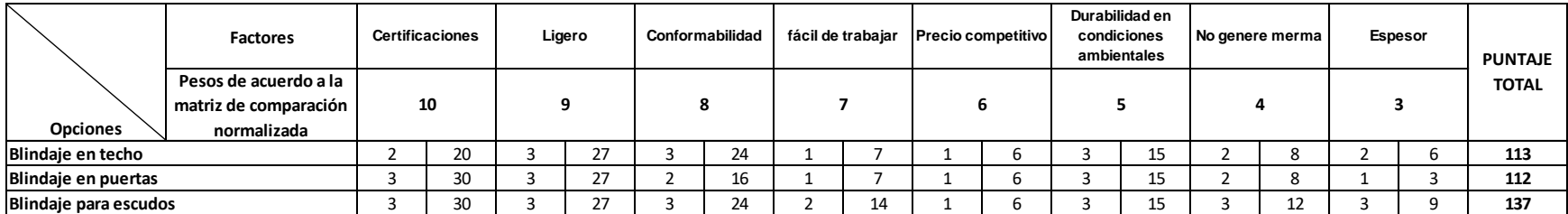

# **Matriz de decisión para UD**

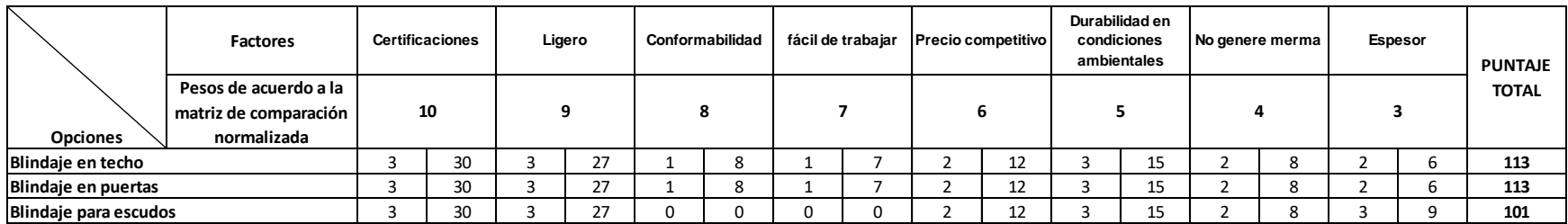

# **Capítulo 5**

# **Conclusiones**

De acuerdo a los resultados obtenidos en las matrices de decisión y las pruebas balísticas se pueden generar las siguientes conclusiones:

El Tensylon® es un material que tiene un buen desempeño balístico para la zona de blindaje del toldo en los niveles UL 7 y NIJ III, además de aumentar la rigidez estructural de los vehículos debido a que este material permite ser termoformado y adopta la silueta de la estructura del toldo, una característica que lo vuelve muy valioso para el blindaje de algunos modelos y que lo pone en ventaja al ser comparado contra el UD. Sin embargo, se observa en la matriz de decisión que los certificados balísticos fueron evaluados con dos puntos a pesar de haber acreditado las pruebas, esto se debe a que el polietileno unidireccional (UD), detiene la bala 7.62 X 39 M43 que, a pesar de *no ser un requisito de la norma*, es un proyectil común en el mercado. Por lo que ambas alternativas funcionan para el blindaje aunque tienen ventajas diferentes, en el caso de utilizar Tensylon® se ganará al reforzar la estructura pero se perderá el beneficio de detener la munición de AK47 (cuerno de chivo), y si se utiliza UD será el caso inverso, por lo cual el material a emplear dependerá de las características del producto, de lo que técnicamente sea más conveniente y del presupuesto para el proyecto.

En el rubro del blindaje de puertas, se observa que ambos materiales tienen una evaluación muy similar en la matriz de decisión y que es el precio competitivo lo que posiciona al polietileno unidireccional UD a penas por un punto como una mejor alternativa; por lo que ambas opciones UD o Tensylon $<sup>®</sup>$  pueden ser empleadas en el</sup> blindaje de las puertas de manera indistinta para el nivel III de la norma NIJ y nivel C de la NOM 142. La decisión del material a emplear será basada principalmente en aspectos técnicos y estéticos, ya que en esta zona del vehículo hay restricciones de espacio significativas que pueden hacer que la funcionalidad del vidrio se vea comprometida y que el aspecto final del vehículo diste de la expectativa del cliente.

Es sin lugar a dudas en el aspecto de protección personal, donde se encuentran las mayores ventajas del Tensylon®, ya que como se observó en la matriz de decisión para el blindaje de escudos (nivel C de la norma NOM 142) se sitúa muy por encima del UD. Esto debido a que al ser un material que se procesa en la autoclave brinda la oportunidad de obtener geometrías ergonómicas; adicional a esta característica se debe resaltar la rigidez que adquiere este polietileno, por lo que no es necesario utilizar un material adicional para obtener este beneficio, el resultado son escudos más ligeros que el promedio en el mercado.

Es importante destacar que el proceso de termoformado en autoclave para corridas de producción pequeñas es más versátil y rentable que el prensado, ya que los moldes y el costo de operación de la maquinaria son más baratos; este aspecto es de gran relevancia si se toma en consideración que el consumo de escudos en el mercado es mucho menor comparado con el de chalecos blindados; lo cual convierte al Tensylon® en una excelente alternativa para incursionar en un nuevo mercado donde se requiera de protección balística con volúmenes de producción pequeños o medianos y gran versatilidad de geometrías.

# **Referencias.**

- 1. [http://eleconomista.com.mx/industrias/2010/01/24/ventas-autos-blindados-bajan-20.](http://eleconomista.com.mx/industrias/2010/01/24/ventas-autos-blindados-bajan-20)
- 2. [http://www.anca.com.mx/Herramientas/Publicaciones/Publicacion2.asp?IdPublicacio](http://www.anca.com.mx/Herramientas/Publicaciones/Publicacion2.asp?IdPublicacion=3024) [n=3024](http://www.anca.com.mx/Herramientas/Publicaciones/Publicacion2.asp?IdPublicacion=3024)
- 3. Ascencio, O. *Selección de materiales para un óptimo desempeño ante impactos balísticos. (*2004) Ciudad de México: UNAM.
- 4. Zhang, D., Sun, Y., Chen, L., Zhang, S., Pan N. *Influence of fabric structure and thickness on the ballistic impact behavior of ultrahign molecular weight polyethilene composite laminate.* Materials and Desing 54 (2014) 315-322.
- 5. [http://www.metalactual.com/revista/27/materiales\\_blindados.pdf](http://www.metalactual.com/revista/27/materiales_blindados.pdf)
- 6. [http://olimpia.cuautitlan2.unam.mx/pagina\\_ingenieria/mecanica/mat/mat\\_mec/m6/con](http://olimpia.cuautitlan2.unam.mx/pagina_ingenieria/mecanica/mat/mat_mec/m6/conformado%20de%20plasticos.pdf) [formado%20de%20plasticos.pdf](http://olimpia.cuautitlan2.unam.mx/pagina_ingenieria/mecanica/mat/mat_mec/m6/conformado%20de%20plasticos.pdf)
- 7. <http://tecnologiadelosplasticos.blogspot.mx/2011/10/moldeo-por-compresion.html>
- 8. [http://www.google.com/patents/US8535467.](http://www.google.com/patents/US8535467) Process for manufacturing an antiballistic article US 8535467 B2
- 9. Materiales compuestos, Antonio Miravete y Luis Castejón, Universidad de Zaragoza. Temes de disseny, ISSN 0213-6023, No. 20, 2002 (https://dialnet.unirioja.es/servlet/autor?codigo=203883).
- 10. <http://tecnologiadelosplasticos.blogspot.mx/2011/06/polietileno-de-ultra-alto-peso.html>
- 11[.http://www.gazechim.es/procesos-de-aplicacion/prepreg.html](http://www.gazechim.es/procesos-de-aplicacion/prepreg.html)
- [12.http://www.dupont.com/products-and-services/personal-protective-equipment/vehicle](http://www.dupont.com/products-and-services/personal-protective-equipment/vehicle-armor/products/dupont-tensylon.html)[armor/products/dupont-tensylon.html](http://www.dupont.com/products-and-services/personal-protective-equipment/vehicle-armor/products/dupont-tensylon.html)
- 13[.http://www.closefocusresearch.com/national-institute-justice-ballistic-standards](http://www.closefocusresearch.com/national-institute-justice-ballistic-standards)
- 14[.https://www.ncjrs.gov/pdffiles1/nij/099859.pdf](https://www.ncjrs.gov/pdffiles1/nij/099859.pdf)
- 15[.http://legismex.mty.itesm.mx/normas/scfi/scfi142.pdf](http://legismex.mty.itesm.mx/normas/scfi/scfi142.pdf)
- 16[.http://ingenieriasimple.com/problemas/index.html](http://ingenieriasimple.com/problemas/index.html)
- 17[.http://mat.gsia.cmu.edu/classes/mstc/multiple/node4.html](http://mat.gsia.cmu.edu/classes/mstc/multiple/node4.html)
- 18.Karthikeyan, K., Russell B.P., *Polyethylene ballistic laminates: Failure mechanics and interface effect.* Materials and Desing 63 (2014) 115-125.
- 19.Wen, H.M., *Penetration and perforation of thick FRP laminates.* Composites Science and Technology 61 (2001) 1163-1172.
- 20.Cheeseman, B.A., Borgetti T.A., *Ballistic impact into fabric and complaint composite laminates.* Composite Structures 61 (2003) 161-173.
- 21[.http://www.metalactual.com/revista/27/materiales\\_blindados.pdf](http://www.metalactual.com/revista/27/materiales_blindados.pdf)
- [22.http://www.tecnologiaeinnovacion.defensa.gob.es/es](http://www.tecnologiaeinnovacion.defensa.gob.es/es-es/Contenido/Paginas/detallenoticia.aspx?noticiaID=50)[es/Contenido/Paginas/detallenoticia.aspx?noticiaID=50](http://www.tecnologiaeinnovacion.defensa.gob.es/es-es/Contenido/Paginas/detallenoticia.aspx?noticiaID=50)
- [23.https://books.google.com.mx/books?id=qd8TkbuC\\_bAC&pg=PT150&lpg=PT150&dq](https://books.google.com.mx/books?id=qd8TkbuC_bAC&pg=PT150&lpg=PT150&dq=ballistics+material+handbook&source=bl&ots=apiiS2uIvO&sig=-RMCQRADm7meB-95_9XeaF_pu_M&hl=es-419&sa=X&sqi=2&ved=0ahUKEwjz1dbRwYzLAhXrnYMKHWilCDAQ6AEIOjAE#v=onepage&q&f=false) [=ballistics+material+handbook&source=bl&ots=apiiS2uIvO&sig=-RMCQRADm7meB-](https://books.google.com.mx/books?id=qd8TkbuC_bAC&pg=PT150&lpg=PT150&dq=ballistics+material+handbook&source=bl&ots=apiiS2uIvO&sig=-RMCQRADm7meB-95_9XeaF_pu_M&hl=es-419&sa=X&sqi=2&ved=0ahUKEwjz1dbRwYzLAhXrnYMKHWilCDAQ6AEIOjAE#v=onepage&q&f=false)[95\\_9XeaF\\_pu\\_M&hl=es-](https://books.google.com.mx/books?id=qd8TkbuC_bAC&pg=PT150&lpg=PT150&dq=ballistics+material+handbook&source=bl&ots=apiiS2uIvO&sig=-RMCQRADm7meB-95_9XeaF_pu_M&hl=es-419&sa=X&sqi=2&ved=0ahUKEwjz1dbRwYzLAhXrnYMKHWilCDAQ6AEIOjAE#v=onepage&q&f=false)

[419&sa=X&sqi=2&ved=0ahUKEwjz1dbRwYzLAhXrnYMKHWilCDAQ6AEIOjAE#v=on](https://books.google.com.mx/books?id=qd8TkbuC_bAC&pg=PT150&lpg=PT150&dq=ballistics+material+handbook&source=bl&ots=apiiS2uIvO&sig=-RMCQRADm7meB-95_9XeaF_pu_M&hl=es-419&sa=X&sqi=2&ved=0ahUKEwjz1dbRwYzLAhXrnYMKHWilCDAQ6AEIOjAE#v=onepage&q&f=false) [epage&q&f=false](https://books.google.com.mx/books?id=qd8TkbuC_bAC&pg=PT150&lpg=PT150&dq=ballistics+material+handbook&source=bl&ots=apiiS2uIvO&sig=-RMCQRADm7meB-95_9XeaF_pu_M&hl=es-419&sa=X&sqi=2&ved=0ahUKEwjz1dbRwYzLAhXrnYMKHWilCDAQ6AEIOjAE#v=onepage&q&f=false)

- 24. <http://dle.rae.es/?id=BM00C1c>
- 25. <http://www.compositestoday.com/2013/11/teijin-introduce-twaron-pvb-prepreg/> (4,octubre, 2016)
- 26. http://www.compositestoday.com/2013/11/teijin-aramid-launch-new-unidirectionallaminate/(4,octubre, 2016)

## **Anexo 1**

# **Memoria de cálculo para la matriz pareada normalizada.**

Matriz inicializada obtenida de una encuesta.

### Matriz 1

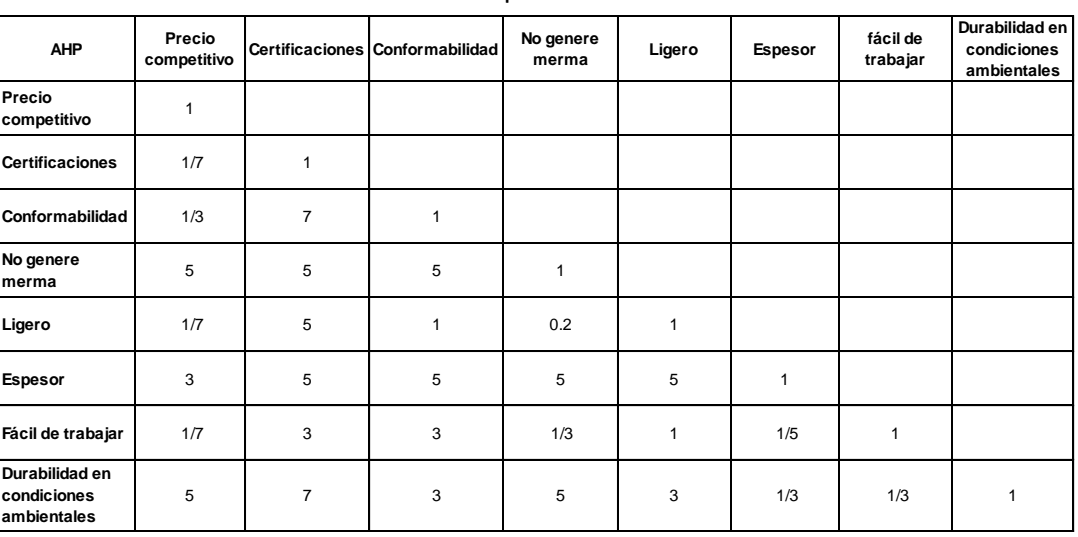

**Matriz de comparación inicializada 1**

Una vez obtenida la matriz de comparación pareada inicializada, para llenar las celdas vacías se debe colocar el valor inverso de la respuesta obtenida.

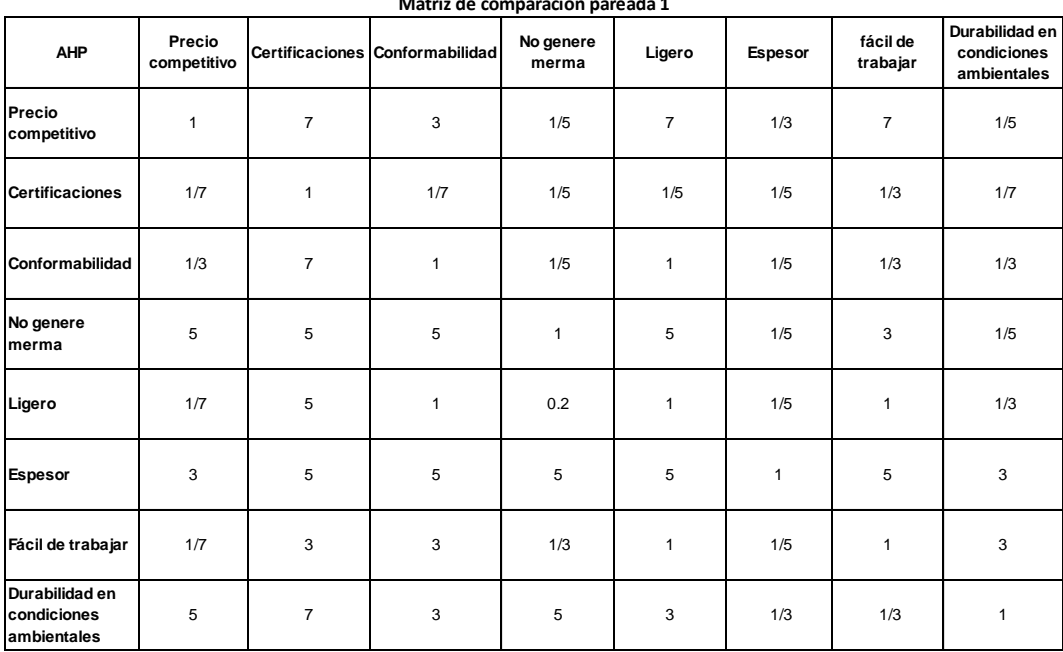

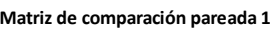

A continuación, se realiza la normalización de la matriz pareada.

Para ello, el primer paso es realizar la sumatoria de los renglones como se muestra a continuación.

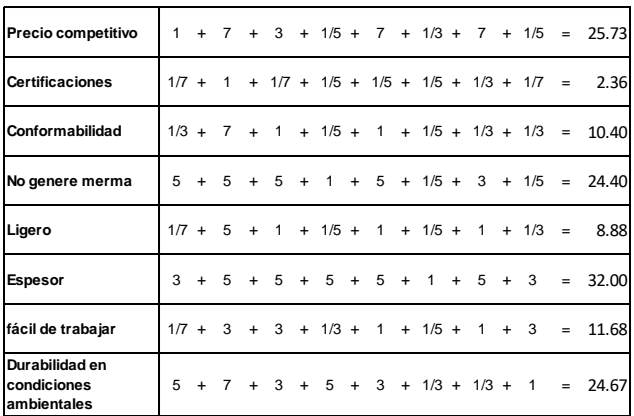

Los valores serán registrados en la columna sumatoria, como se observa en la matriz de comparación pareada normalizada 1.

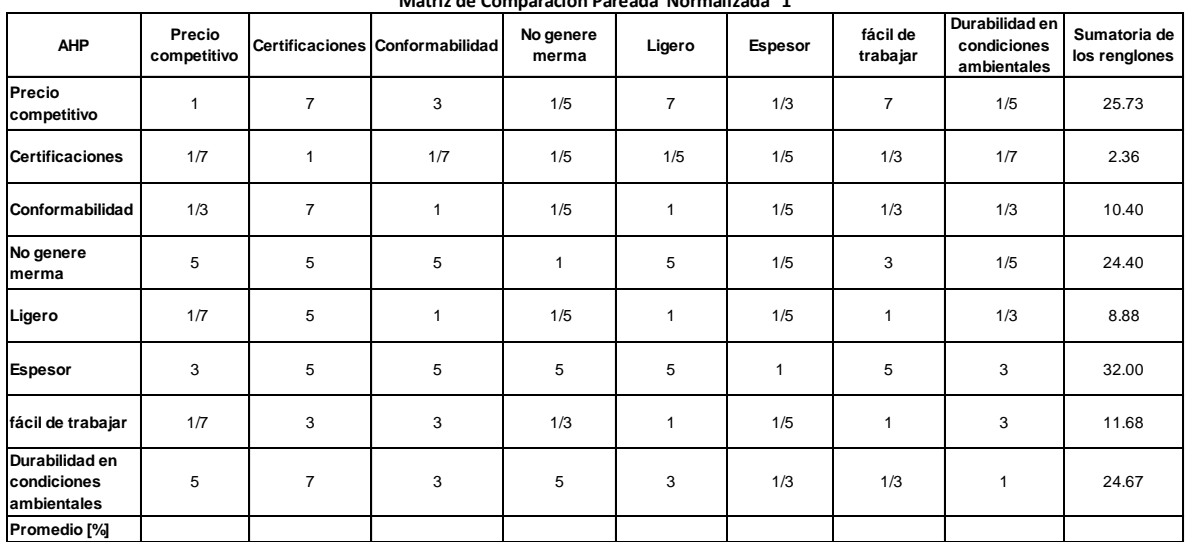

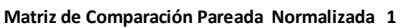

Para obtener el promedio lo primero es dividir cada uno de los valores de los renglones entre el resultado de la sumatoria.

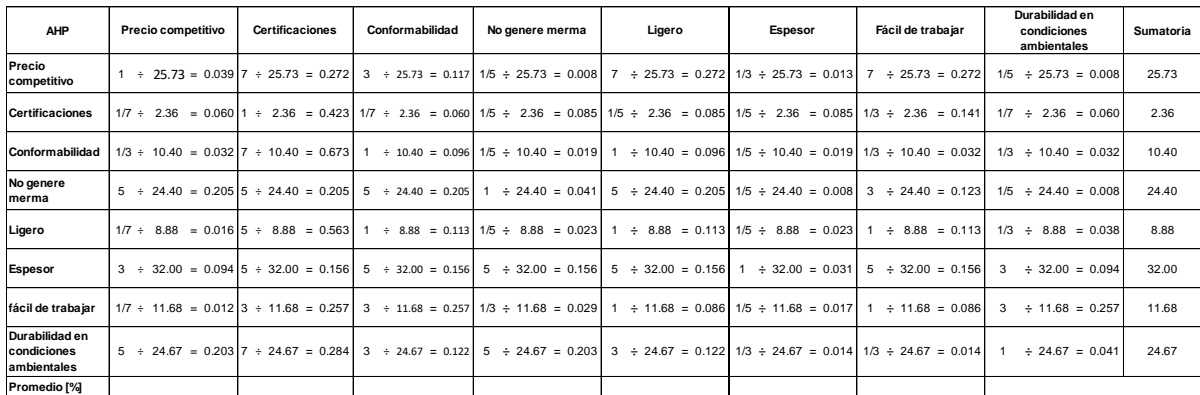

Para llevar a cabo la comprobación de este cálculo se debe hacer la sumatoria por renglón de los valores obtenidos, y en todos los casos el resultado deberá ser igual a 1.

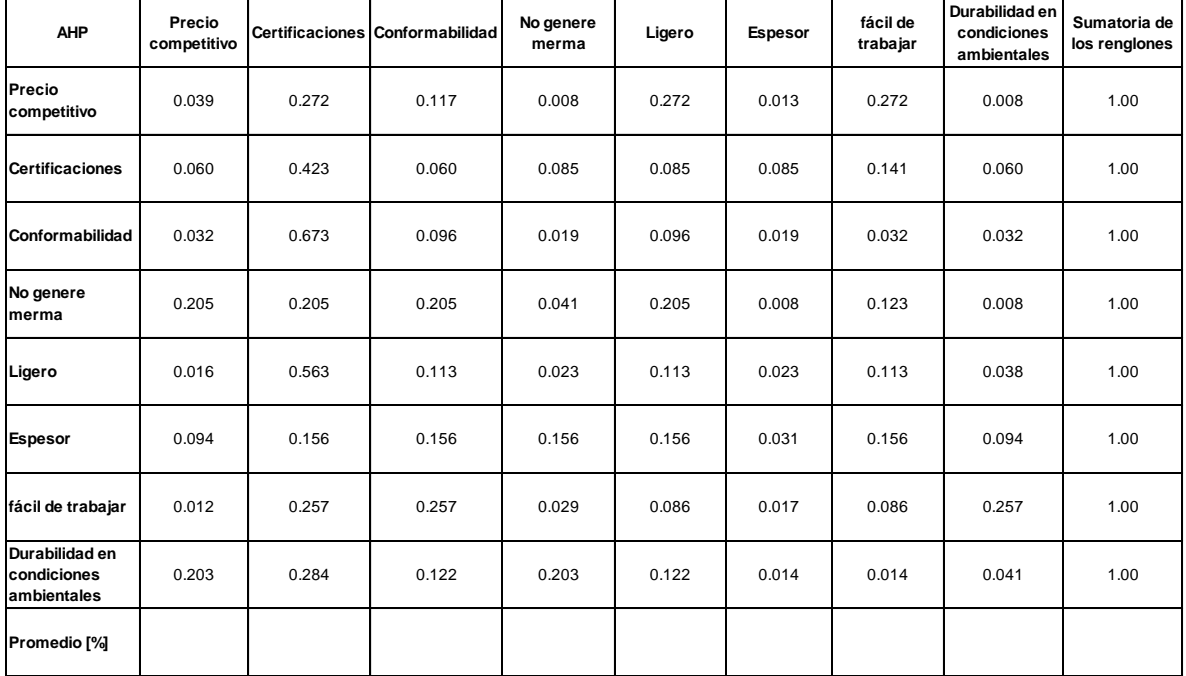

**Matriz de Comparación Pareada Normalizada 1**

Ahora se debe hacer la sumatoria por *columna* de los resultados obtenidos en el paso anterior y dividirlos entre el número de renglones que se tienen (8 en este caso).

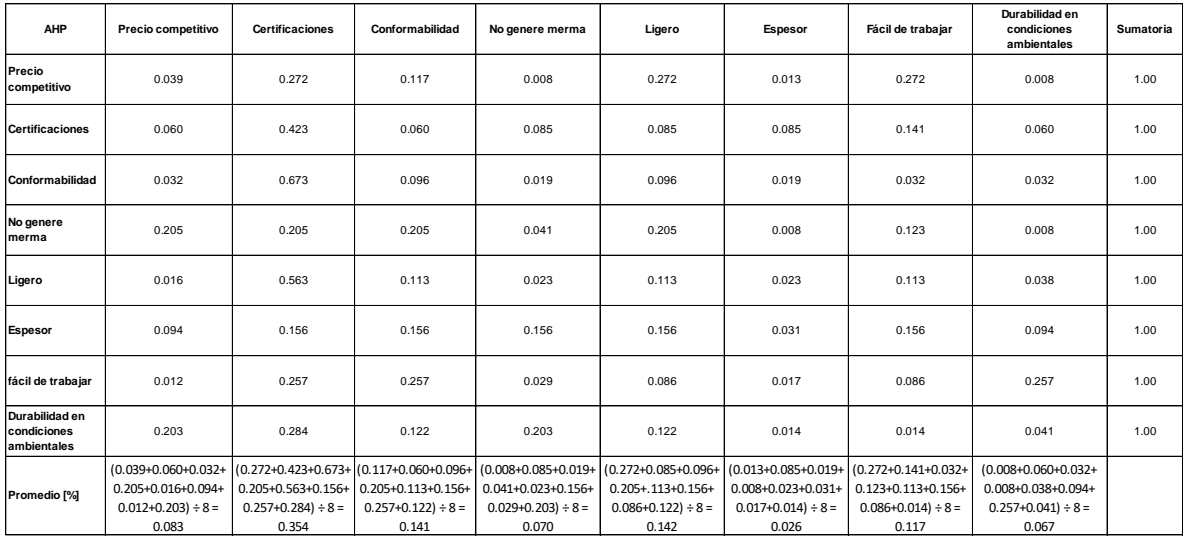

El último paso es emitir la comprobación del promedio llevando a cabo la sumatoria del renglón correspondiente.

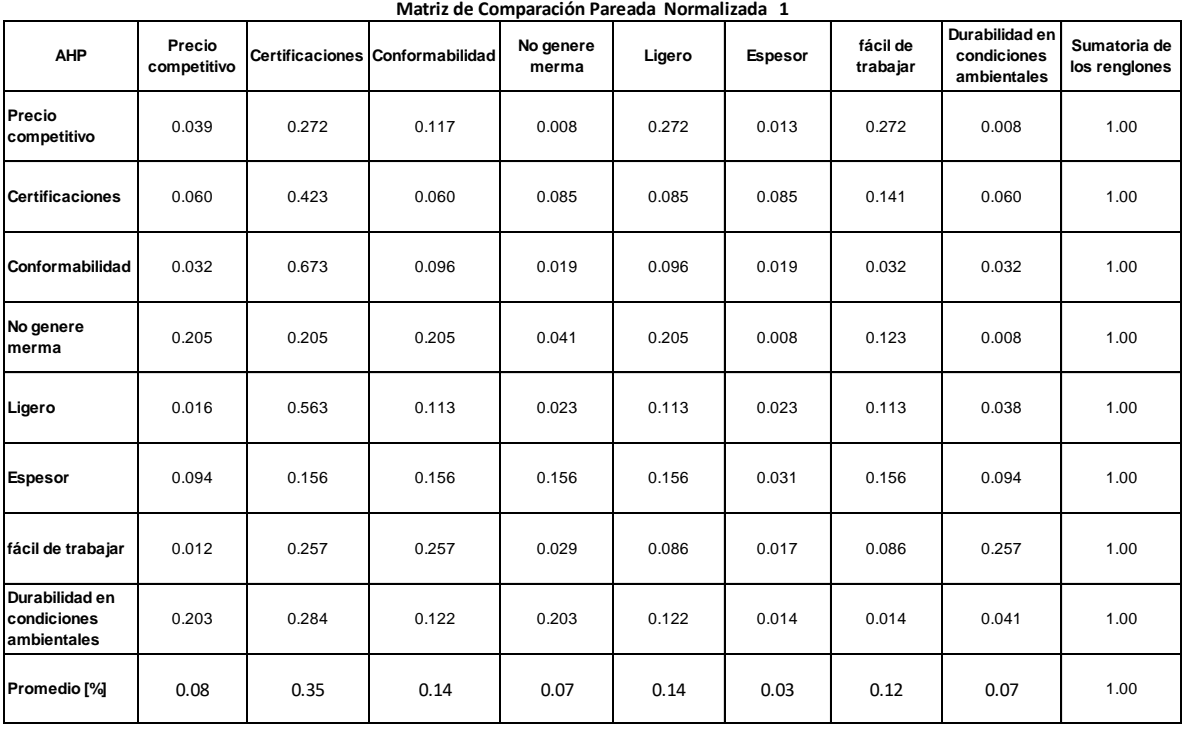

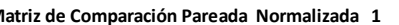

# Matriz 2

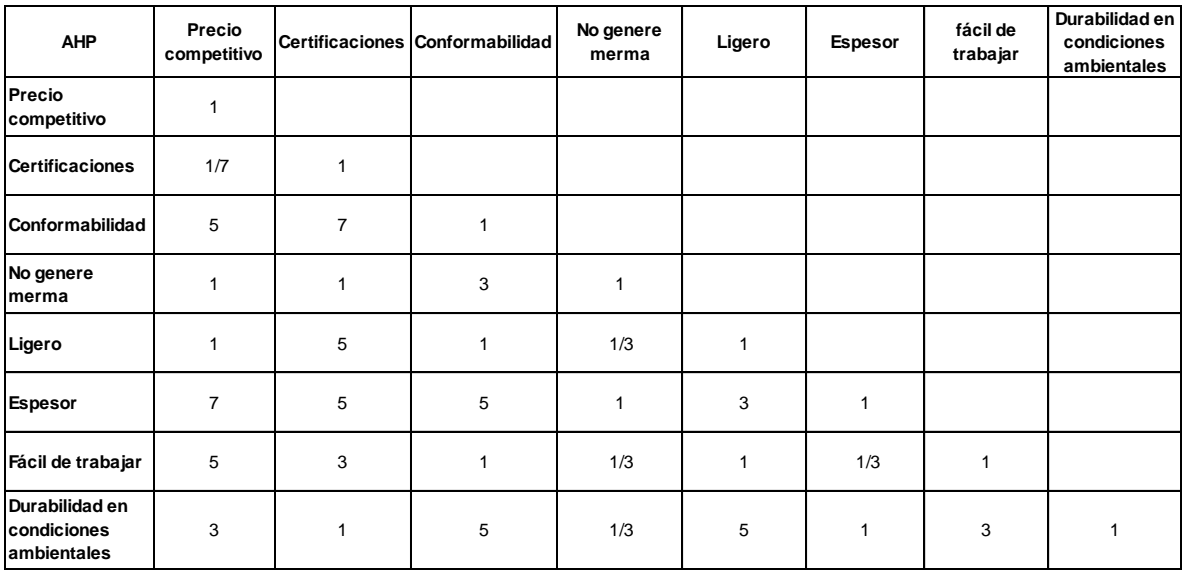

#### **Matriz de comparación inicializada 2**

Colocando el valor inverso de los valores obtenidos.

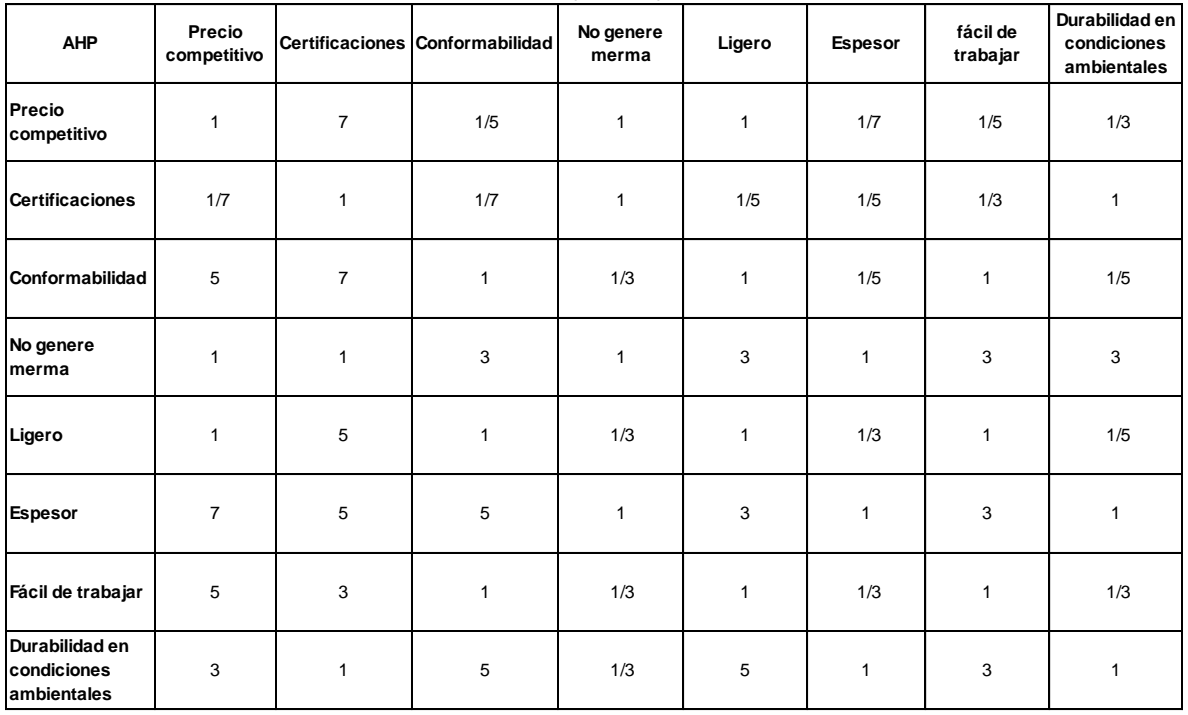

#### **Matriz de comparación pareada 2**

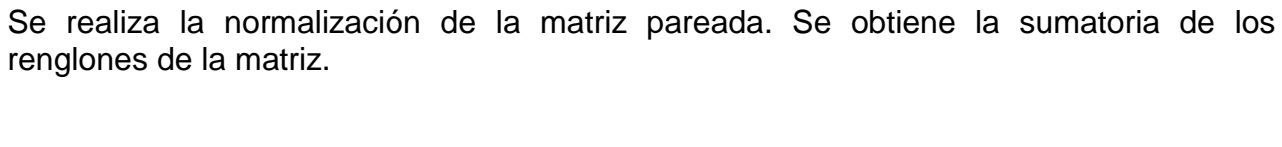

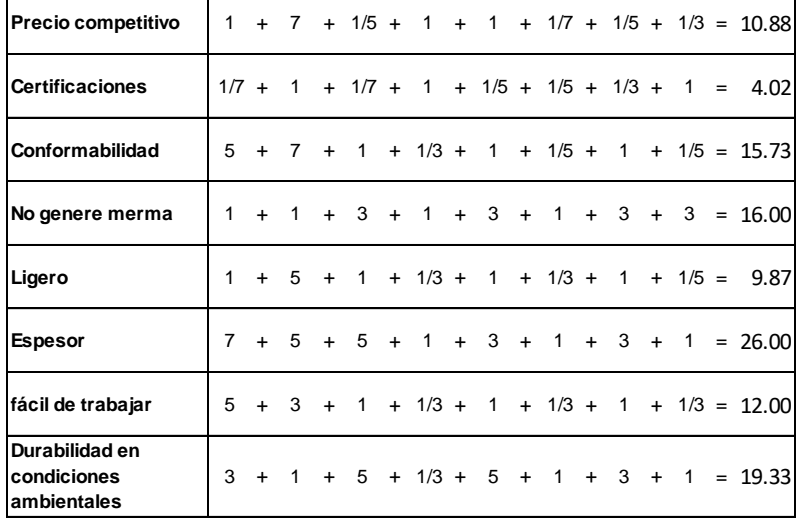

Registrando los valores en la columna de sumatoria la matriz queda de la siguiente forma:

| <b>AHP</b>                                   | Precio<br>competitivo |                | Certificaciones Conformabilidad | No genere<br>merma | Ligero       | Espesor | fácil de<br>trabajar | Durabilidad en<br>condiciones<br>ambientales | <b>Sumatoria</b> |
|----------------------------------------------|-----------------------|----------------|---------------------------------|--------------------|--------------|---------|----------------------|----------------------------------------------|------------------|
| Precio<br>competitivo                        | 1                     | $\overline{7}$ | 1/5                             | 1                  | 1            | 1/7     | 1/5                  | 1/3                                          | 10.88            |
| <b>Certificaciones</b>                       | 1/7                   | $\mathbf{1}$   | 1/7                             | $\mathbf{1}$       | 1/5          | 1/5     | 1/3                  | $\mathbf{1}$                                 | 4.02             |
| Conformabilidad                              | 5                     | $\overline{7}$ | $\mathbf{1}$                    | 1/3                | 1            | 1/5     | 1                    | 1/5                                          | 15.73            |
| No genere<br>merma                           | 1                     | 1              | 3                               | $\mathbf{1}$       | 3            | 1       | 3                    | 3                                            | 16.00            |
| Ligero                                       | 1                     | 5              | $\mathbf{1}$                    | 1/3                | $\mathbf{1}$ | 1/3     | $\mathbf{1}$         | 1/5                                          | 9.87             |
| <b>Espesor</b>                               | $\overline{7}$        | 5              | 5                               | $\mathbf{1}$       | 3            | 1       | 3                    | 1                                            | 26.00            |
| fácil de trabajar                            | 5                     | 3              | $\mathbf{1}$                    | 1/3                | 1            | 1/3     | $\mathbf{1}$         | 1/3                                          | 12.00            |
| Durabilidad en<br>condiciones<br>ambientales | 3                     | $\mathbf{1}$   | 5                               | 1/3                | 5            | 1       | 3                    | 1                                            | 19.33            |
| Promedio [%]                                 |                       |                |                                 |                    |              |         |                      |                                              |                  |

**Matriz de Comparación Pareada Normalizada 2**

Para obtener el promedio lo primero es dividir cada uno de los valores de los renglones entre el resultado de la sumatoria.

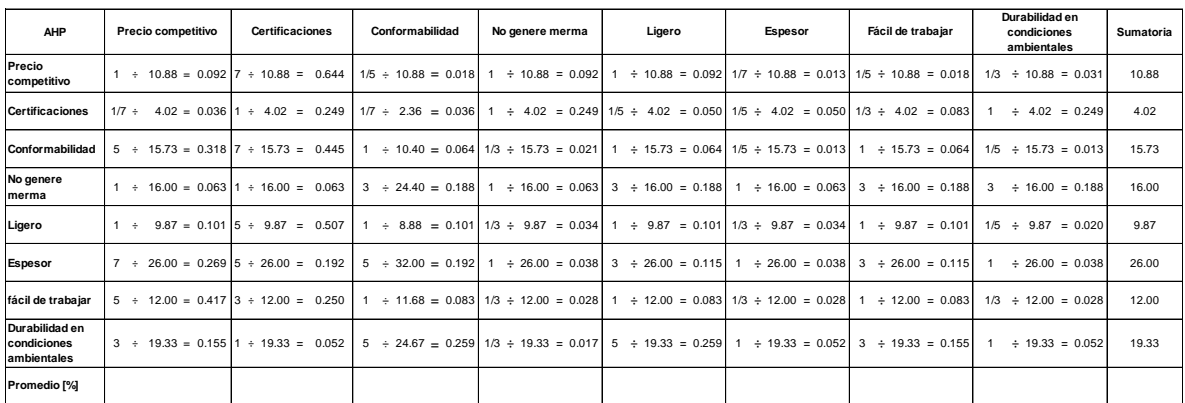

Para llevar a cabo la comprobación de este cálculo se debe hacer la sumatoria por renglón de los valores obtenidos, y en todos los casos el resultado deberá ser igual a 1.

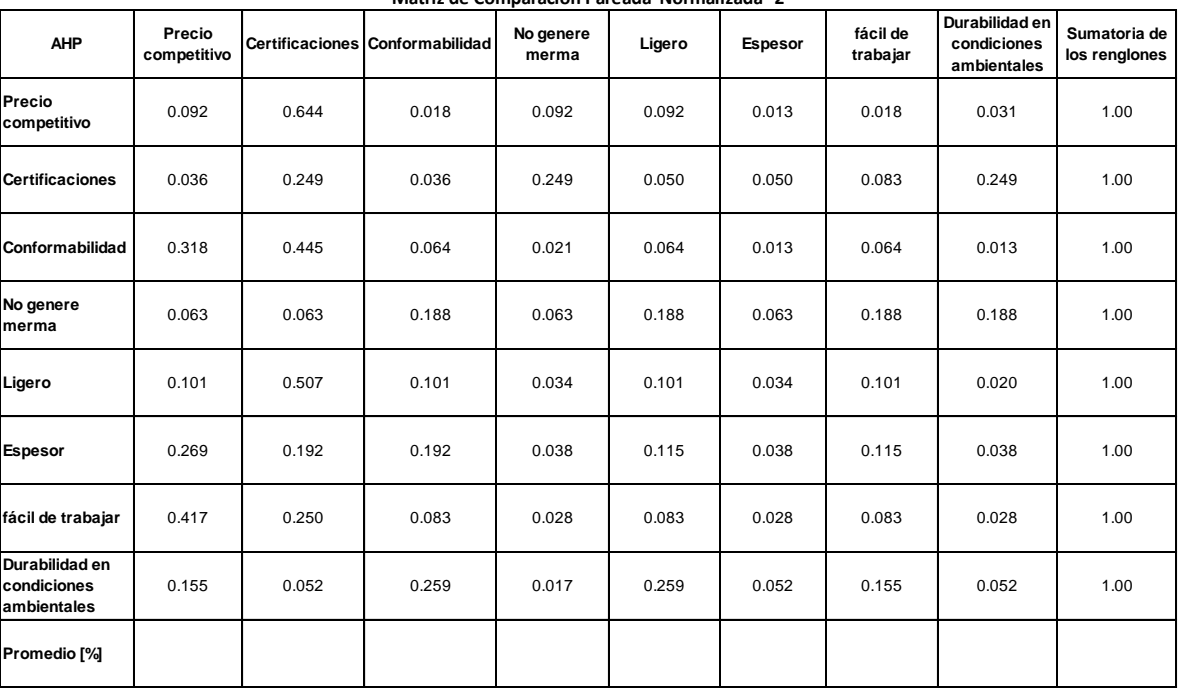

**Matriz de Comparación Pareada Normalizada 2**

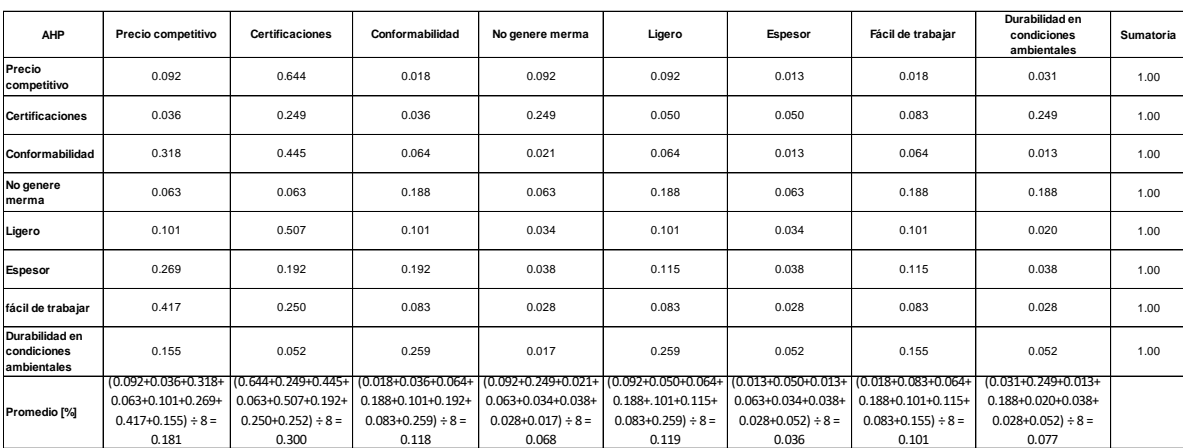

Ahora se hace la sumatoria por *columna* de los resultados obtenidos.

El último paso es emitir la comprobación del promedio llevando a cabo la sumatoria del renglón correspondiente.

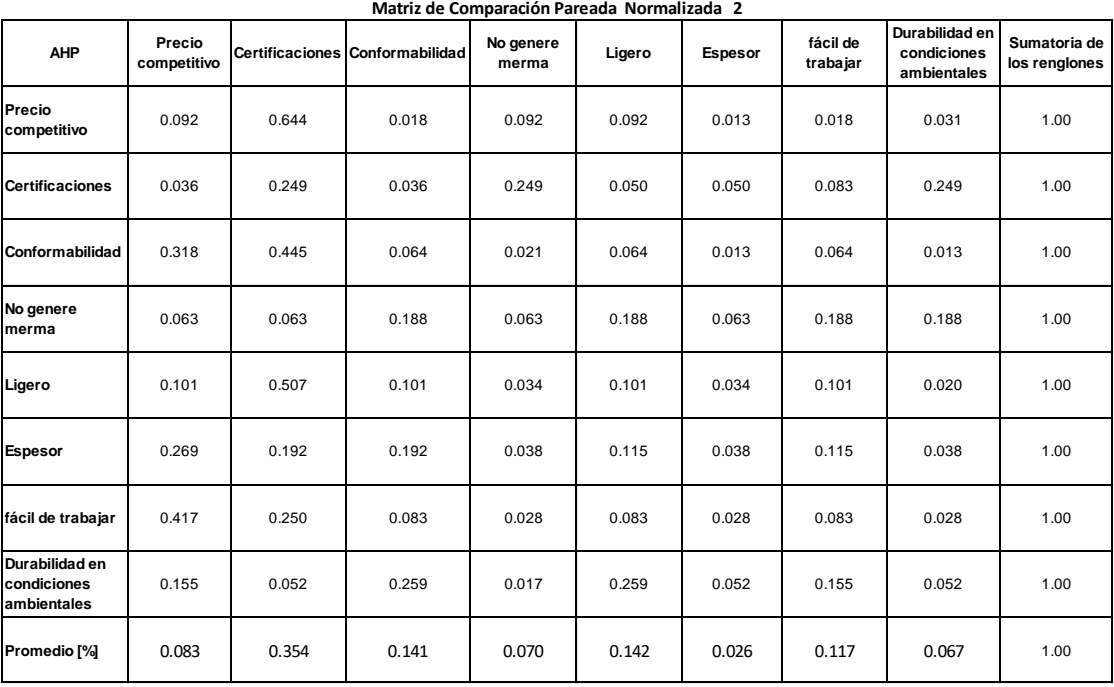

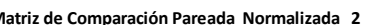

# Matriz 3

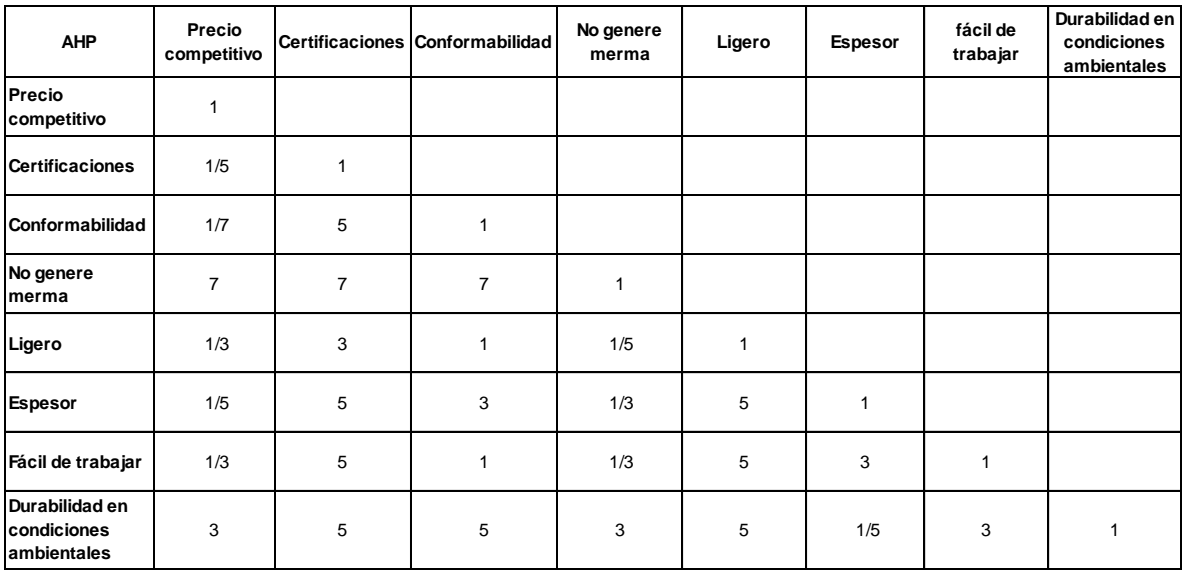

#### **Matriz de comparación inicializada 3**

# Colocando el valor inverso de los valores obtenidos.

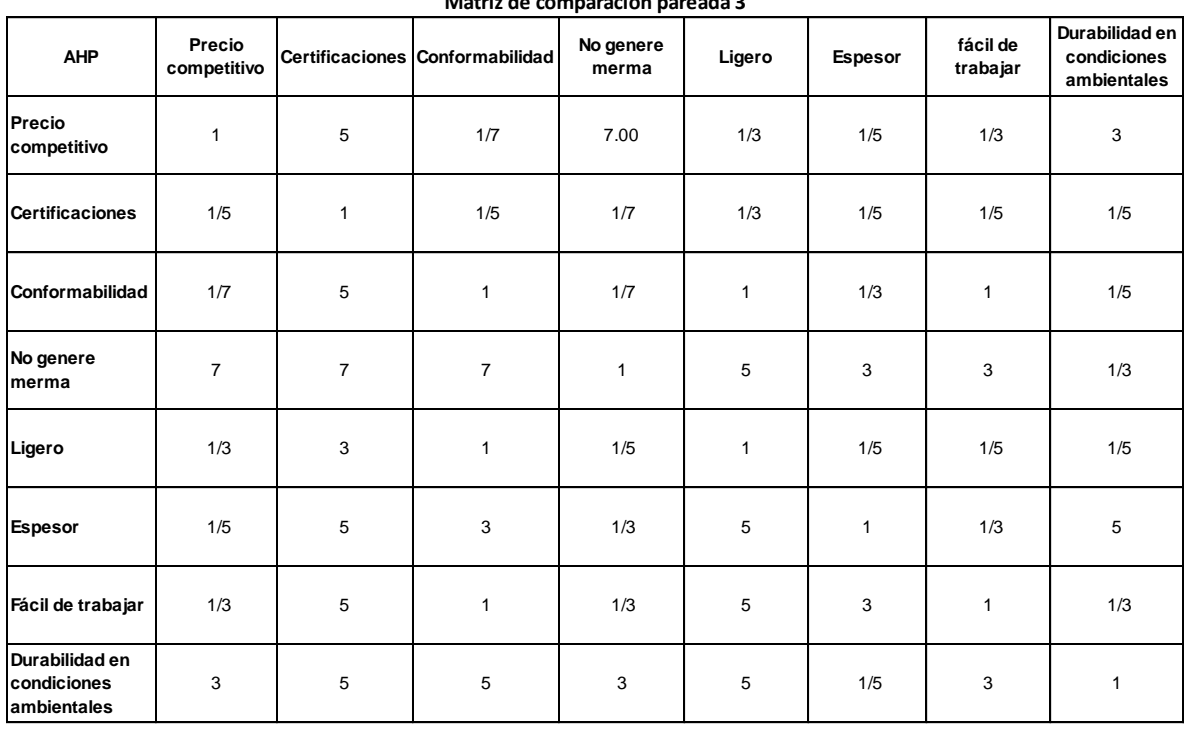

### **Matriz de comparación pareada 3**

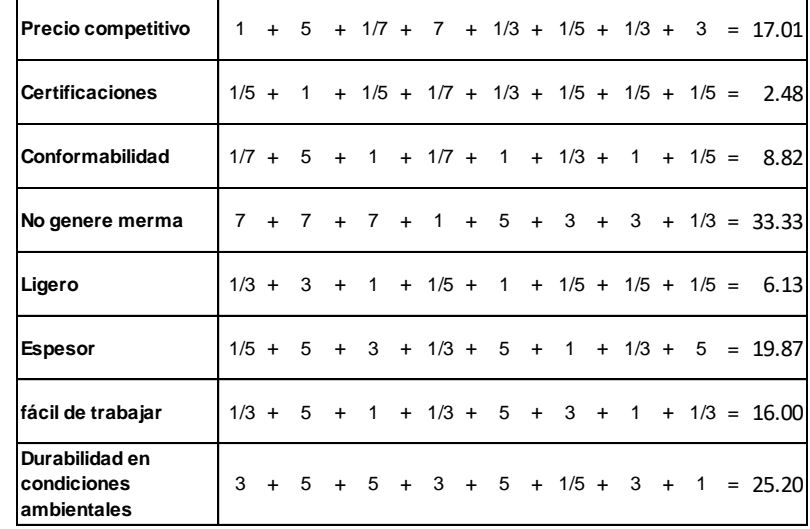

Se realiza la normalización de la matriz pareada. Se obtiene la sumatoria de los renglones de la matriz.

Registrando los valores en la columna de sumatoria la matriz queda de la siguiente forma:

| <b>AHP</b>                                   | Precio<br>competitivo |                | Certificaciones Conformabilidad | No genere<br>merma | Ligero       | Espesor      | fácil de<br>trabajar | Durabilidad en<br>condiciones<br>ambientales | <b>Sumatoria</b> |
|----------------------------------------------|-----------------------|----------------|---------------------------------|--------------------|--------------|--------------|----------------------|----------------------------------------------|------------------|
| Precio<br>competitivo                        | $\mathbf{1}$          | 5              | 1/7                             | $\overline{7}$     | 1/3          | 1/5          | 1/3                  | 3                                            | 17.01            |
| <b>Certificaciones</b>                       | 1/5                   | $\mathbf{1}$   | 1/5                             | 1/7                | 1/3          | 1/5          | 1/5                  | 1/5                                          | 2.48             |
| Conformabilidad                              | 1/7                   | 5              | $\mathbf{1}$                    | 1/7                | $\mathbf{1}$ | 1/3          | $\mathbf{1}$         | 1/5                                          | 8.82             |
| No genere<br>merma                           | $\overline{7}$        | $\overline{7}$ | $\overline{7}$                  | $\mathbf{1}$       | 5            | 3            | 3                    | 1/3                                          | 33.33            |
| Ligero                                       | 1/3                   | 3              | $\mathbf{1}$                    | 1/5                | $\mathbf{1}$ | 1/5          | 1/5                  | 1/5                                          | 6.13             |
| <b>Espesor</b>                               | 1/5                   | 5              | 3                               | 1/3                | 5            | $\mathbf{1}$ | 1/3                  | 5                                            | 19.87            |
| fácil de trabajar                            | 1/3                   | 5              | $\mathbf{1}$                    | 1/3                | 5            | 3            | $\mathbf{1}$         | 1/3                                          | 16.00            |
| Durabilidad en<br>condiciones<br>ambientales | 3                     | 5              | 5                               | 3                  | 5            | 1/5          | 3                    | $\mathbf{1}$                                 | 25.20            |
| Promedio [%]                                 |                       |                |                                 |                    |              |              |                      |                                              |                  |

**Matriz de Comparación Pareada Normalizada 3**

Para obtener el promedio lo primero es dividir cada uno de los valores de los renglones entre el resultado de la sumatoria.

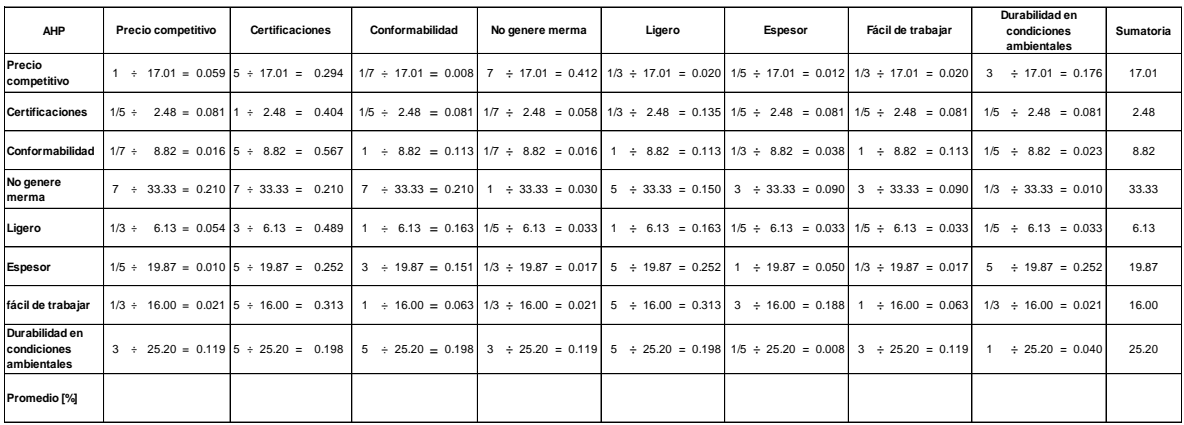

Para llevar a cabo la comprobación de este cálculo se debe hacer la sumatoria por renglón de los valores obtenidos, y en todos los casos el resultado deberá ser igual a 1.

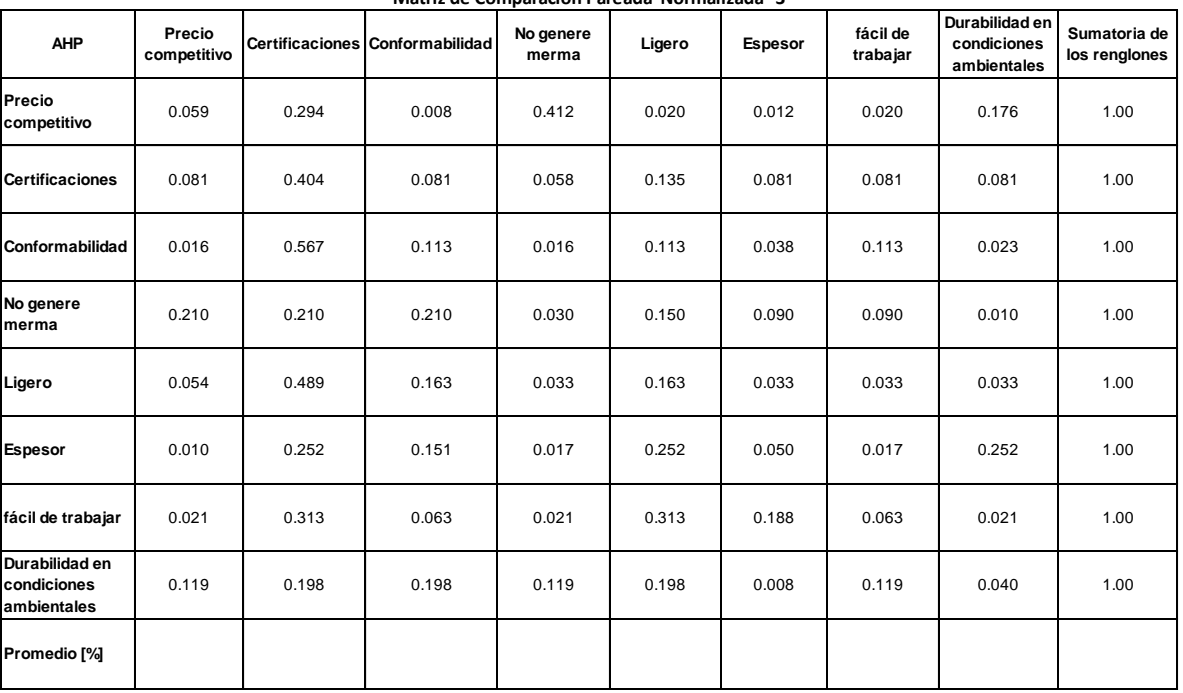

**Matriz de Comparación Pareada Normalizada 3**

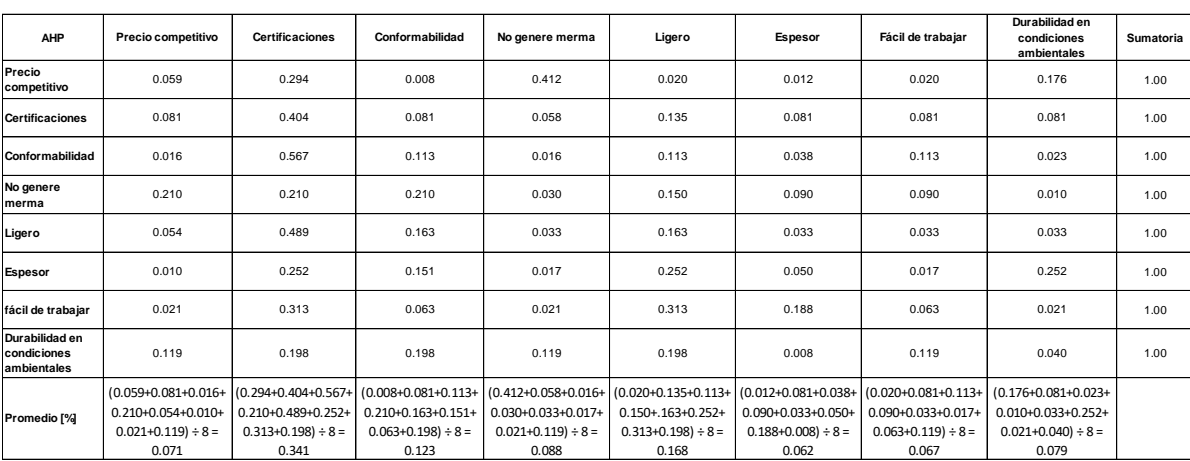

Ahora se hace la sumatoria por *columna* de los resultados obtenidos.

El último paso es emitir la comprobación del promedio llevando a cabo la sumatoria del renglón correspondiente.

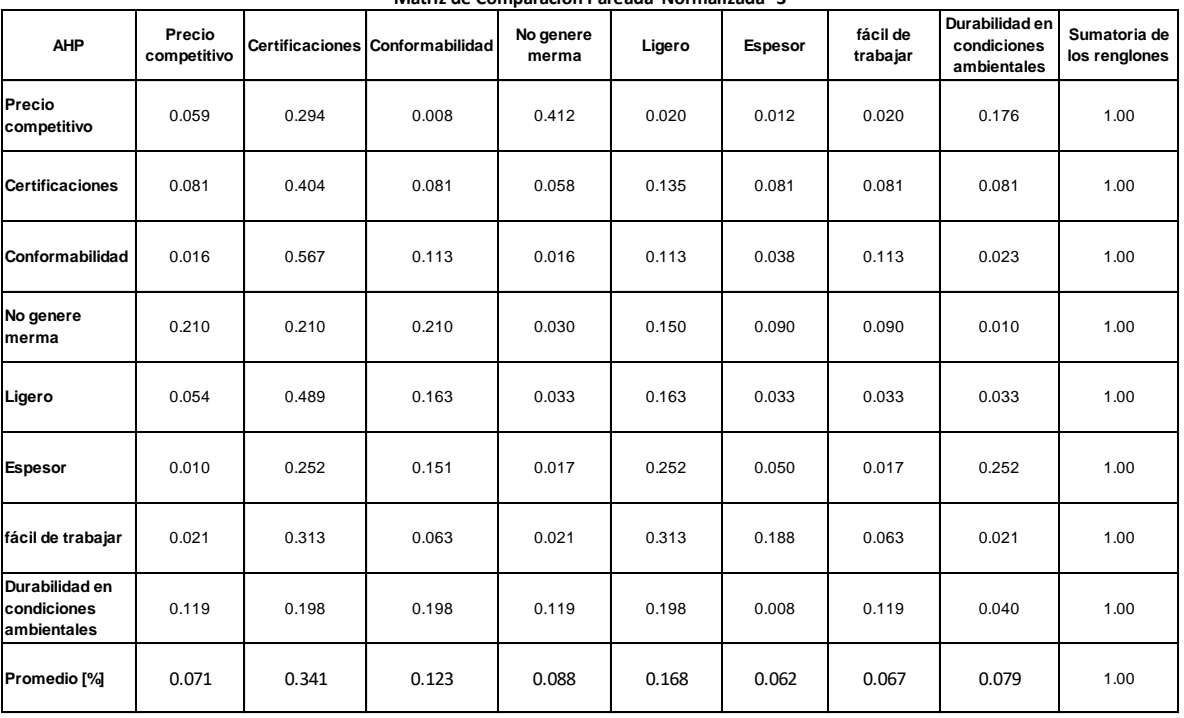

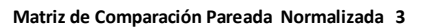

## Matriz 4

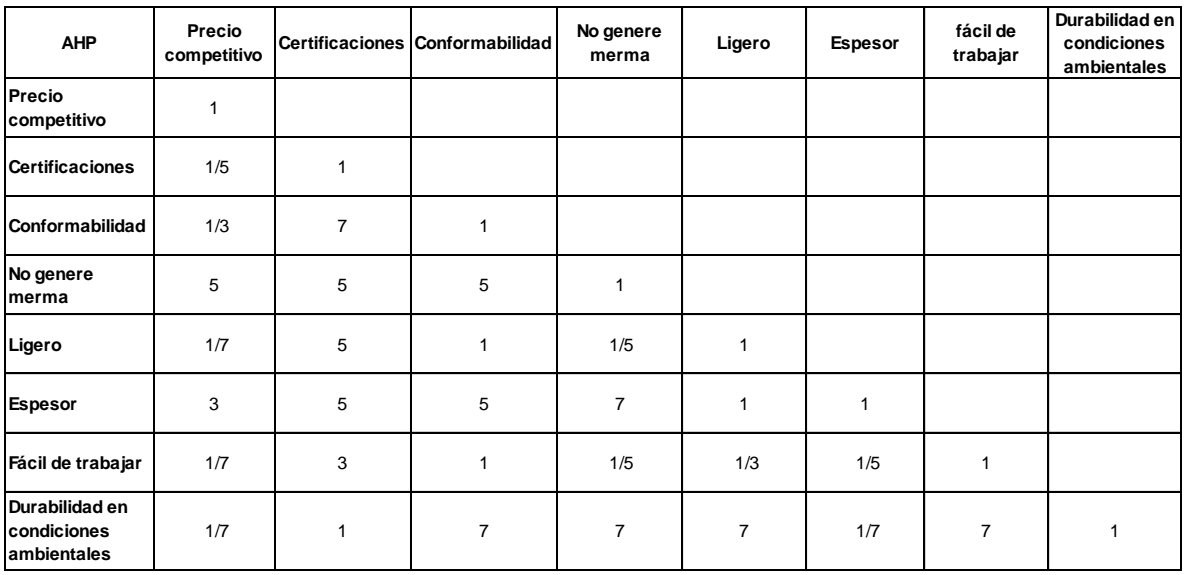

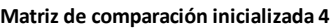

# Colocando el valor inverso de los valores obtenidos.

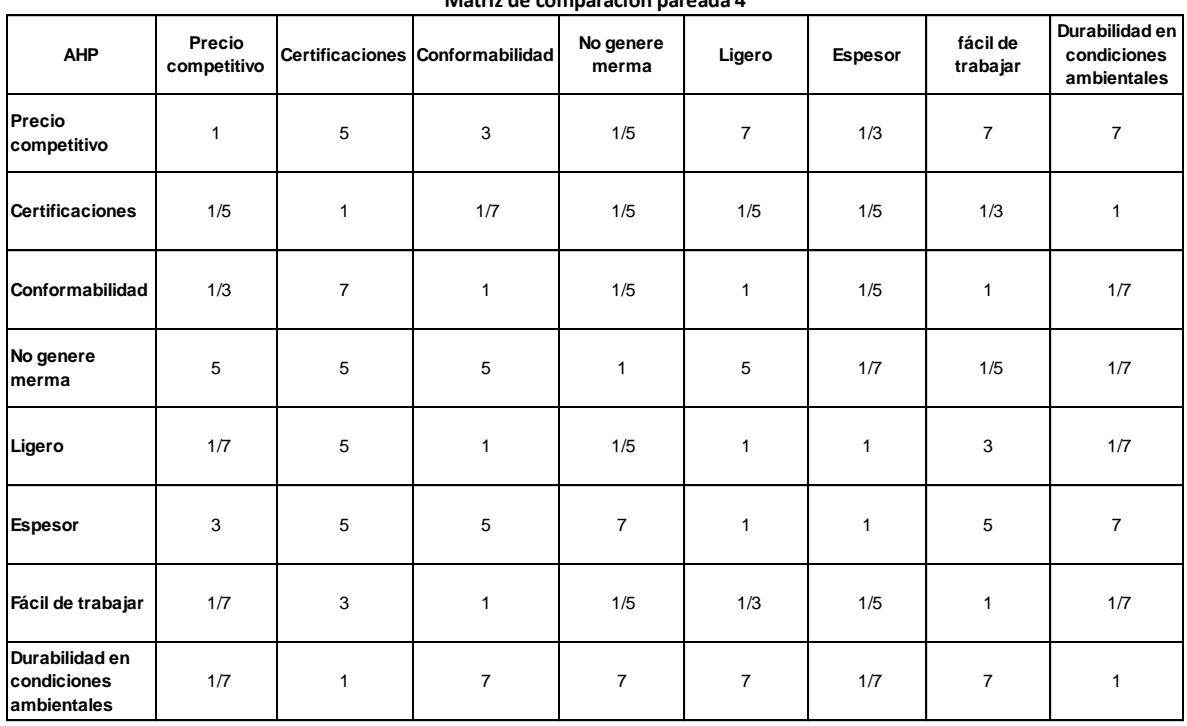

### **Matriz de comparación pareada 4**

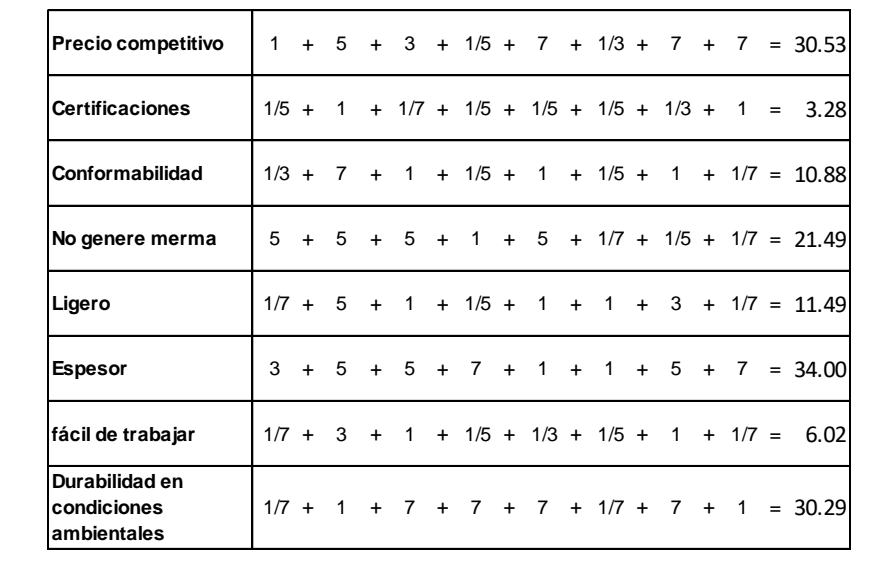

Se realiza la normalización de la matriz pareada. Se obtiene la sumatoria de los renglones de la matriz.

Registrando los valores en la columna de sumatoria la matriz queda de la siguiente forma:

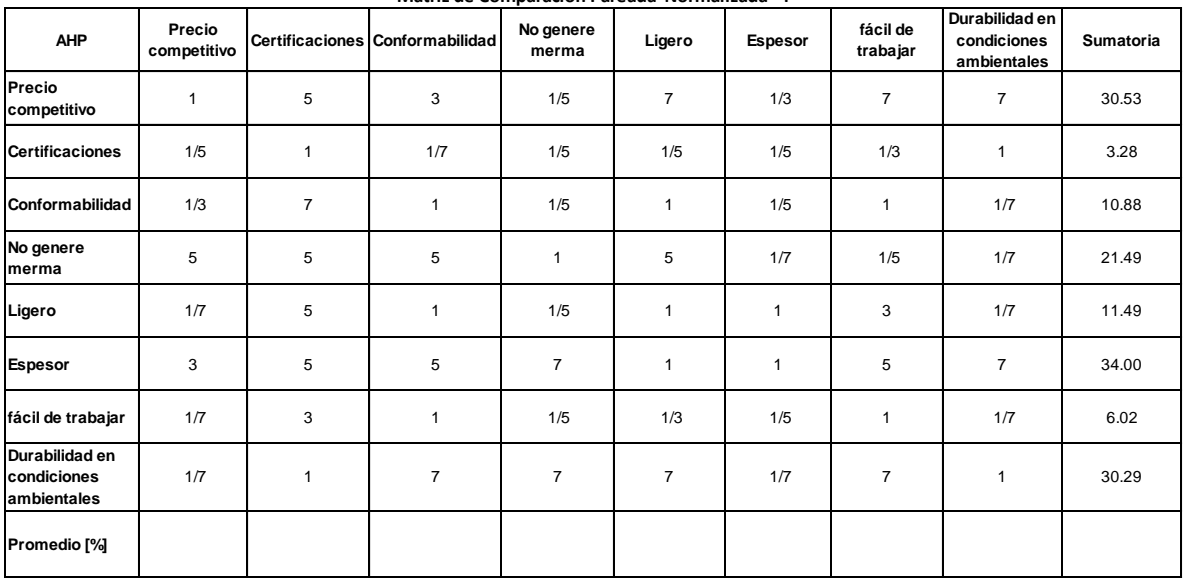

**Matriz de Comparación Pareada Normalizada 4**

Para obtener el promedio lo primero es dividir cada uno de los valores de los renglones entre el resultado de la sumatoria.

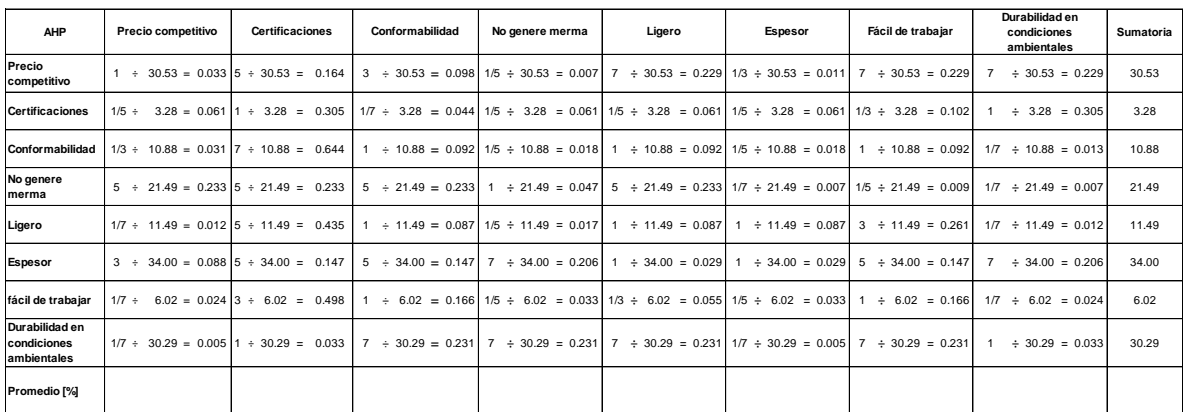

Para llevar a cabo la comprobación de este cálculo se debe hacer la sumatoria por renglón de los valores obtenidos, y en todos los casos el resultado deberá ser igual a 1.

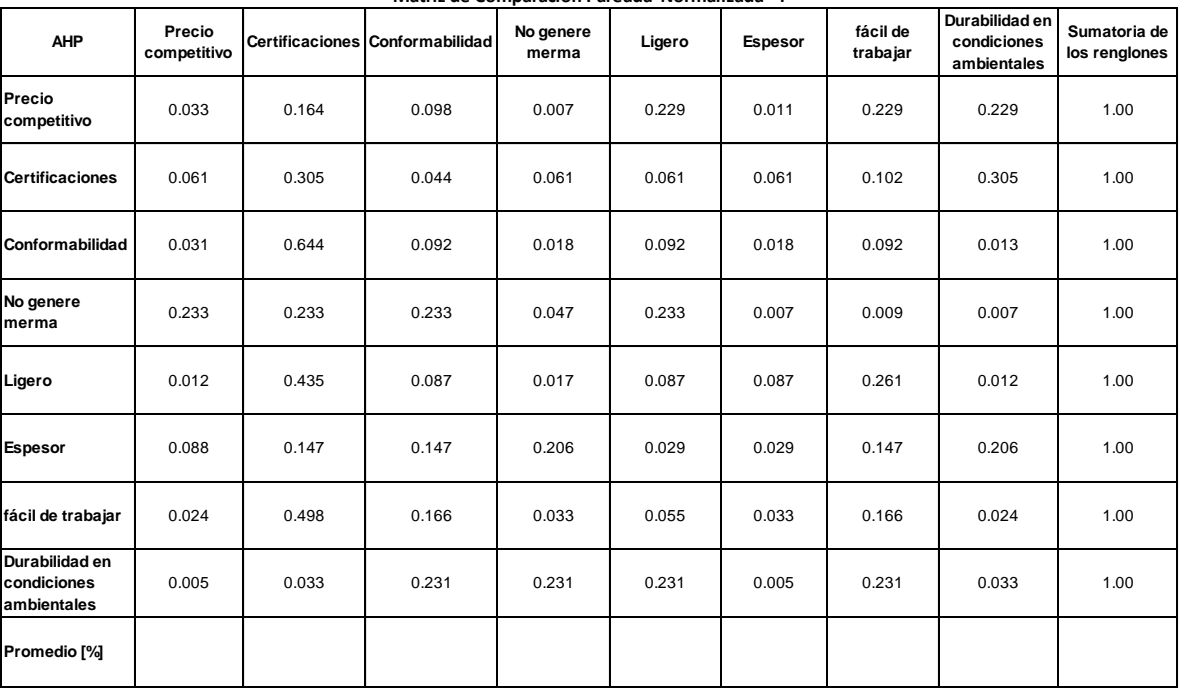

**Matriz de Comparación Pareada Normalizada 4**

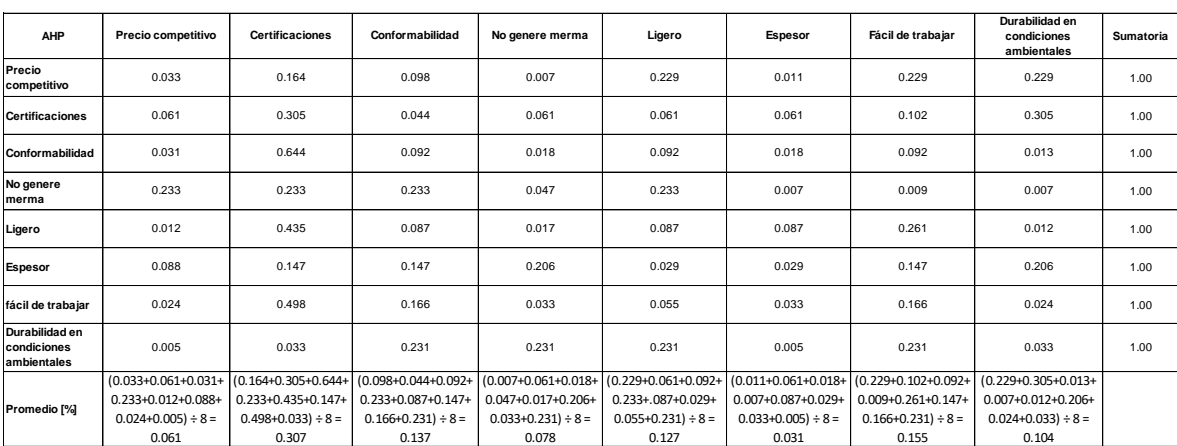

Ahora se hace la sumatoria por *columna* de los resultados obtenidos.

El último paso es emitir la comprobación del promedio llevando a cabo la sumatoria del renglón correspondiente.

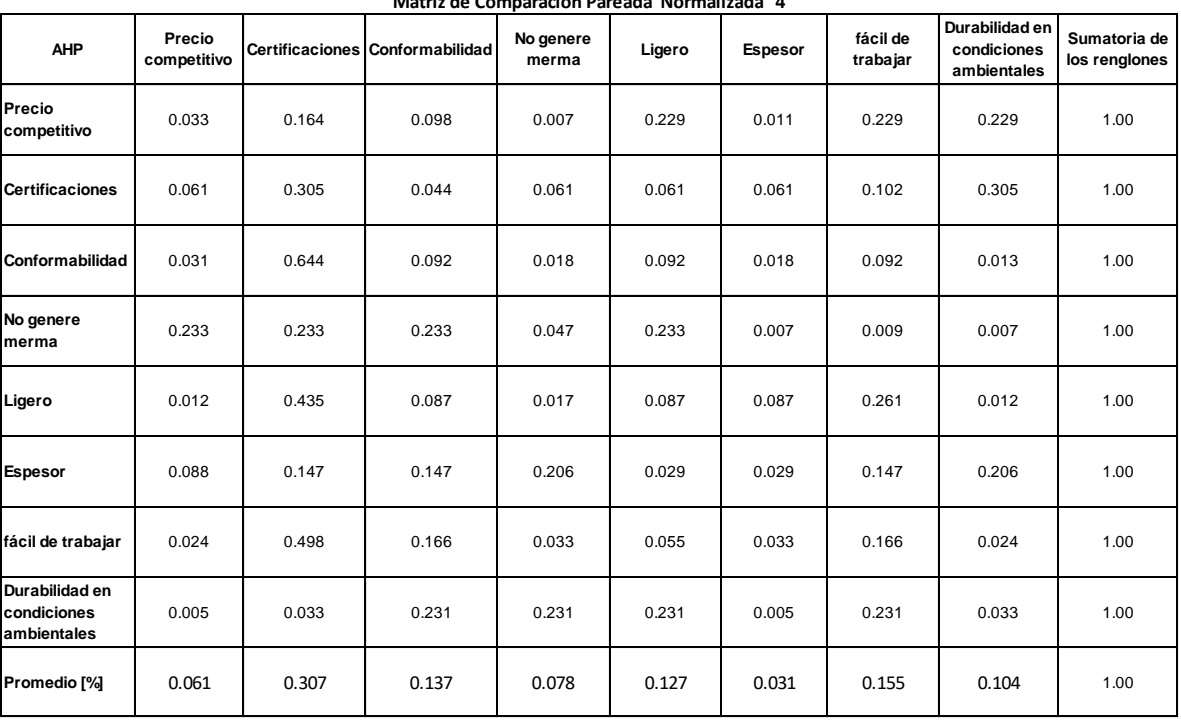

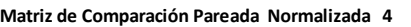

# Matriz 5

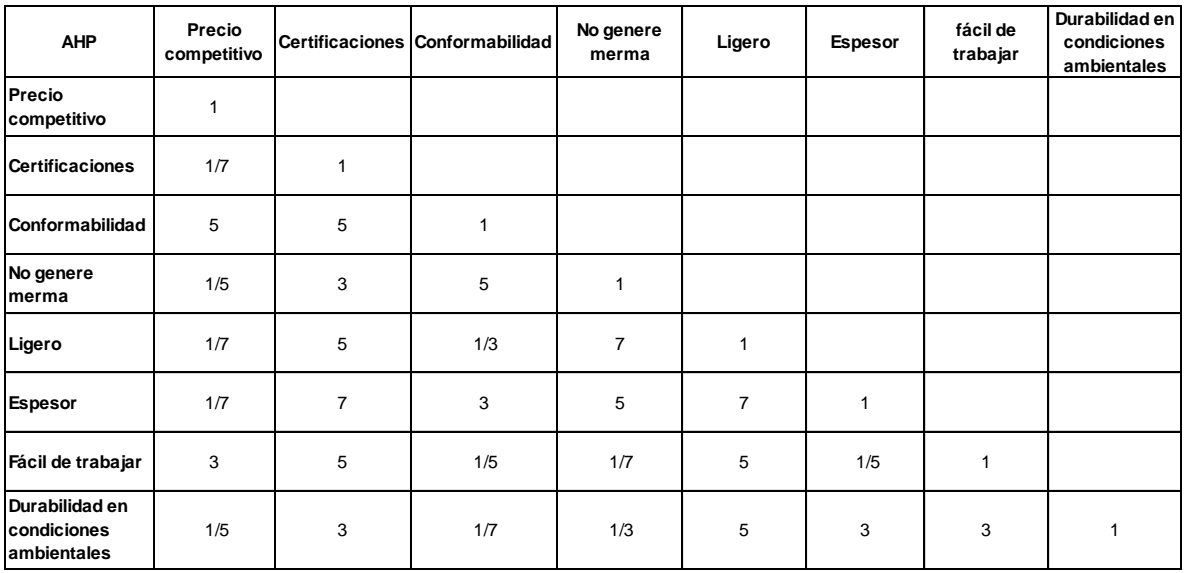

#### **Matriz de comparación inicializada 5**

# Colocando el valor inverso de los valores obtenidos.

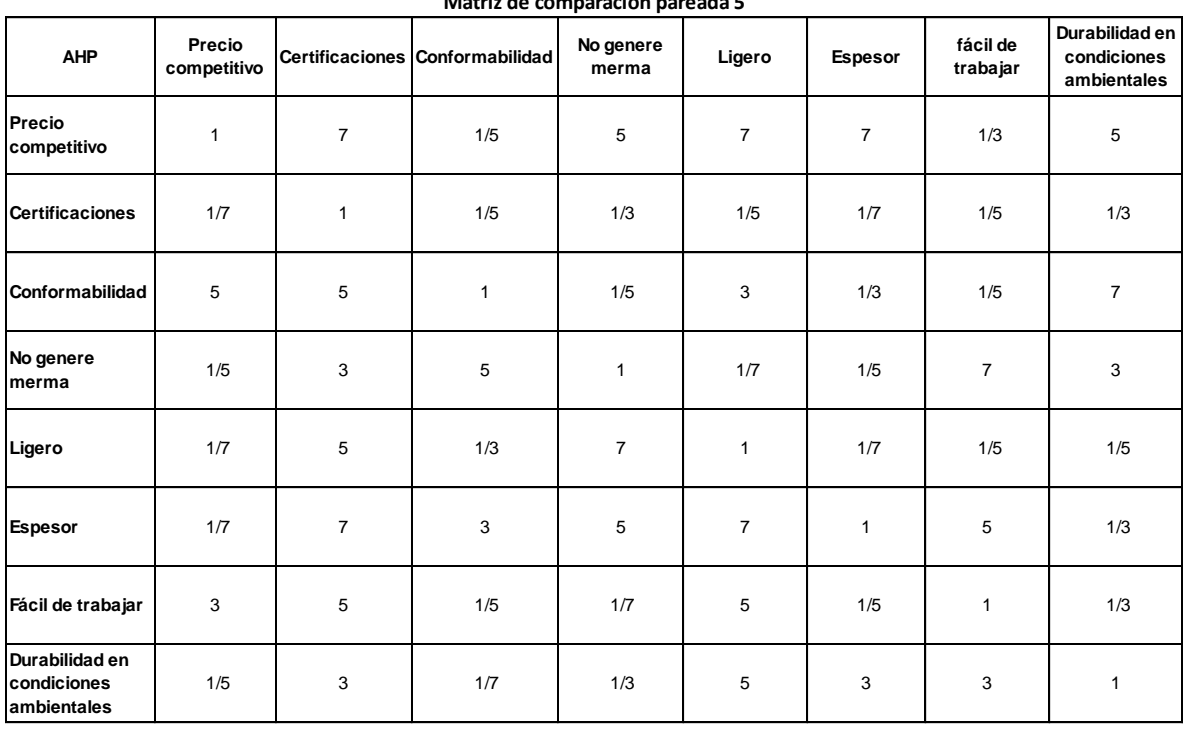

### **Matriz de comparación pareada 5**

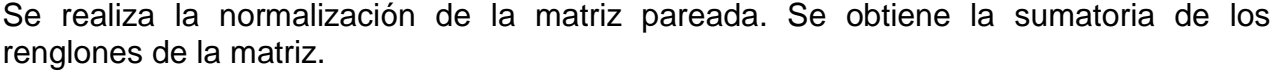

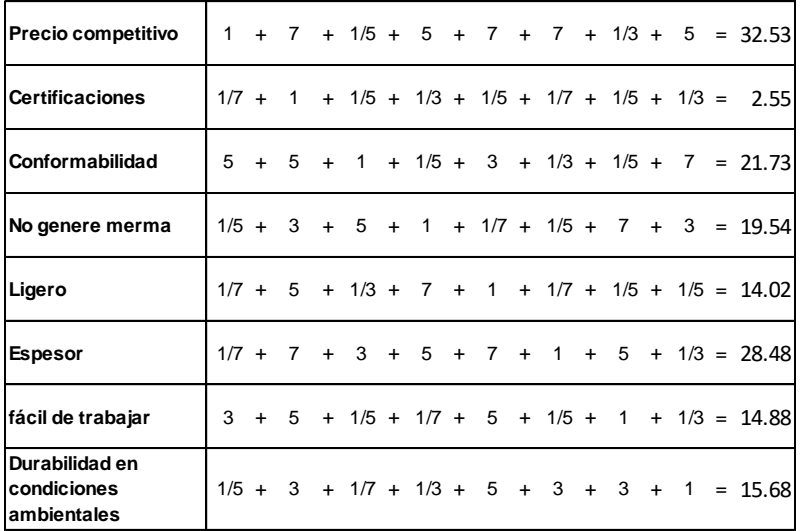

Registrando los valores en la columna de sumatoria la matriz queda de la siguiente forma:

| <b>AHP</b>                                   | Precio<br>competitivo |                | Certificaciones Conformabilidad | No genere<br>merma | Ligero         | Espesor        | fácil de<br>trabajar | Durabilidad en<br>condiciones<br>ambientales | <b>Sumatoria</b> |
|----------------------------------------------|-----------------------|----------------|---------------------------------|--------------------|----------------|----------------|----------------------|----------------------------------------------|------------------|
| Precio<br>competitivo                        | 1                     | $\overline{7}$ | 1/5                             | 5                  | $\overline{7}$ | $\overline{7}$ | 1/3                  | 5                                            | 32.53            |
| <b>Certificaciones</b>                       | 1/7                   | 1              | 1/5                             | 1/3                | 1/5            | 1/7            | 1/5                  | 1/3                                          | 2.55             |
| Conformabilidad                              | 5                     | 5              | $\mathbf{1}$                    | 1/5                | 3              | 1/3            | 1/5                  | $\overline{7}$                               | 21.73            |
| No genere<br>Imerma                          | 1/5                   | 3              | 5                               | $\mathbf{1}$       | 1/7            | 1/5            | $\overline{7}$       | 3                                            | 19.54            |
| Ligero                                       | 1/7                   | 5              | 1/3                             | $\overline{7}$     | $\mathbf{1}$   | 1/7            | 1/5                  | 1/5                                          | 14.02            |
| <b>Espesor</b>                               | 1/7                   | $\overline{7}$ | 3                               | 5                  | $\overline{7}$ | $\mathbf{1}$   | 5                    | 1/3                                          | 28.48            |
| fácil de trabajar                            | 3                     | 5              | 1/5                             | 1/7                | 5              | 1/5            | $\mathbf{1}$         | 1/3                                          | 14.88            |
| Durabilidad en<br>condiciones<br>ambientales | 1/5                   | 3              | 1/7                             | 1/3                | 5              | 3              | 3                    | $\mathbf{1}$                                 | 15.68            |
| Promedio <sup>[%]</sup>                      |                       |                |                                 |                    |                |                |                      |                                              |                  |

**Matriz de Comparación Pareada Normalizada 5**

Para obtener el promedio lo primero es dividir cada uno de los valores de los renglones entre el resultado de la sumatoria.

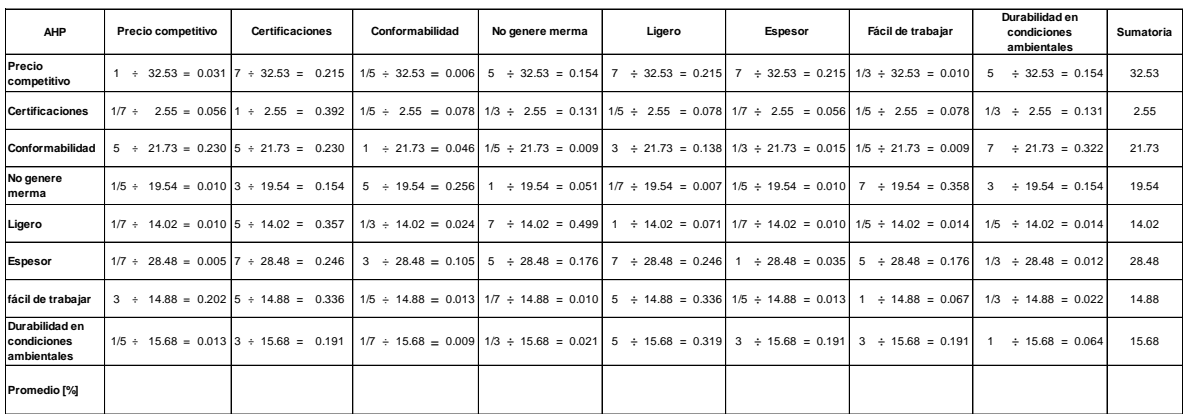

Para llevar a cabo la comprobación de este cálculo se debe hacer la sumatoria por renglón de los valores obtenidos, y en todos los casos el resultado deberá ser igual a 1.

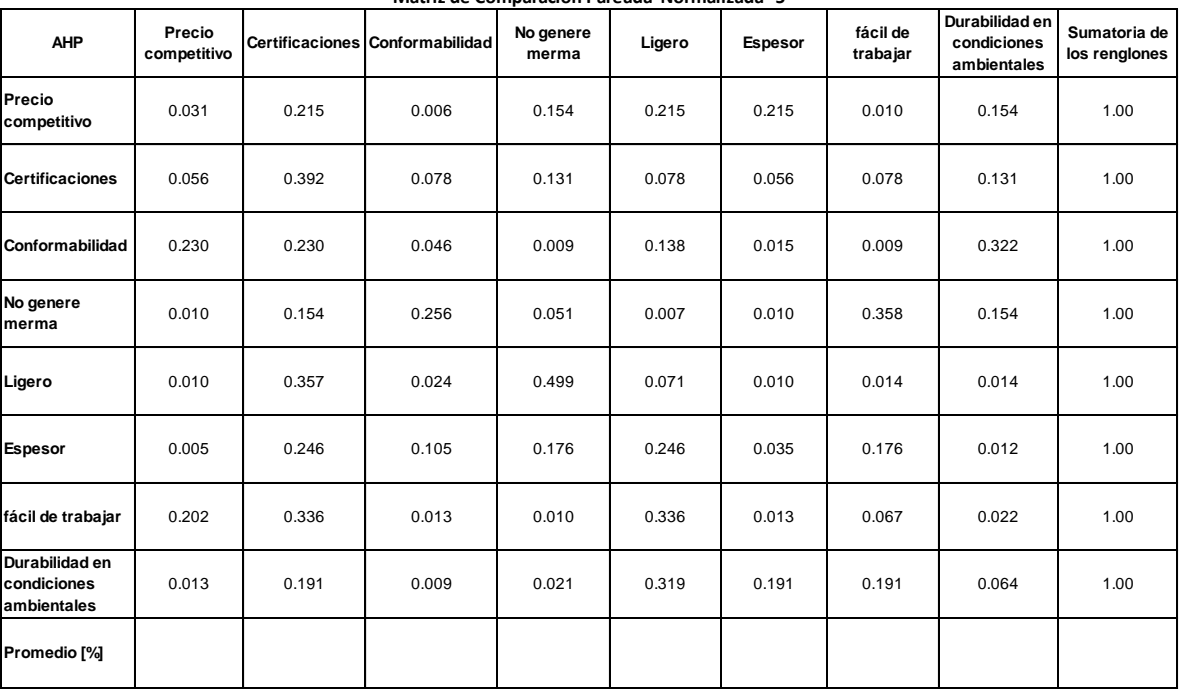

**Matriz de Comparación Pareada Normalizada 5**

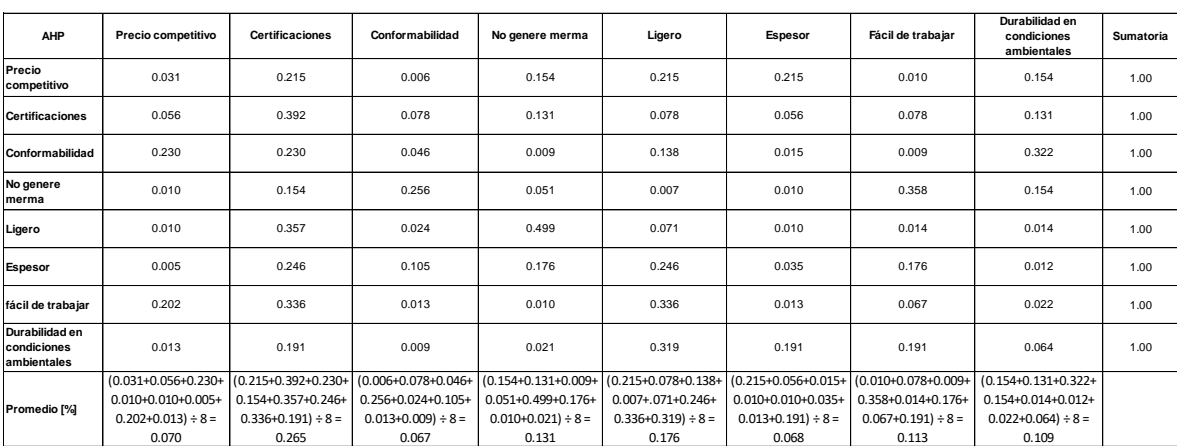

Ahora se hace la sumatoria por *columna* de los resultados obtenidos.

El último paso es emitir la comprobación del promedio llevando a cabo la sumatoria del renglón correspondiente.

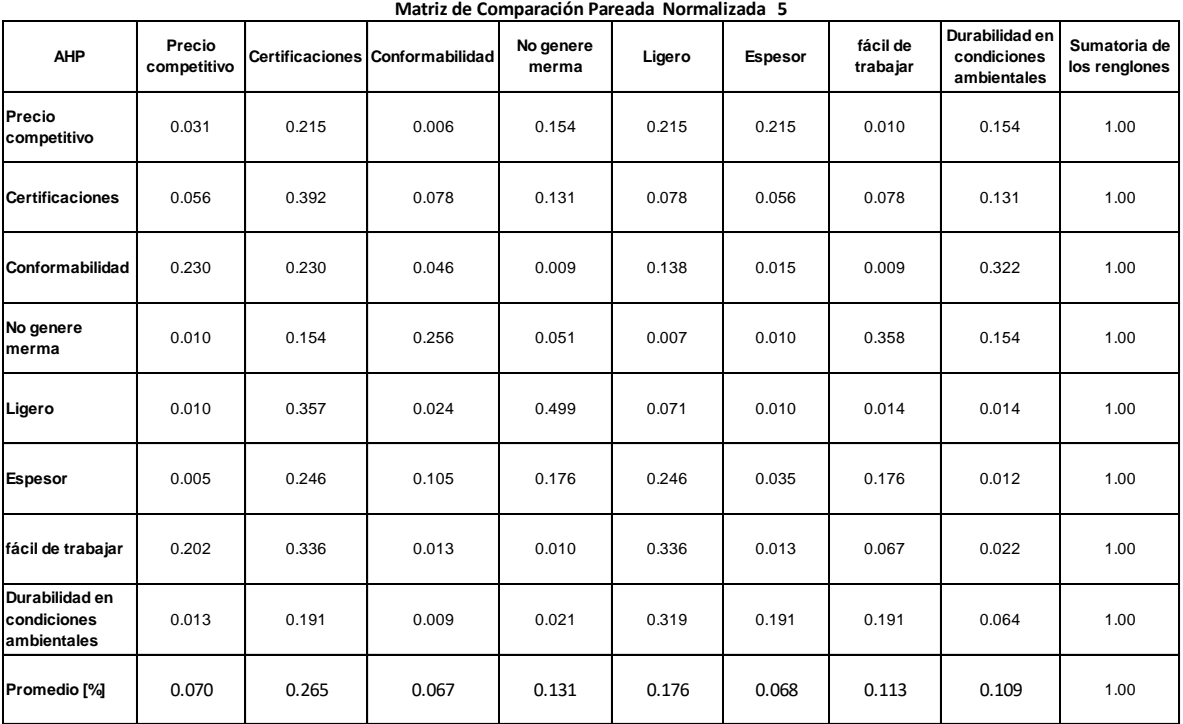

# Matriz 6

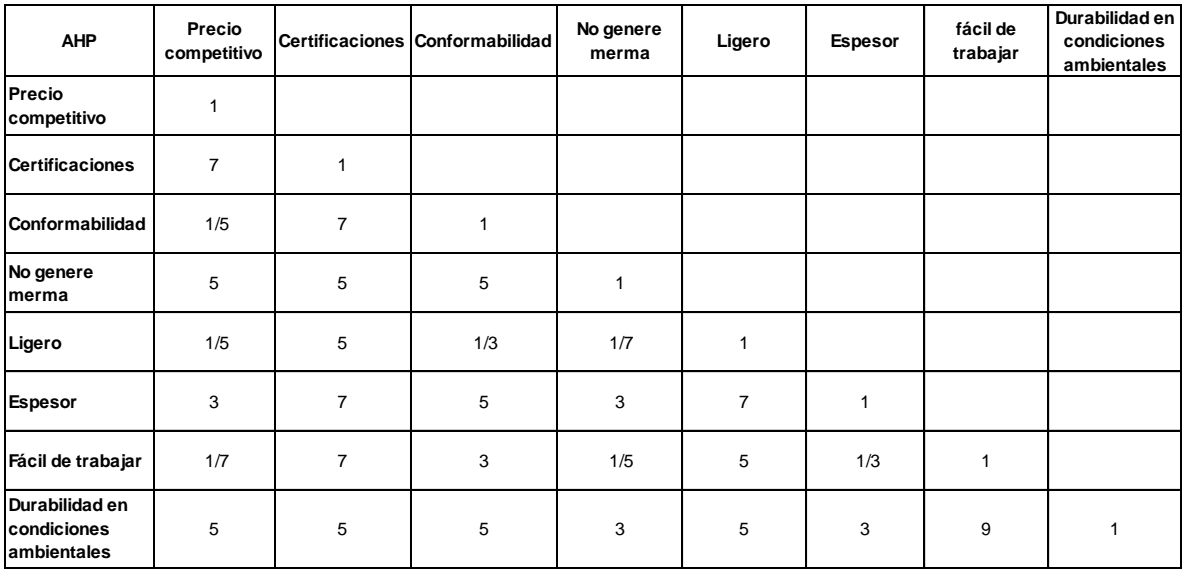

#### **Matriz de comparación inicializada 6**

Colocando el valor inverso de los valores obtenidos.

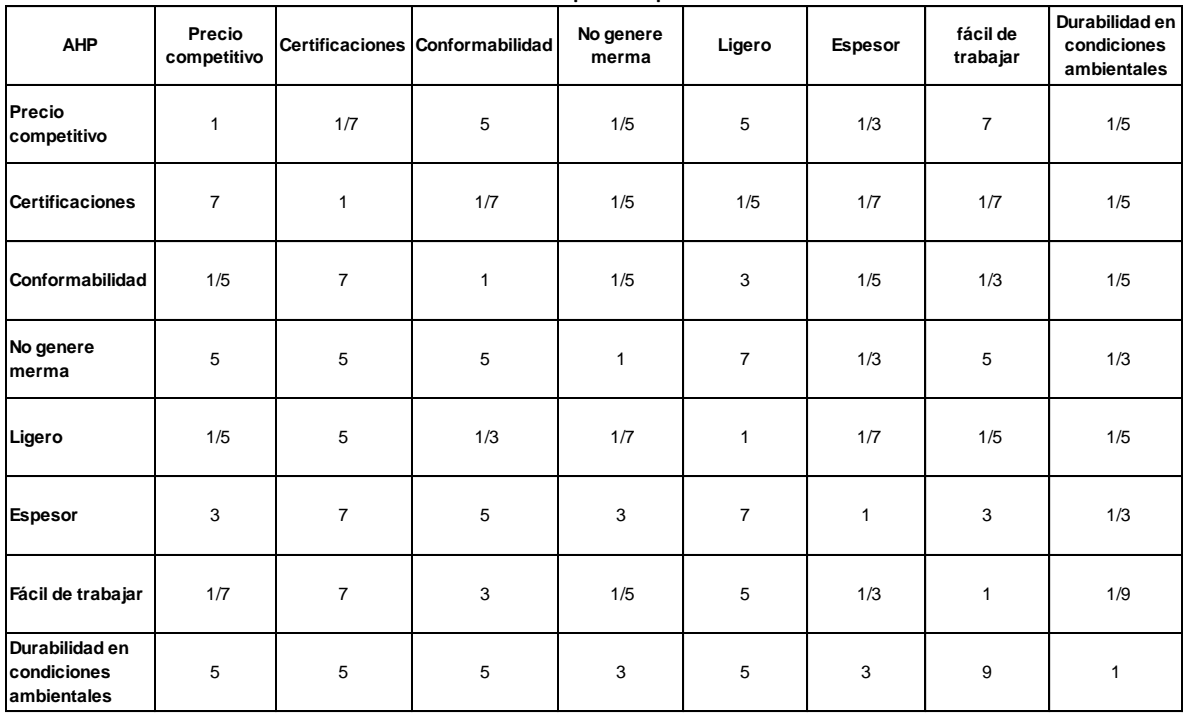

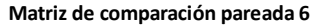
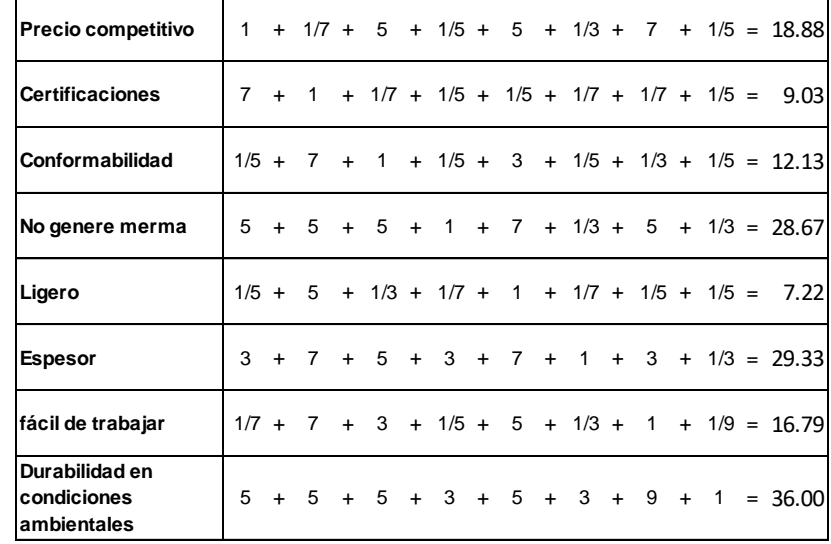

Se realiza la normalización de la matriz pareada. Se obtiene la sumatoria de los renglones de la matriz.

Registrando los valores en la columna de sumatoria la matriz queda de la siguiente forma:

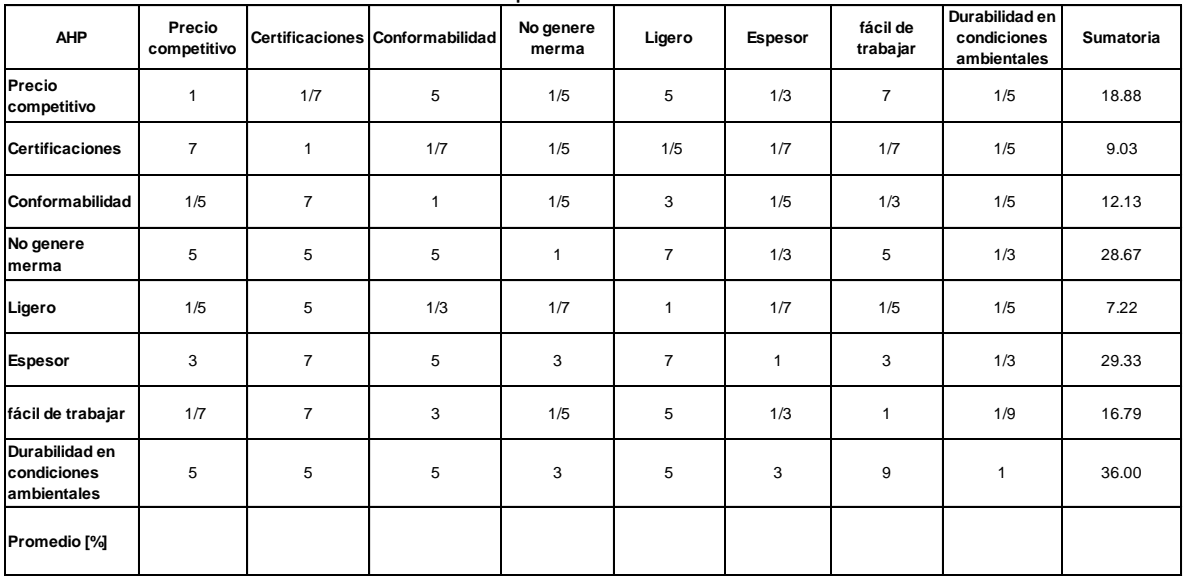

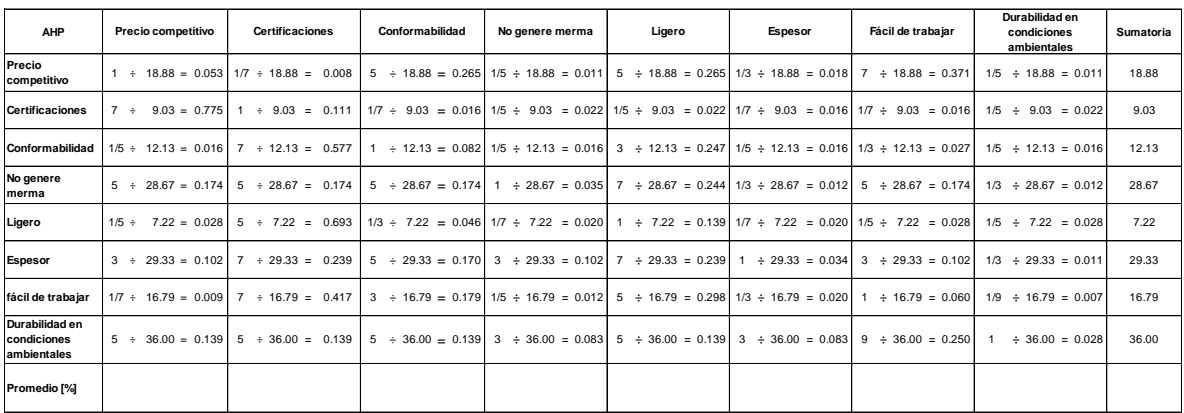

Para llevar a cabo la comprobación de este cálculo se debe hacer la sumatoria por renglón de los valores obtenidos, y en todos los casos el resultado deberá ser igual a 1.

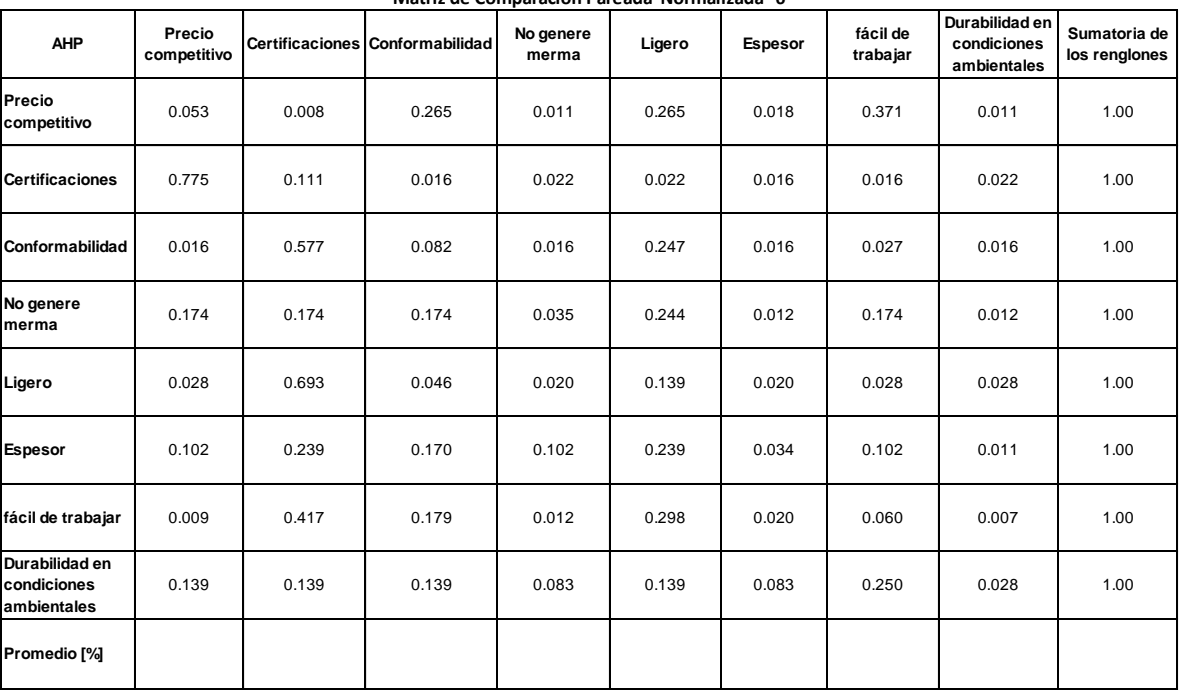

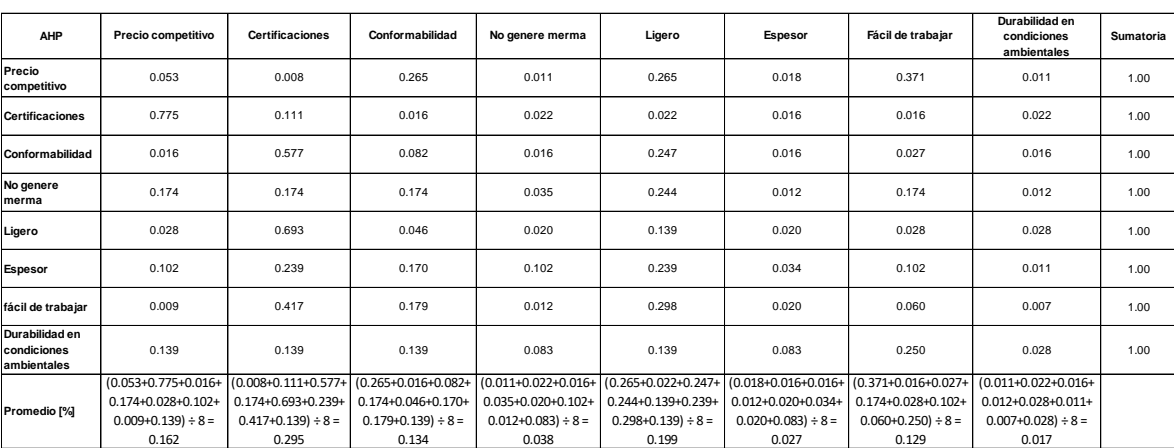

El último paso es emitir la comprobación del promedio llevando a cabo la sumatoria del renglón correspondiente.

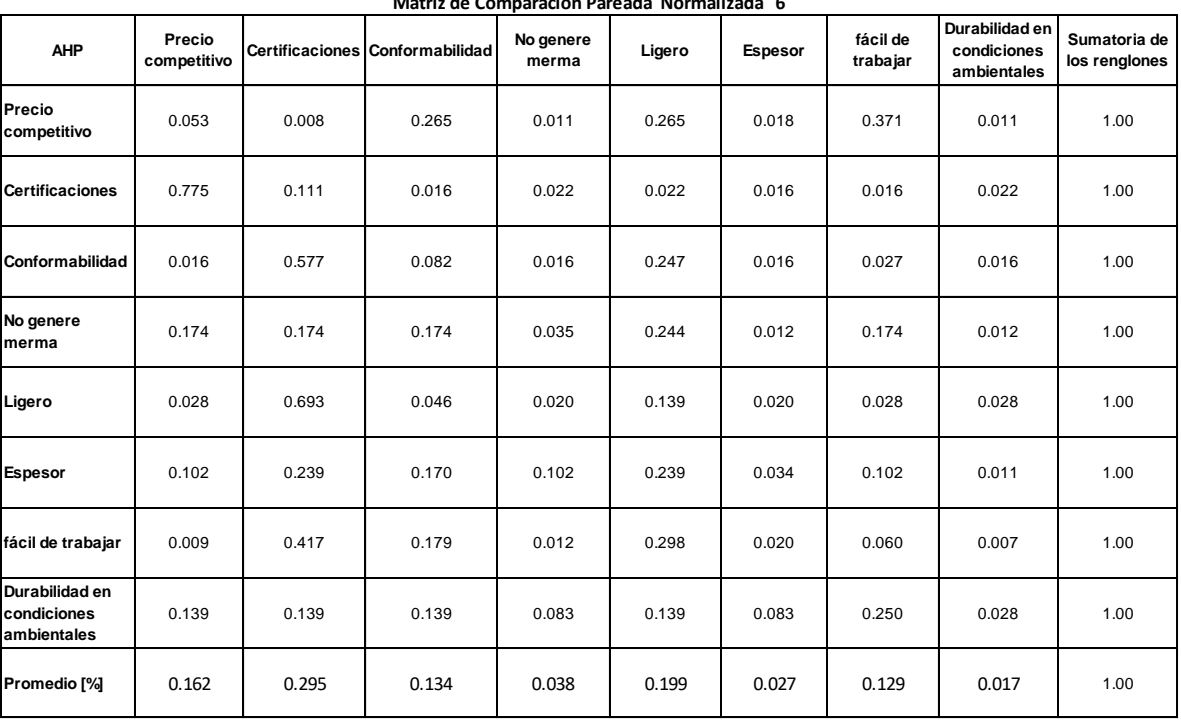

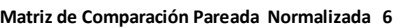

# Matriz 7

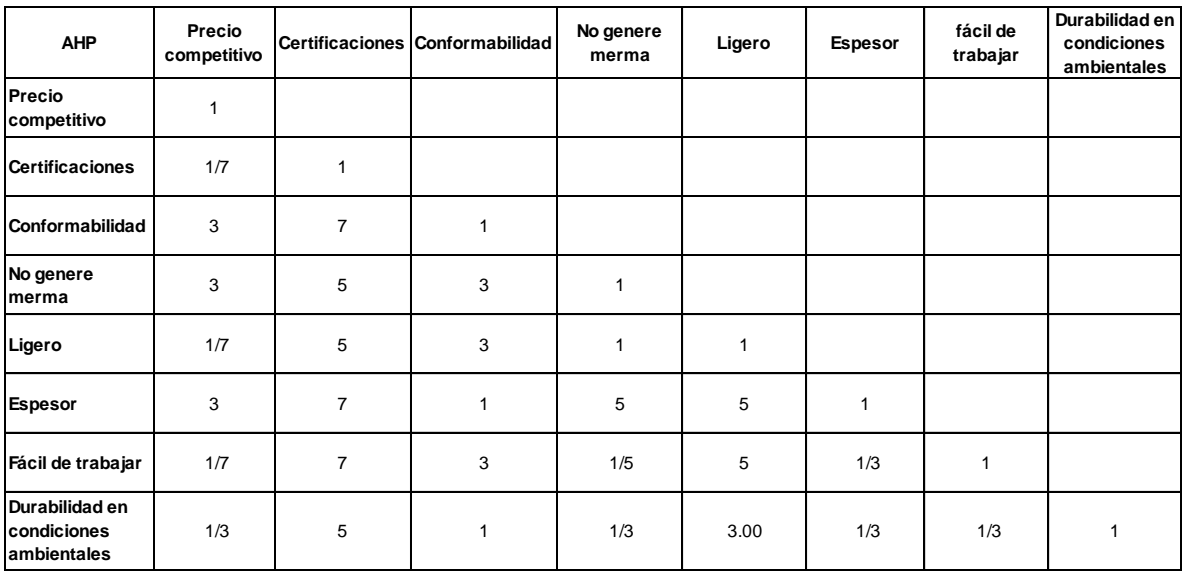

#### **Matriz de comparación inicializada 7**

## Colocando el valor inverso de los valores obtenidos.

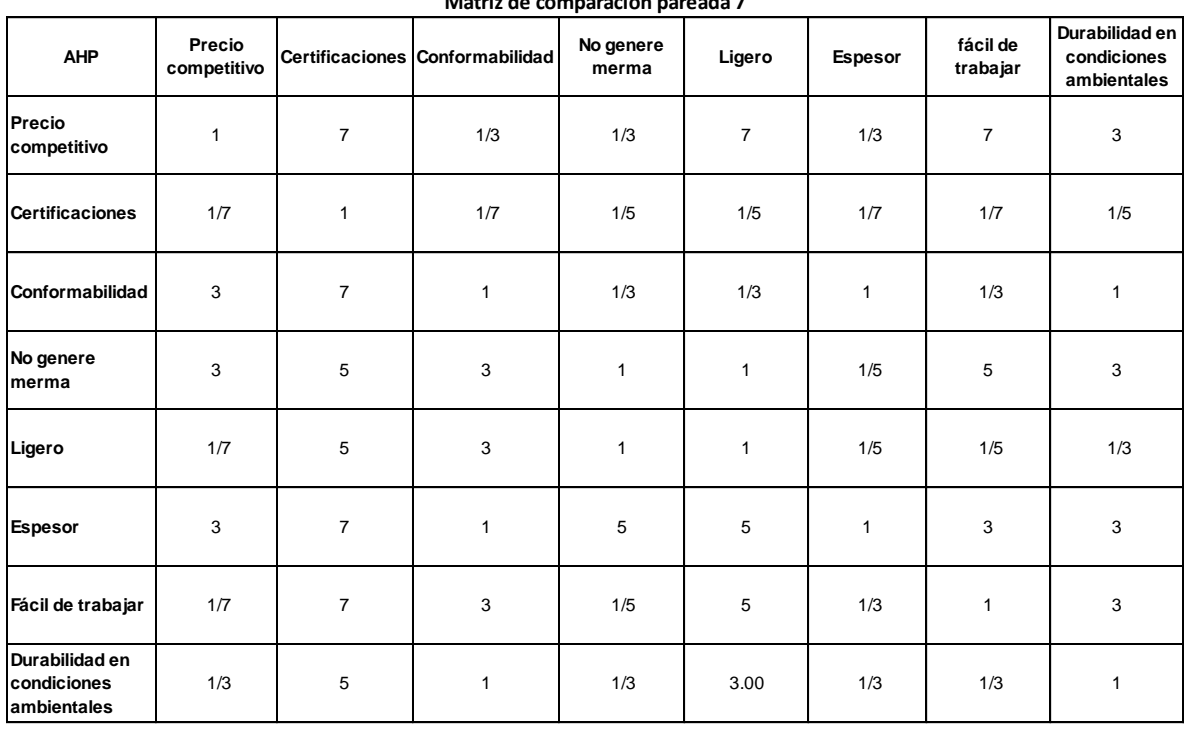

### **Matriz de comparación pareada 7**

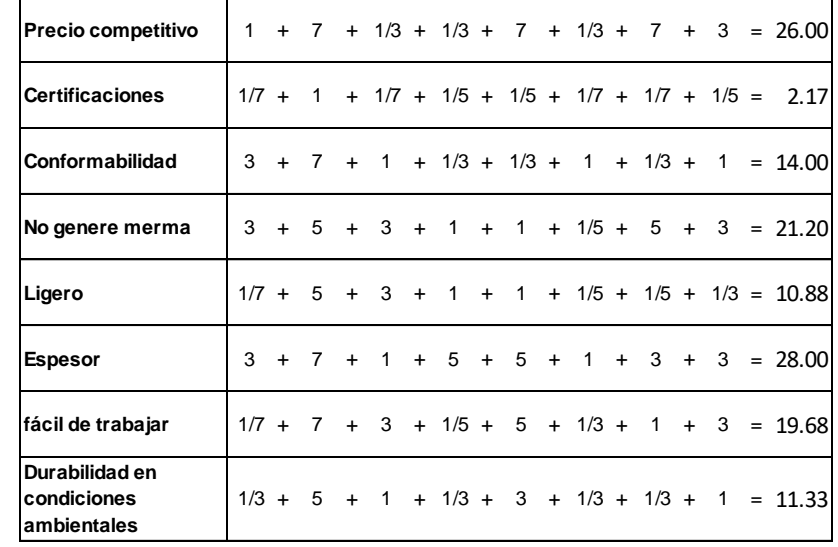

Se realiza la normalización de la matriz pareada. Se obtiene la sumatoria de los renglones de la matriz.

Registrando los valores en la columna de sumatoria la matriz queda de la siguiente forma:

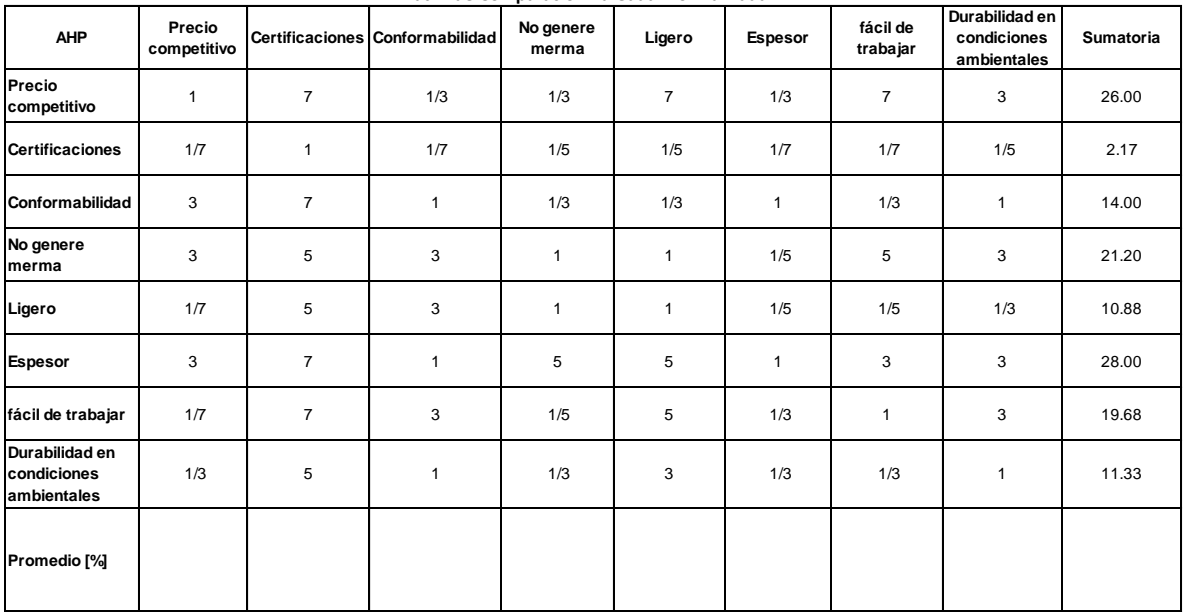

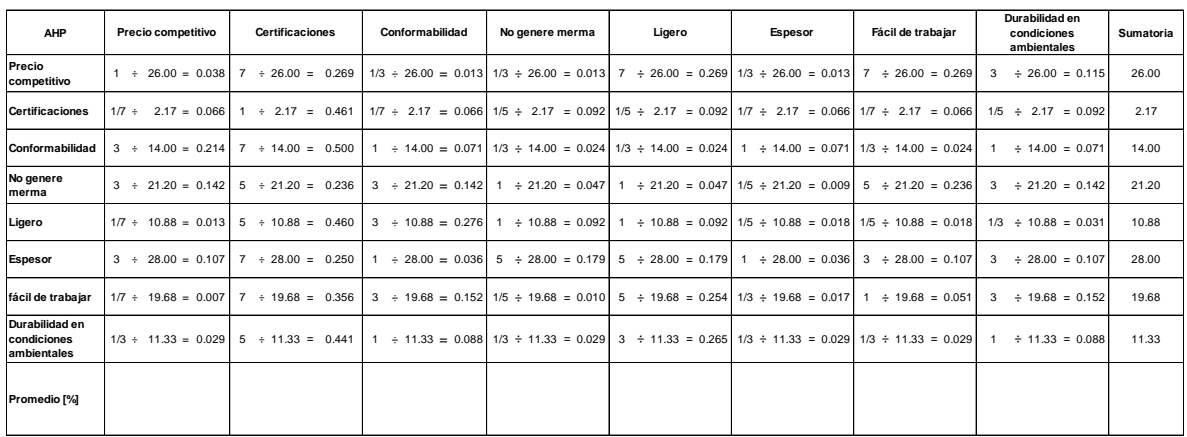

Para llevar a cabo la comprobación de este cálculo se debe hacer la sumatoria por renglón de los valores obtenidos, y en todos los casos el resultado deberá ser igual a 1.

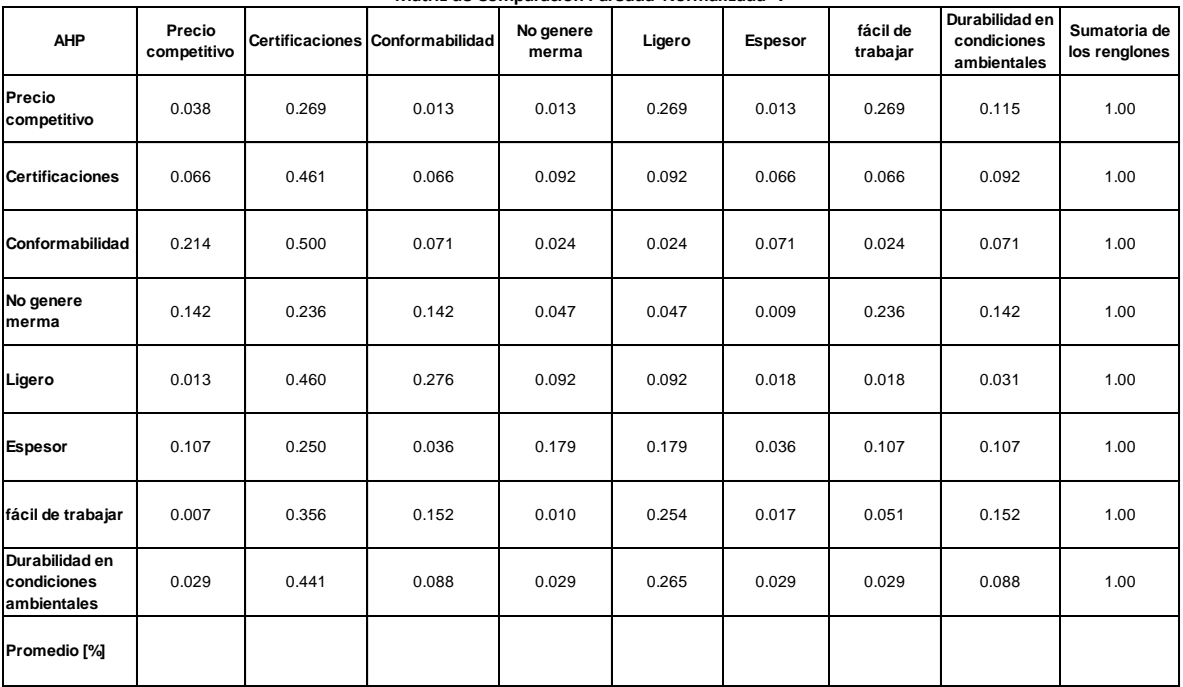

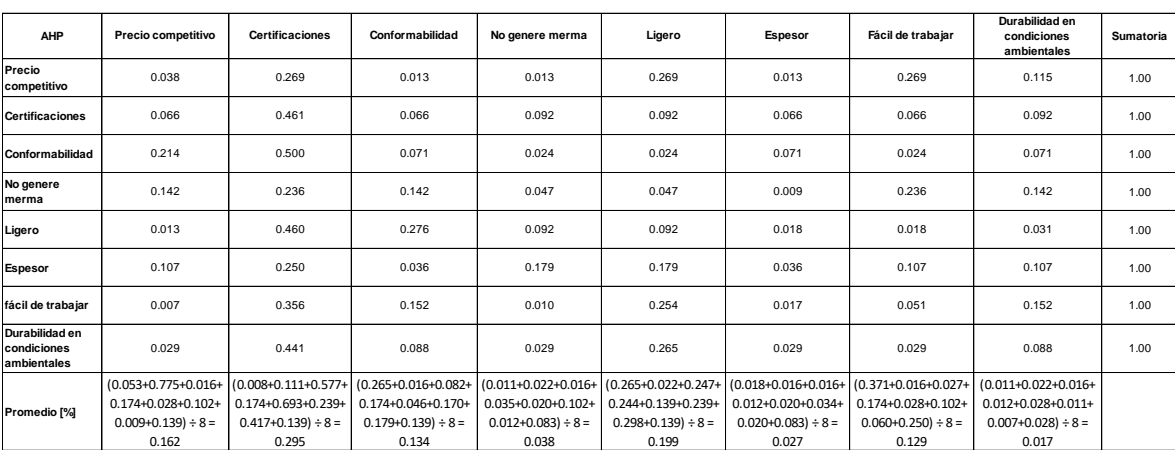

El último paso es emitir la comprobación del promedio llevando a cabo la sumatoria del renglón correspondiente.

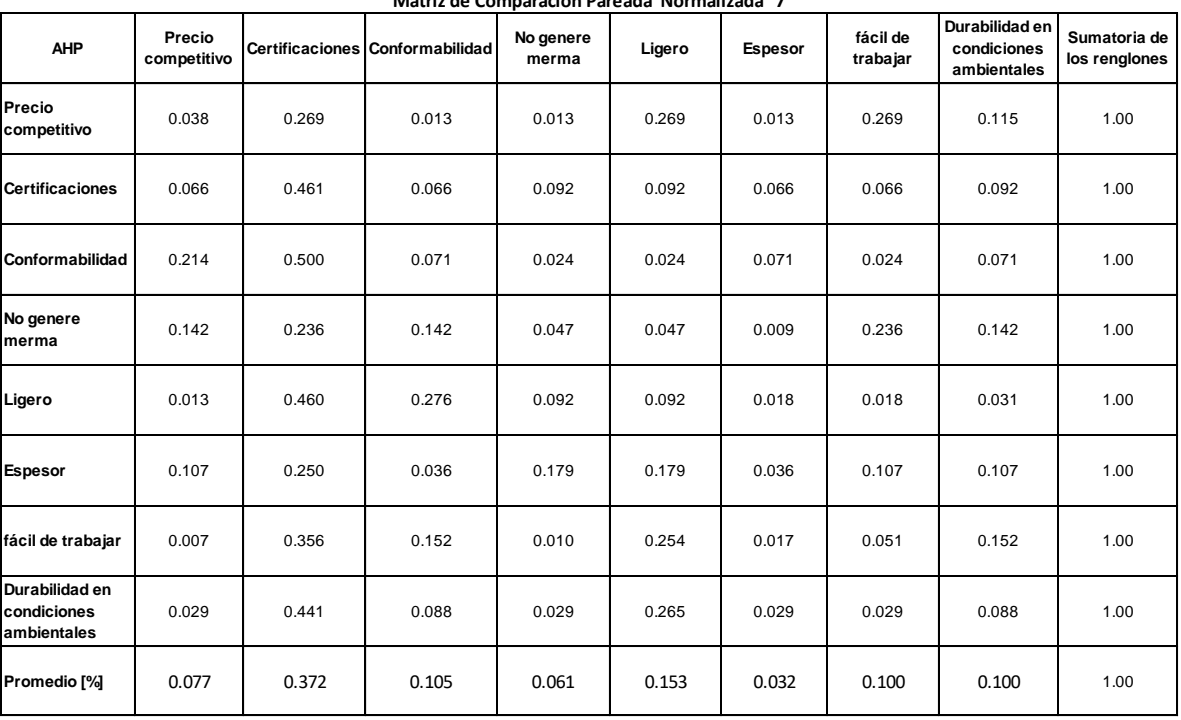

## Matriz 8

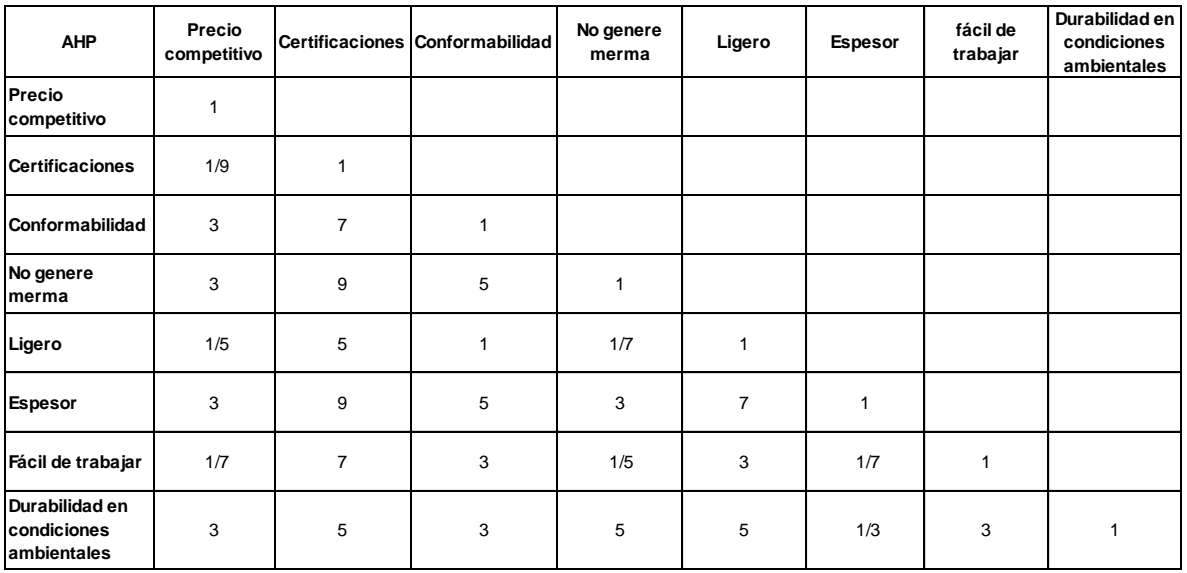

#### **Matriz de comparación inicializada 8**

## Colocando el valor inverso de los valores obtenidos.

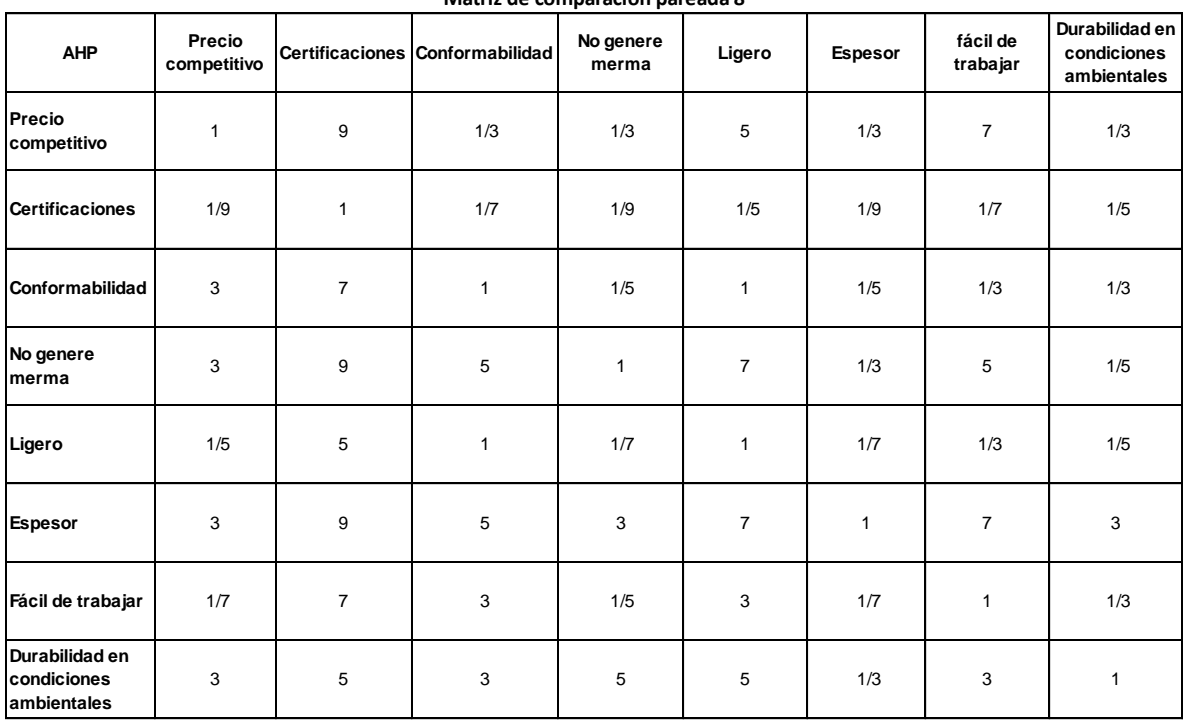

### **Matriz de comparación pareada 8**

Se realiza la normalización de la matriz pareada. Se obtiene la sumatoria de los renglones de la matriz.

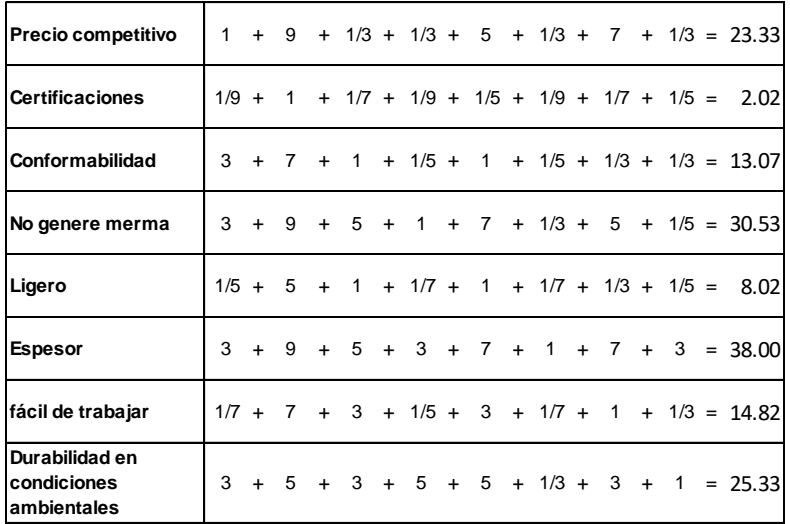

Registrando los valores en la columna de sumatoria la matriz queda de la siguiente forma:

| <b>AHP</b>                                   | Precio<br>competitivo |                | Certificaciones Conformabilidad | No genere<br>merma | Ligero         | Espesor | fácil de<br>trabajar | Durabilidad en<br>condiciones<br>ambientales | <b>Sumatoria</b> |
|----------------------------------------------|-----------------------|----------------|---------------------------------|--------------------|----------------|---------|----------------------|----------------------------------------------|------------------|
| Precio<br>competitivo                        | 1                     | 9              | 1/3                             | 1/3                | 5              | 1/3     | $\overline{7}$       | 1/3                                          | 23.33            |
| <b>Certificaciones</b>                       | 1/9                   | $\mathbf{1}$   | 1/7                             | 1/9                | 1/5            | 1/9     | 1/7                  | 1/5                                          | 2.02             |
| Conformabilidad                              | 3                     | $\overline{7}$ | $\mathbf{1}$                    | 1/5                | $\mathbf{1}$   | 1/5     | 1/3                  | 1/3                                          | 13.07            |
| No genere<br>merma                           | 3                     | 9              | 5                               | $\mathbf{1}$       | $\overline{7}$ | 1/3     | 5                    | 1/5                                          | 30.53            |
| Ligero                                       | 1/5                   | 5              | $\mathbf{1}$                    | 1/7                | $\mathbf{1}$   | 1/7     | 1/3                  | 1/5                                          | 8.02             |
| <b>Espesor</b>                               | 3                     | 9              | 5                               | 3                  | $\overline{7}$ | 1       | $\overline{7}$       | 3                                            | 38.00            |
| fácil de trabajar                            | 1/7                   | $\overline{7}$ | 3                               | 1/5                | 3              | 1/7     | $\mathbf{1}$         | 1/3                                          | 14.82            |
| Durabilidad en<br>condiciones<br>ambientales | 3                     | 5              | 3                               | 5                  | 5              | 1/3     | 3                    | $\mathbf{1}$                                 | 25.33            |
| Promedio [%]                                 |                       |                |                                 |                    |                |         |                      |                                              |                  |

**Matriz de Comparación Pareada Normalizada 8**

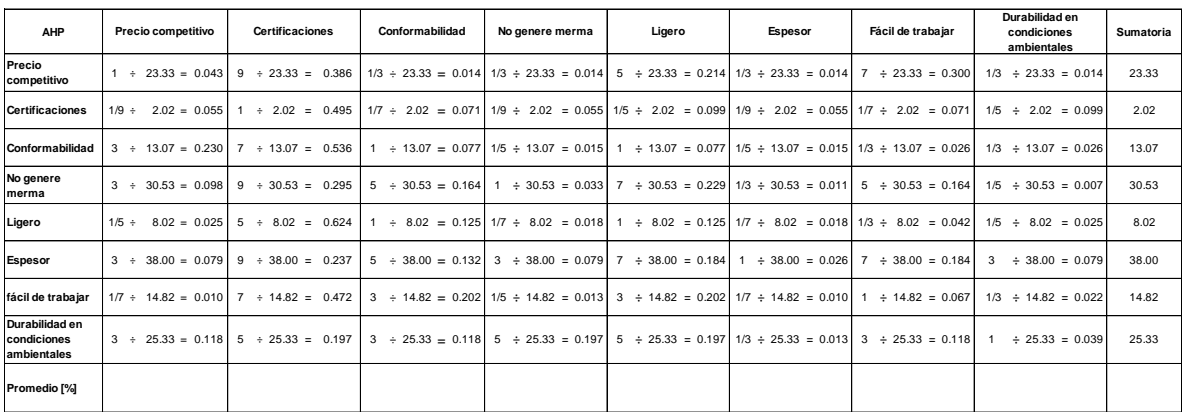

Para llevar a cabo la comprobación de este cálculo se debe hacer la sumatoria por renglón de los valores obtenidos, y en todos los casos el resultado deberá ser igual a 1.

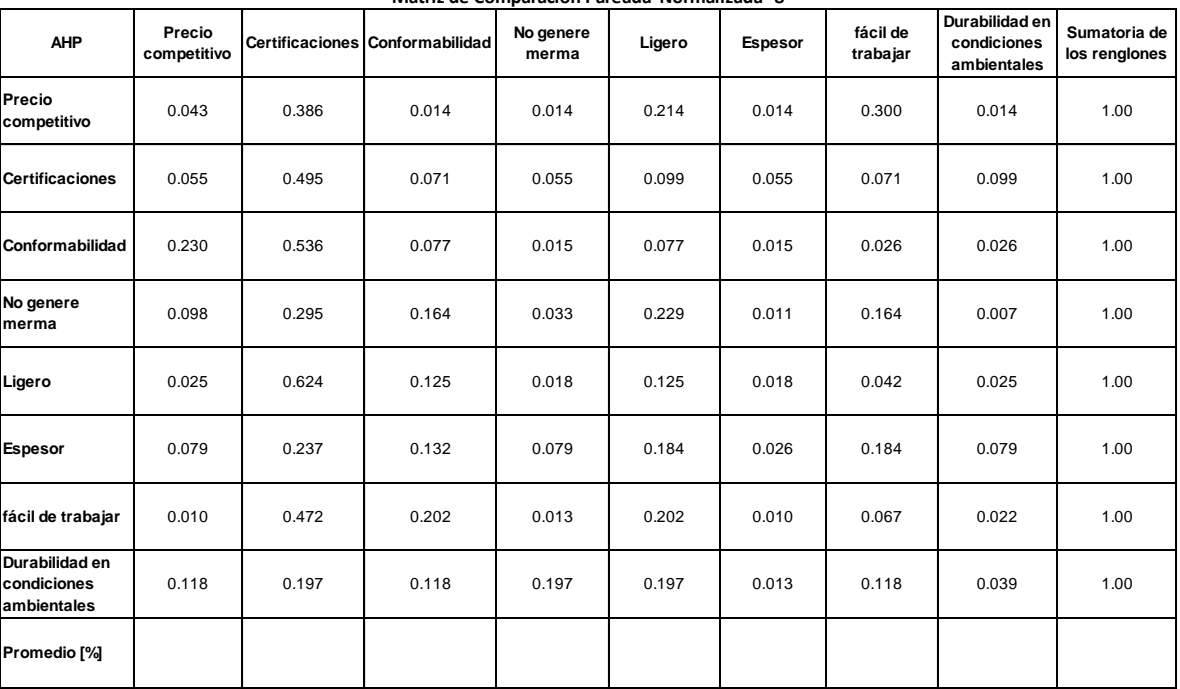

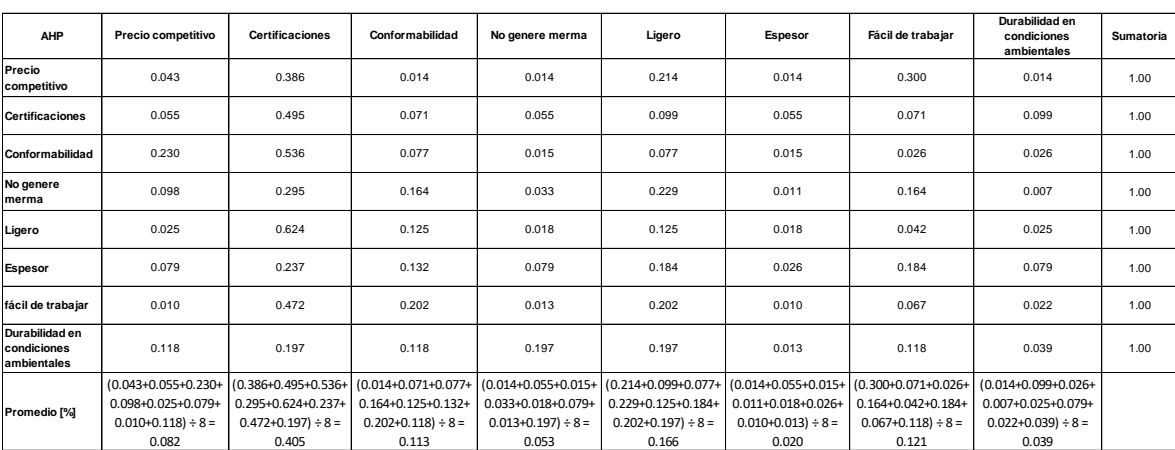

El último paso es emitir la comprobación del promedio llevando a cabo la sumatoria del renglón correspondiente.

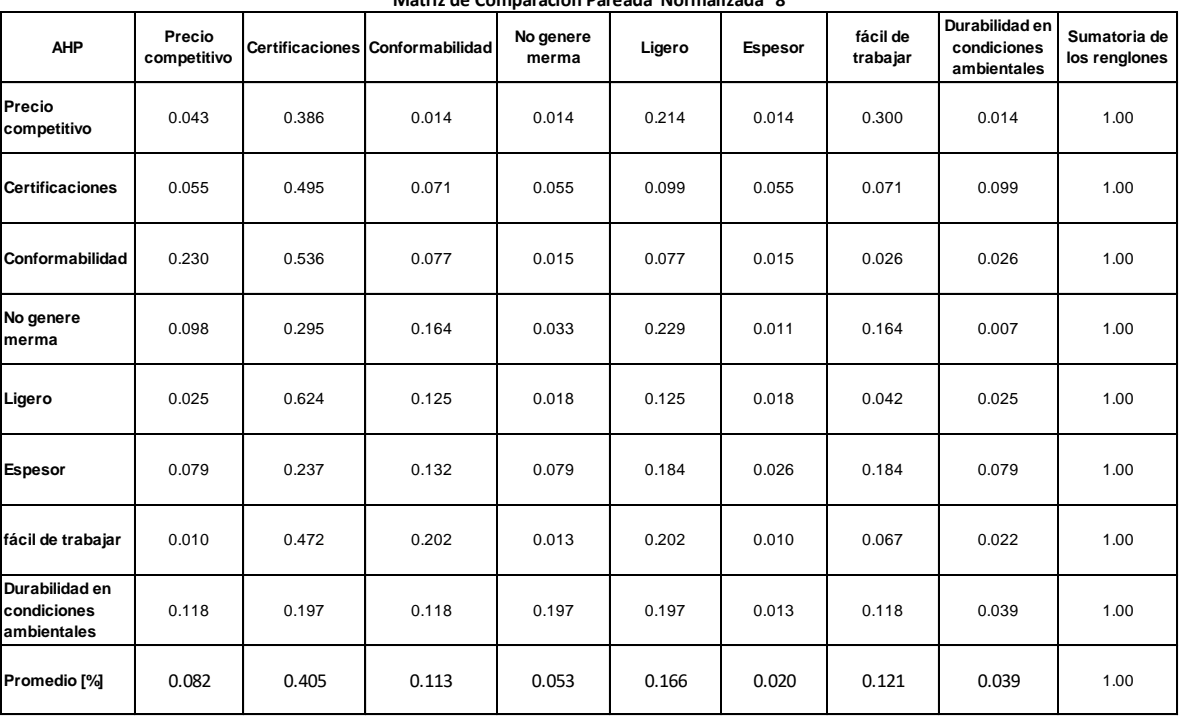

## Matriz 9

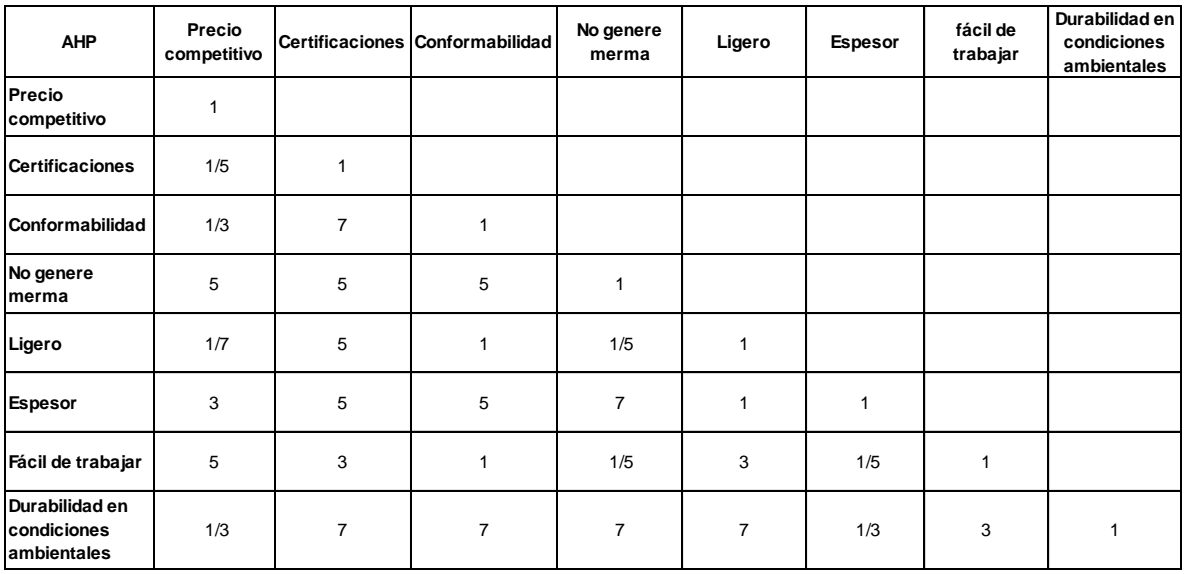

#### **Matriz de comparación inicializada 9**

Colocando el valor inverso de los valores obtenidos.

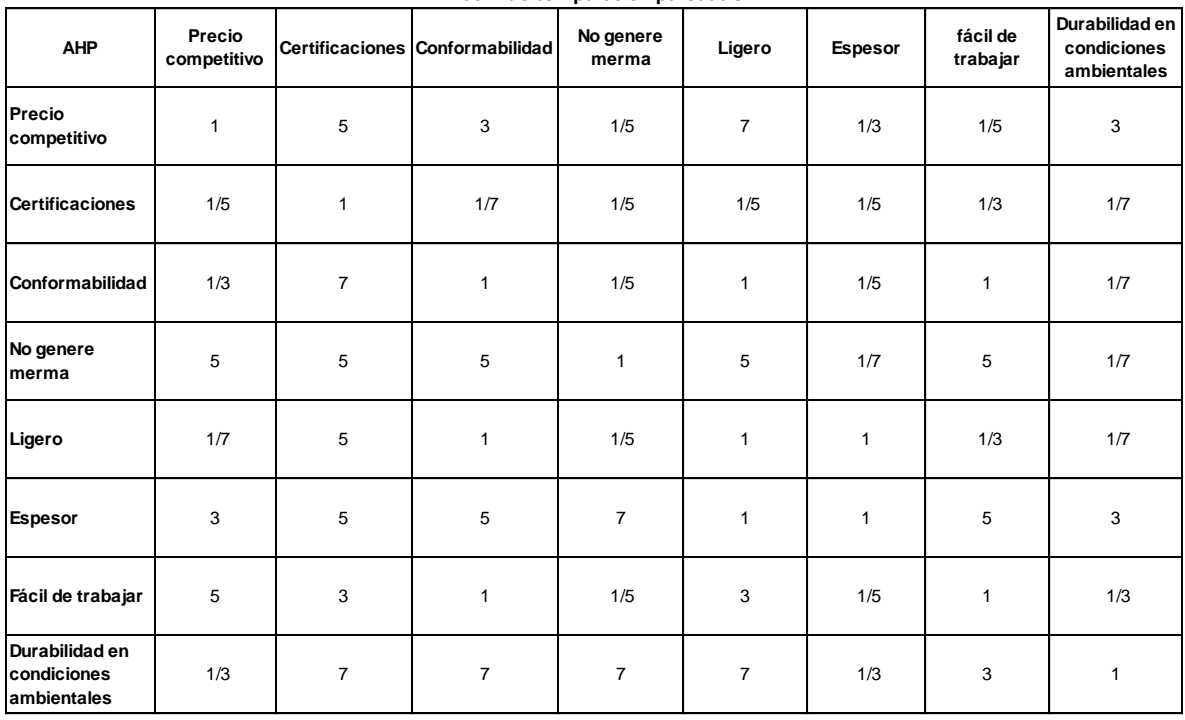

#### **Matriz de comparación pareada 9**

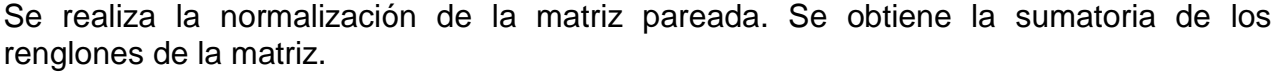

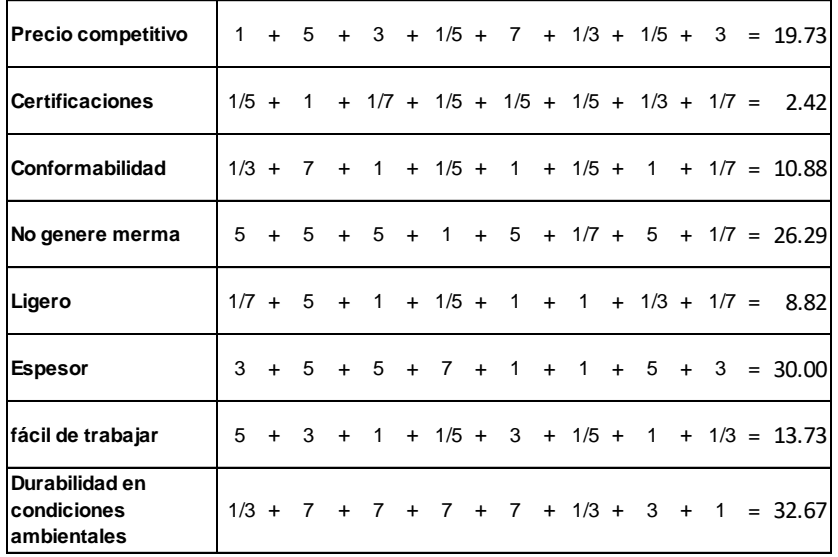

Registrando los valores en la columna de sumatoria la matriz queda de la siguiente forma:

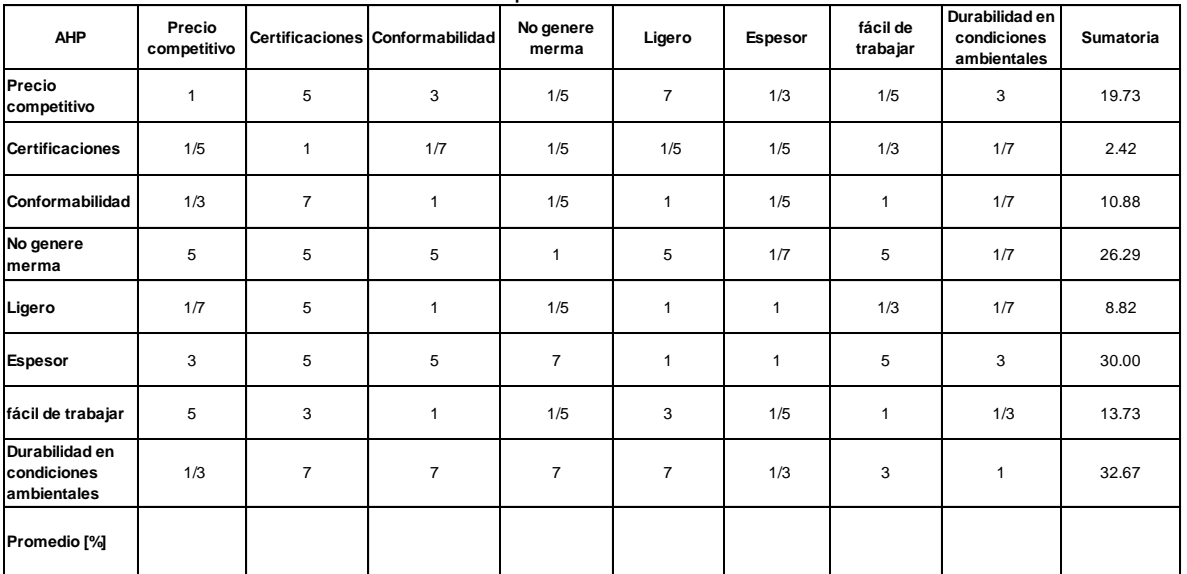

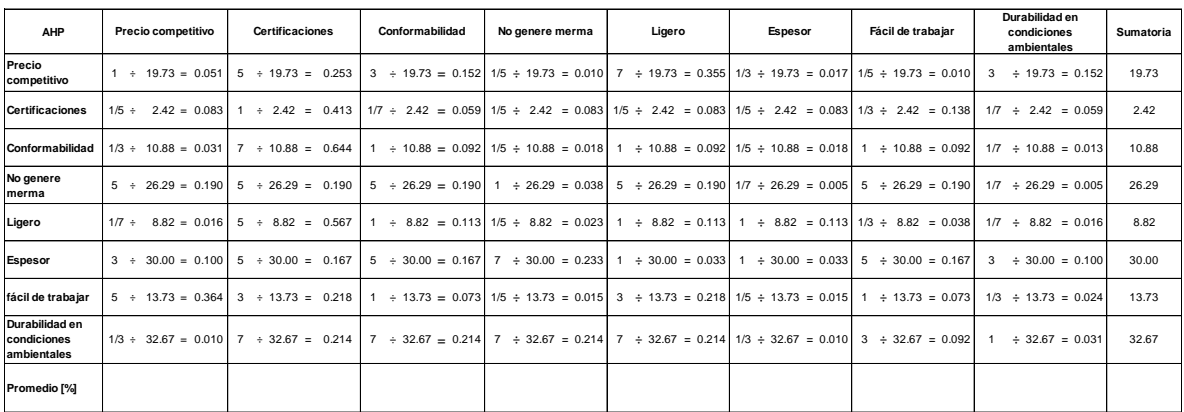

Para llevar a cabo la comprobación de este cálculo se debe hacer la sumatoria por renglón de los valores obtenidos, y en todos los casos el resultado deberá ser igual a 1.

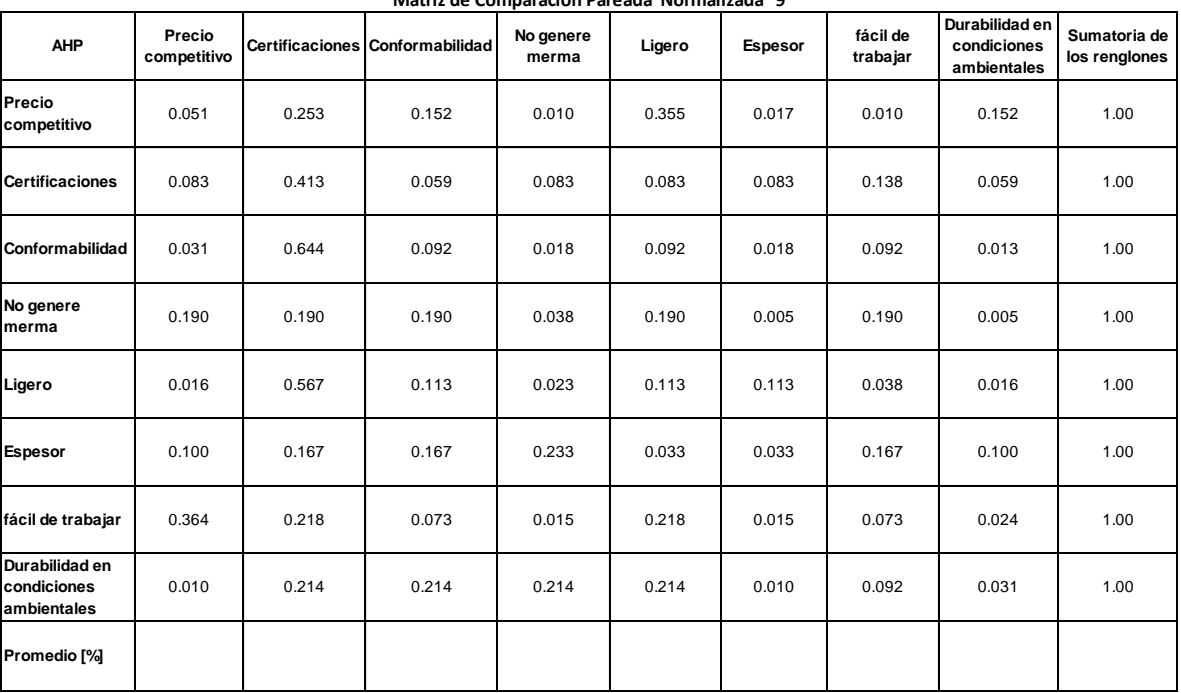

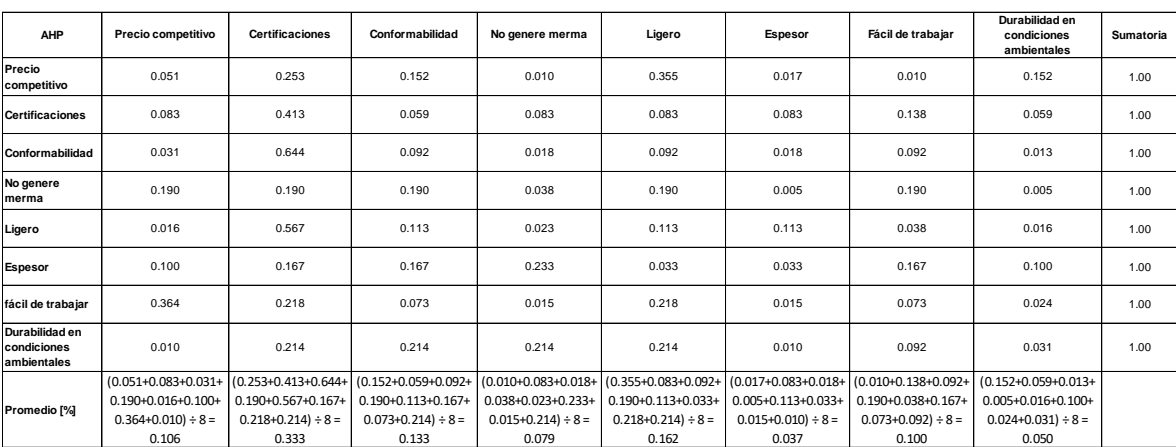

El último paso es emitir la comprobación del promedio llevando a cabo la sumatoria del renglón correspondiente.

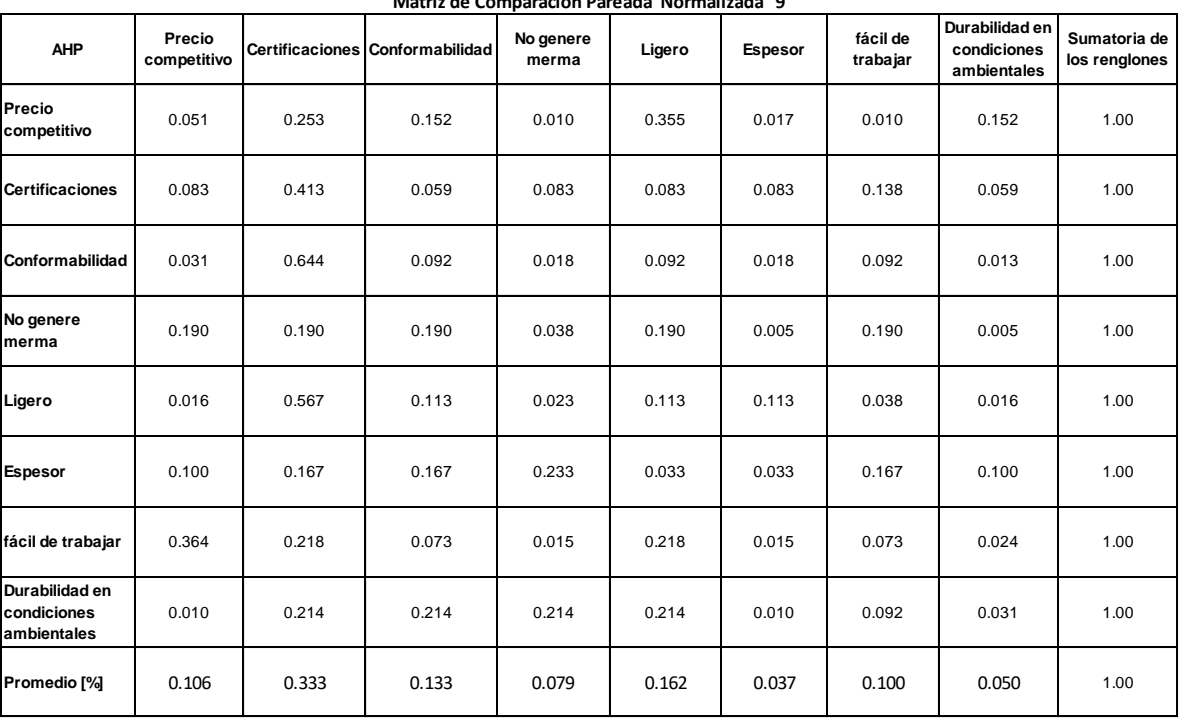

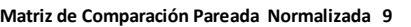

## Matriz 10

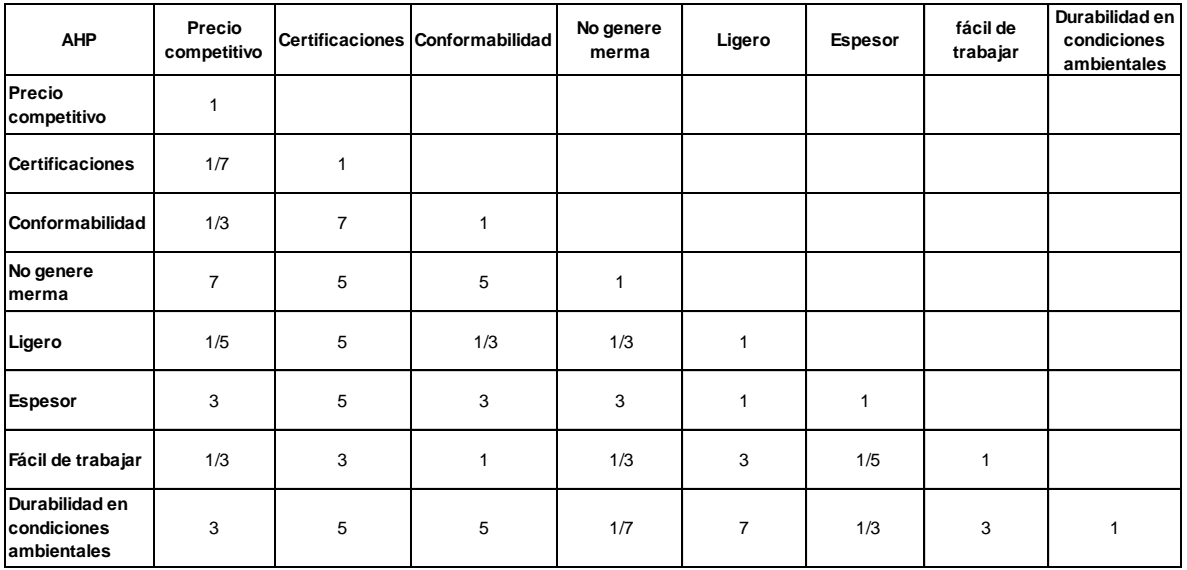

#### **Matriz de comparación inicializada 10**

Colocando el valor inverso de los valores obtenidos.

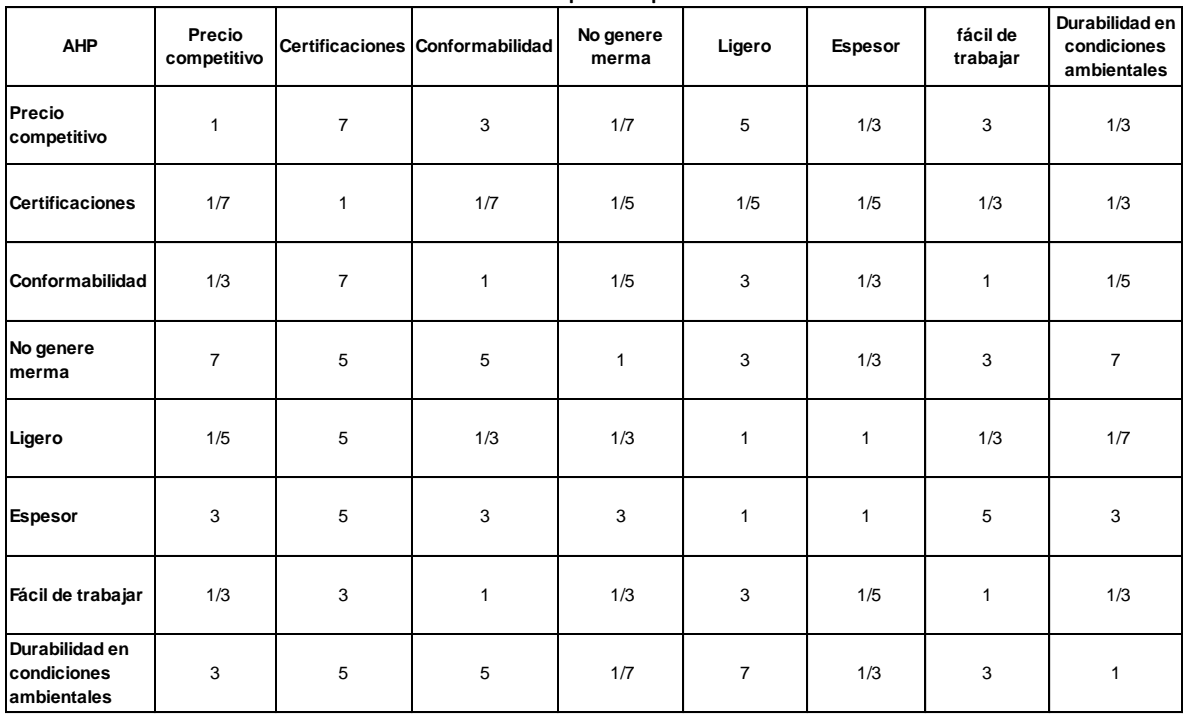

#### **Matriz de comparación pareada 10**

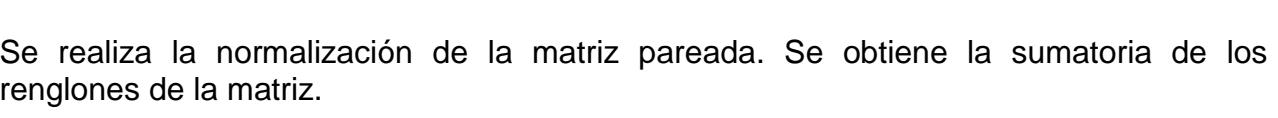

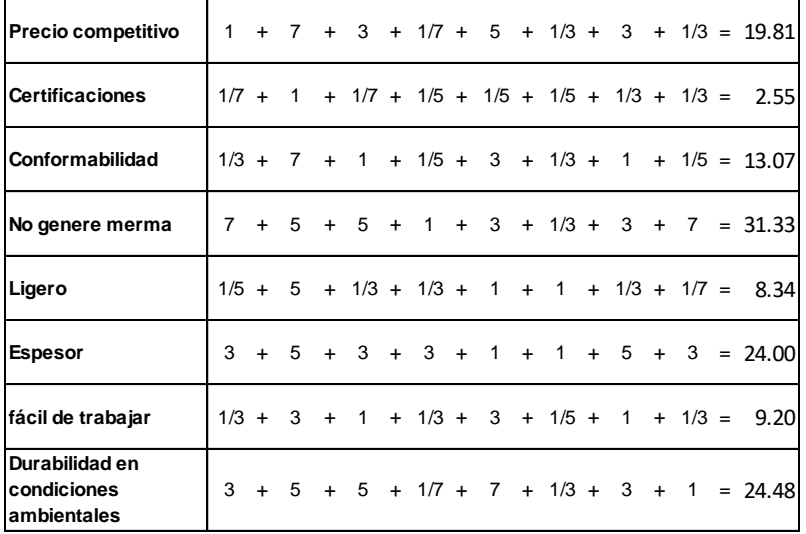

Registrando los valores en la columna de sumatoria la matriz queda de la siguiente forma:

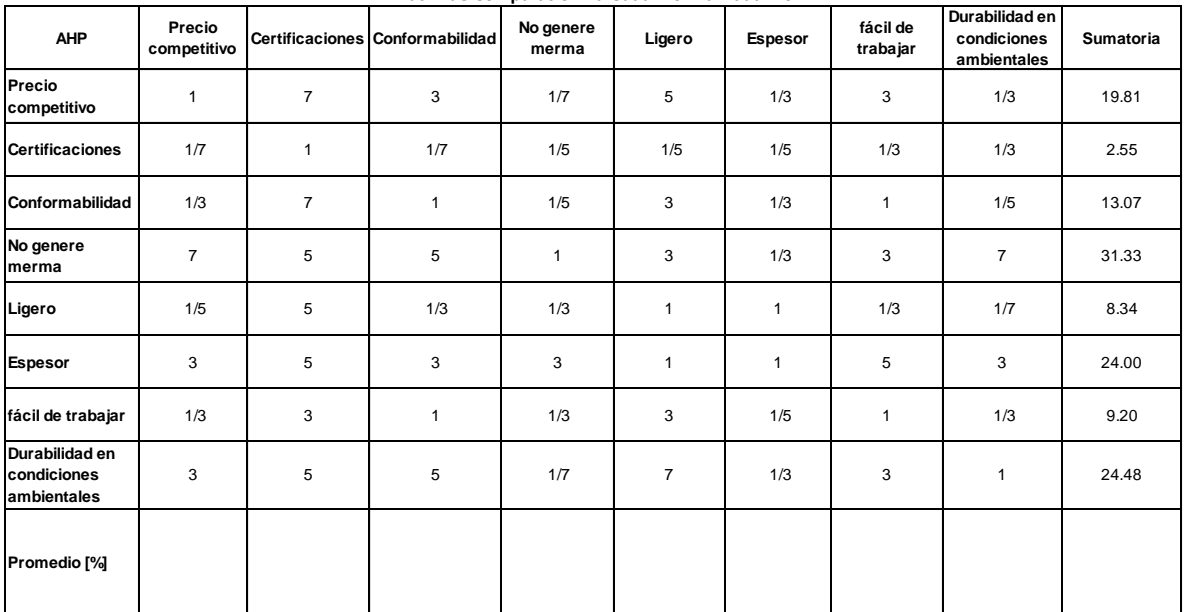

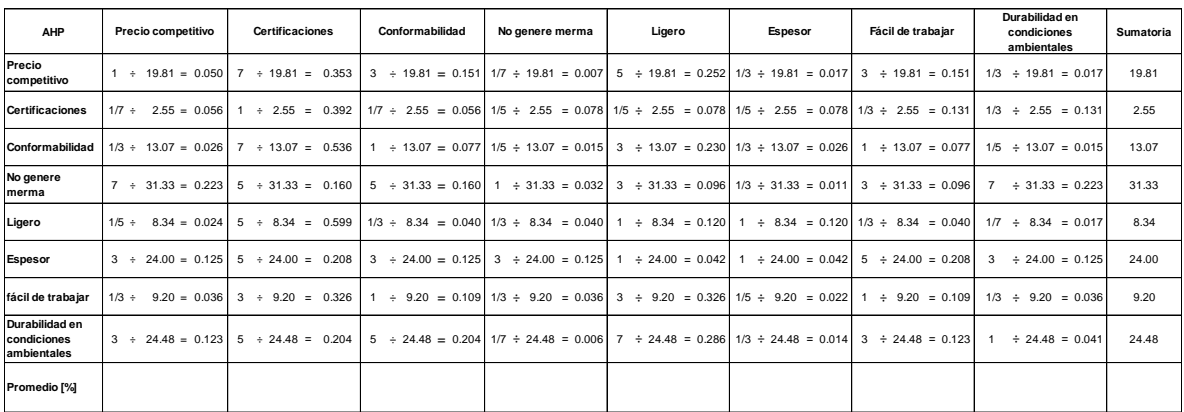

Para llevar a cabo la comprobación de este cálculo se debe hacer la sumatoria por renglón de los valores obtenidos, y en todos los casos el resultado deberá ser igual a 1.

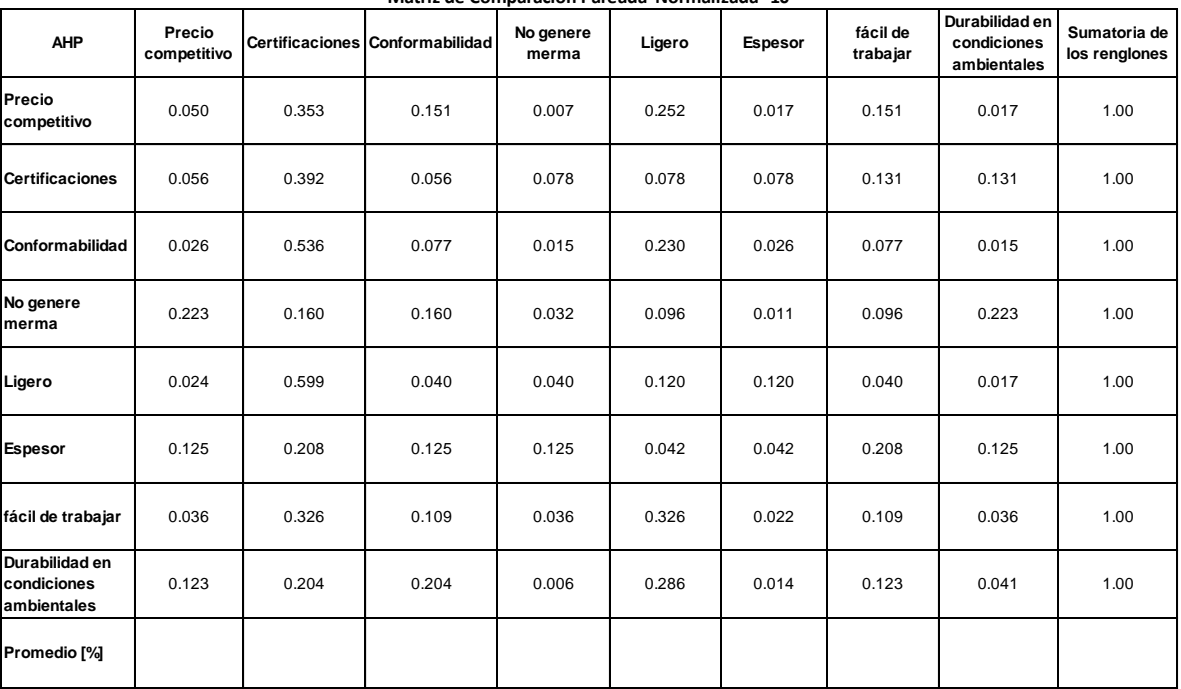

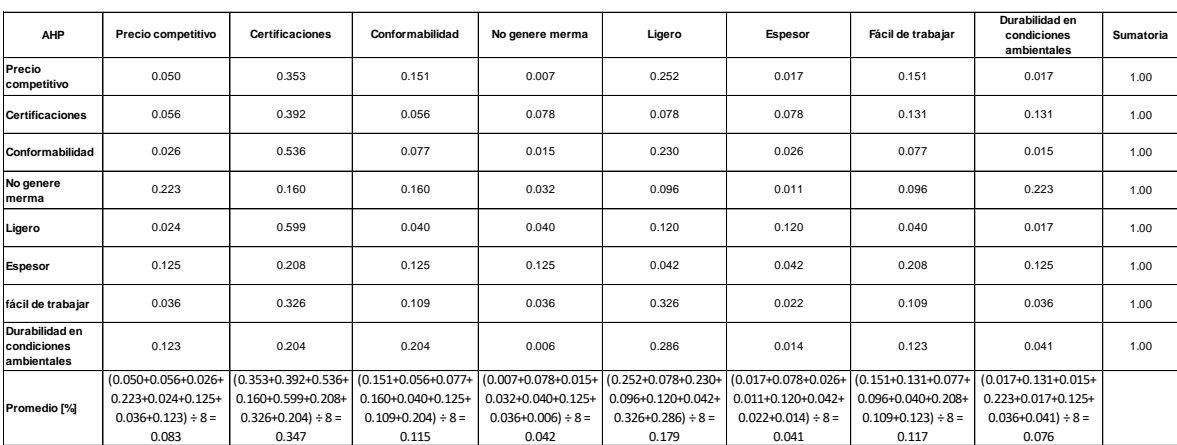

El último paso es emitir la comprobación del promedio llevando a cabo la sumatoria del renglón correspondiente.

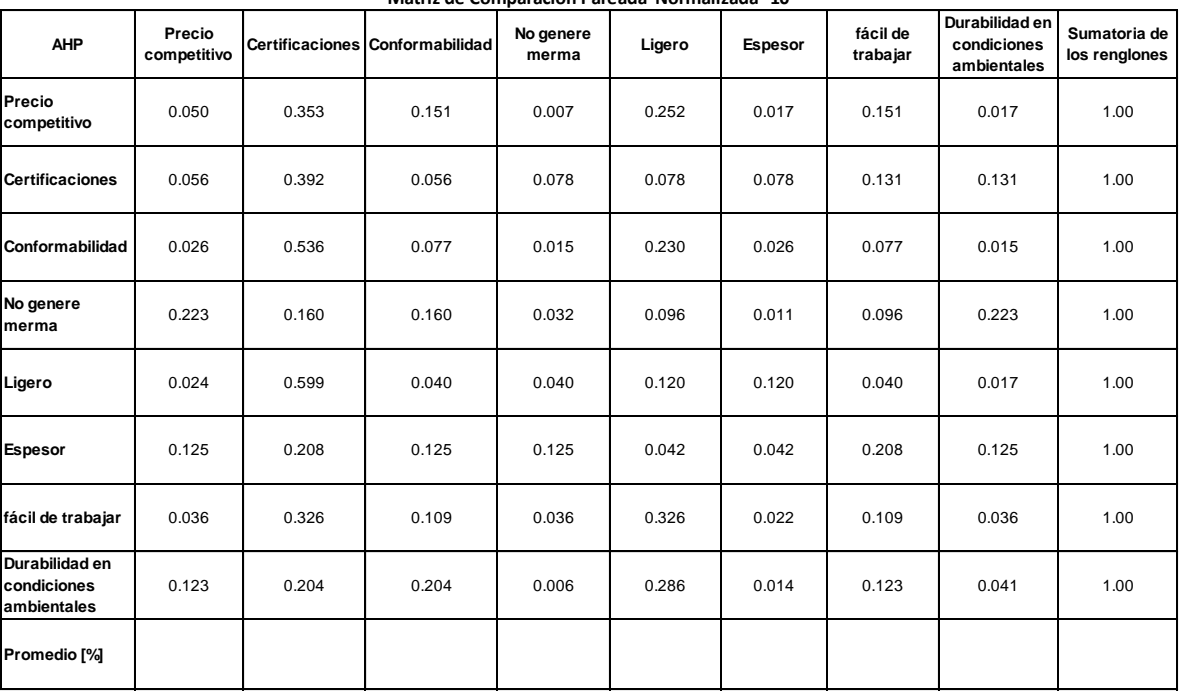

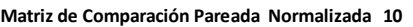

### **Anexo 2**

### **Memoria de cálculo para la tabla de ponderación de la matriz de decisión.**

Para obtener la tabla de ponderación, se llevó a cabo el promedio de los resultados de cada una de las matrices normalizadas, como se muestra a continuación:

Resultados de las matrices normalizadas.

| Matriz         | Precio<br>competitivo | <b>Certificaciones</b> | Conformabilidad | No genere<br>merma | Ligero | <b>Espesor</b> | fácil de trabajar | Durabilidad en<br>condiciones<br>ambientales |
|----------------|-----------------------|------------------------|-----------------|--------------------|--------|----------------|-------------------|----------------------------------------------|
|                | 0.083                 | 0.354                  | 0.141           | 0.070              | 0.142  | 0.026          | 0.117             | 0.067                                        |
| $\overline{2}$ | 0.181                 | 0.300                  | 0.118           | 0.068              | 0.119  | 0.036          | 0.101             | 0.077                                        |
| 3              | 0.071                 | 0.341                  | 0.123           | 0.088              | 0.168  | 0.062          | 0.067             | 0.079                                        |
| 4              | 0.061                 | 0.307                  | 0.137           | 0.078              | 0.127  | 0.031          | 0.155             | 0.104                                        |
| 5              | 0.070                 | 0.265                  | 0.067           | 0.131              | 0.176  | 0.068          | 0.113             | 0.109                                        |
| 6              | 0.162                 | 0.295                  | 0.134           | 0.038              | 0.199  | 0.027          | 0.129             | 0.017                                        |
|                | 0.077                 | 0.372                  | 0.105           | 0.061              | 0.153  | 0.032          | 0.100             | 0.100                                        |
| 8              | 0.082                 | 0.405                  | 0.113           | 0.053              | 0.166  | 0.020          | 0.121             | 0.039                                        |
| 9              | 0.106                 | 0.333                  | 0.133           | 0.079              | 0.162  | 0.037          | 0.100             | 0.050                                        |
| 10             | 0.083                 | 0.347                  | 0.115           | 0.042              | 0.179  | 0.041          | 0.117             | 0.076                                        |
|                |                       |                        |                 |                    |        |                |                   |                                              |

**Concentrado de los resultados de las matrices normalizadas**

Se realizó la suma de los valores en cada columna y se dividió entre el número de muestras (10). El resultado se muestra observa en la siguiente tabla.

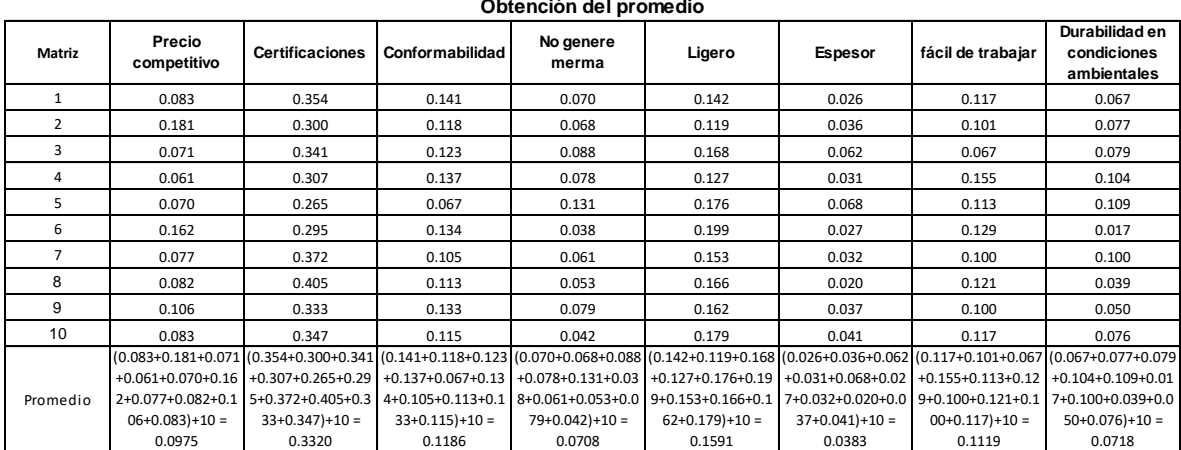

#### **Obtención del promedio**

Multiplicando los valores resultantes por 100 para obtener el porcentaje.

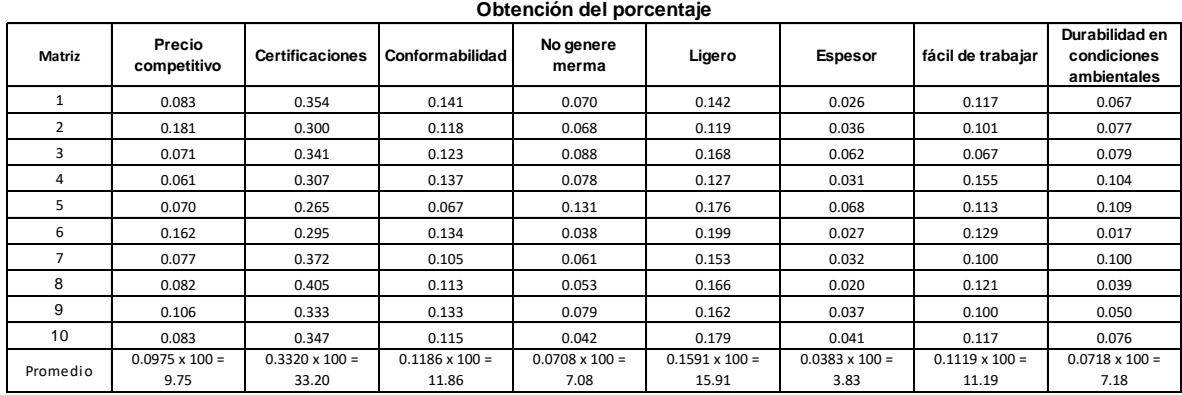

Ahora se ordena los conceptos de mayor a menor porcentaje.

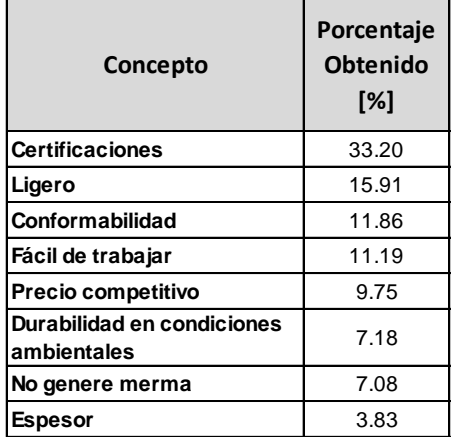

Para completar la tabla de ponderación, se asigna un valor numérico en una escala de 3- 10, donde 10 es el concepto de mayor importancia y 3 el de menor importancia, el resultado es el siguiente.

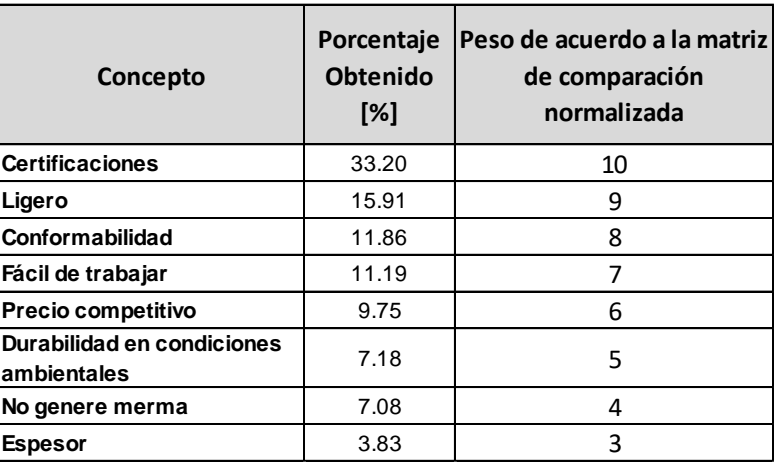

### **Anexo 3. Glosario**

**Aramida.** Familia de materiales balísticos de color amarillo, entre los que se encuentran el kevlar, twaron, LTC y gs3000.

**Bala.** Proyectil de forma esférica o cilíndrico-ojival, generalmente de plomo o hierro.

**Blindaje.** Proceso que emplea diversos materiales como barrera de protección ante el impacto de balas con el objetivo de salvaguardar personas o instalaciones.

**Calibre.** Diámetro interior de las armas de fuego, o de un proyectil.

**Grano.** (Símbolo gr) Se define a nivel internacional en términos del sistema métrico por la ecuación: 1 gr = 64.79891 mg. Los granos se utilizan actualmente en los EE.UU. y Canadá para medir la masa de balas y pólvora. Las balas se miden generalmente en incrementos de 1 grano, la pólvora en incrementos de 0.1 granos.

**NATO.** Cartucho estandarizado por la OTAN.

**Munición.** Carga que se pone en las armas de fuego.

**Ojiva.** Figura formada por dos arcos de círculo iguales, que se cortan en uno de sus extremos y volviendo la concavidad el uno al otro. Parte delantera o superior de un misil, torpedo o cohete, donde se aloja el explosivo y cuyo corte longitudinal tiene esta forma geométrica.

**PB "**Pointed Bullet". Es una bala expansiva que tiene una cavidad hueca en la punta la cual tiene por objetivo aumentar la penetración de la munición y expandirse al estar dentro del objetivo provocando una mayor perturbación en el tejido.

**SP** "Soft Point" Es una bala semiencamisada de punta blanda deformable. Se emplea principalmente en la cacería.

**FMJ** "Full Metal Jacket". Es una [bala](https://es.wikipedia.org/wiki/Munici%C3%B3n) con un núcleo blando, típicamente de [plomo,](https://es.wikipedia.org/wiki/Plomo) encamisado por una ojiva de metal más duro, como puede ser el [cuproníquel](https://es.wikipedia.org/wiki/Cupron%C3%ADquel) o el [acero.](https://es.wikipedia.org/wiki/Acero) El encamisado permite una [velocidad de salida](https://es.wikipedia.org/wiki/Velocidad_de_salida) más alta a la vez que evita dañar el [ánima.](https://es.wikipedia.org/wiki/%C3%81nima_(armas_de_fuego))

**M43** Cartucho con 124 granos de ojiva (8.04 g).

**M193** Cartucho con 55 granos de peso de ojiva (3.56 g).

**M80** Cartucho con 147 granos de ojiva (9.53 g)